# KENDRIYA VIDYALAYA SANGATHAN

# **AHEDABAD CLUSTER**

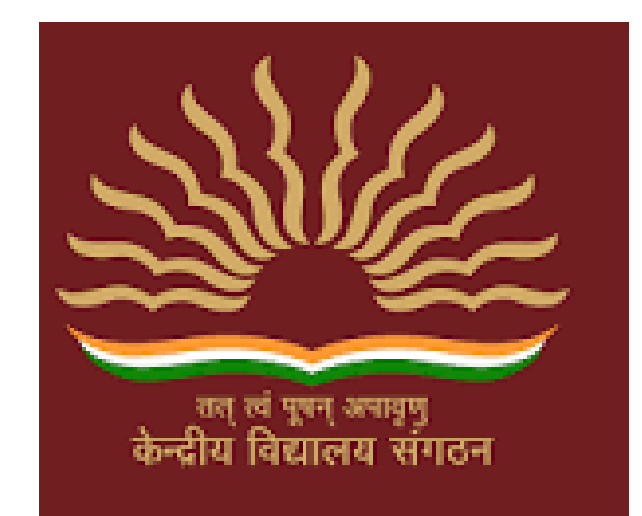

# STUDENT SUPPORT MATERIAL CLASS XII

# **SUBJECT - COMPUTER SCIENCE (083) SESSION - 2020-21**

## **STUDENT SUPPORT MATERIAL FOR CLASS XII (COMPUTER SCIENCE)**

## CONTRIBUTORS

**1. Sh. Ashvin Modi (PGT, CS) KV No.1, Shahibaug, A'bad 2. Mrs. Manisha Tripathi (PGT, CS), KV Cantt., A'bad 3. Mrs. Sonia Nehra (PGT, CS), KV Cantt., A'bad 4. Sh. Jitendra Vartiya (PGT, CS), KV ONGC, A'bad 5.Dr. Parminder Mangal (PGT, CS) KV Wadsar, A'bad 6. Sh. Mohammad Raheesh Khan (PGT-CS, KV Dhrangadhra) 7. Mrs. Raksha Parmar (PGT,CS) KV Sabarmati, A'bad 8. Sh. Gaurav Chavda (PGT, CS) KV Viramgam, A'bad**

## COMPILED BY

**Renu Baheti (PGT,CS), KV SAC, Vastrapur, A'bad**

### **Salient features of this Study Material**

- $\triangleright$  This study material is in the form of Question Bank comprising of solved questions from each chapter of the syllabus.
- $\triangleright$  It is a collection of a number of challenging questions based on Minimum Learning Skill of the students.
- $\triangleright$  It aims at providing help to very high scorer students who may miss 100 out of 100 because of not being exposed to new type of questions, being used to only conventional types of questions and not paying attention towards the topics which are given in the reference books and syllabus of Computer Science as per CBSE guidelines.
- $\triangleright$  It contains guidelines, hints and solutions for really challenging questions and topics.
- $\triangleright$  It contains a number of fresh/new questions (solved), which shall increase the confidence level of the students when they will solve them as per CBSE guidelines.
- $\triangleright$  Such kind of questions shall draw the attention of both the students and the teachers, and will help all of us in achieving the aim of 100% result with healthy PI.

*"Things work out best for those who make the best of how things work out."*

### **ALL THE BEST TO OUR DEAR STUDENTS…..**

### Class: XII Session: 2020-21<br>Computer Science (083) **Sample Question Paper (Theory)**

Topic-wise mark distribution pattern

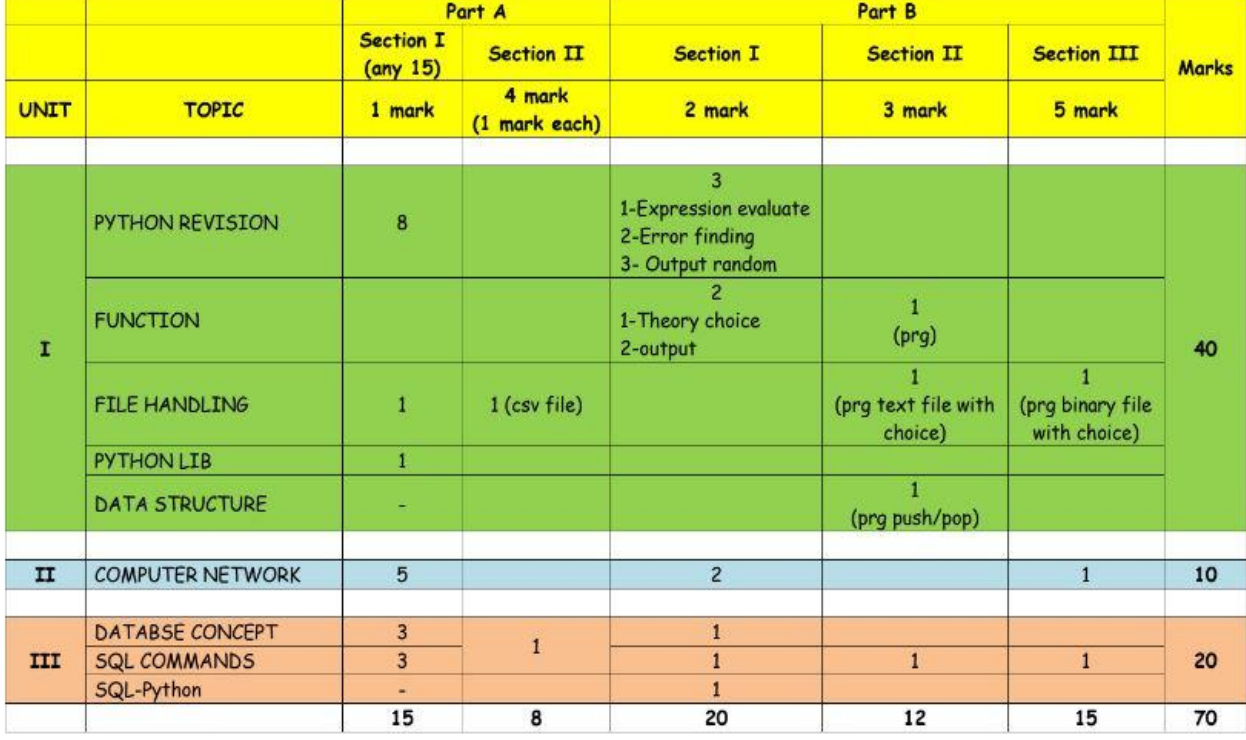

**Note : This blue print is designed on the basis of Sample Question Paper provided by CBSE in Sept. 2020.**

# **INDEX**

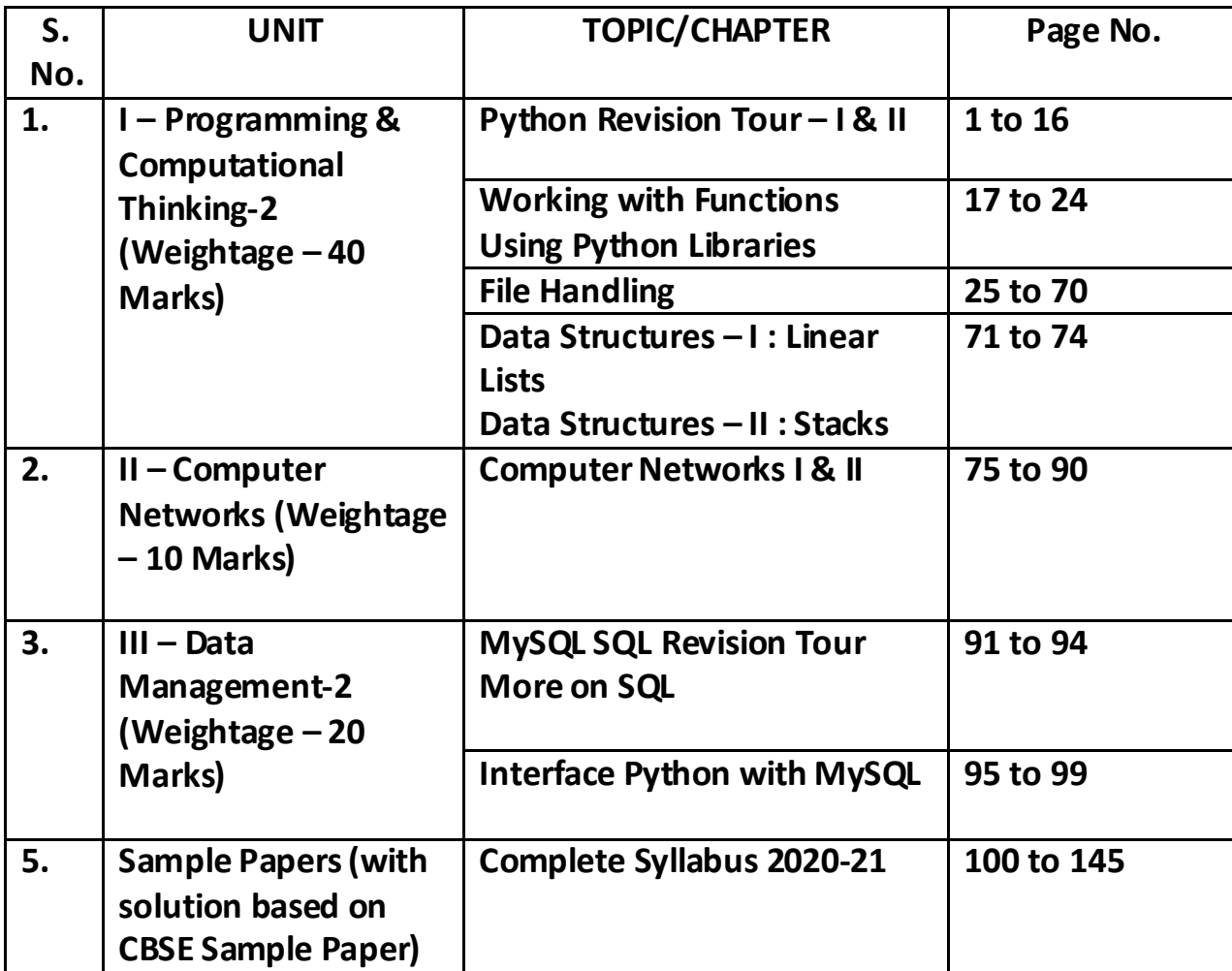

### **REVIEW OF PYTHON BASICS**

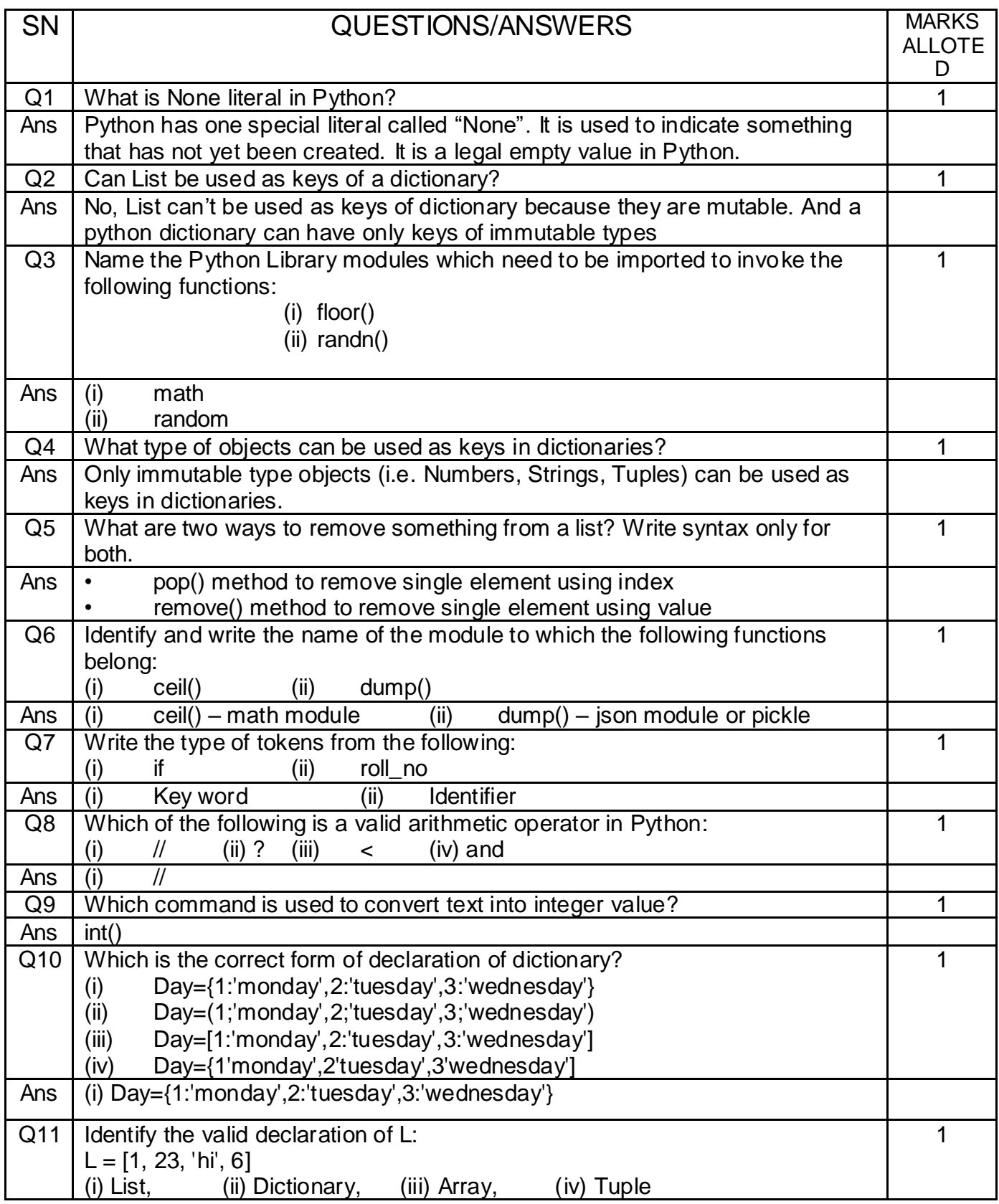

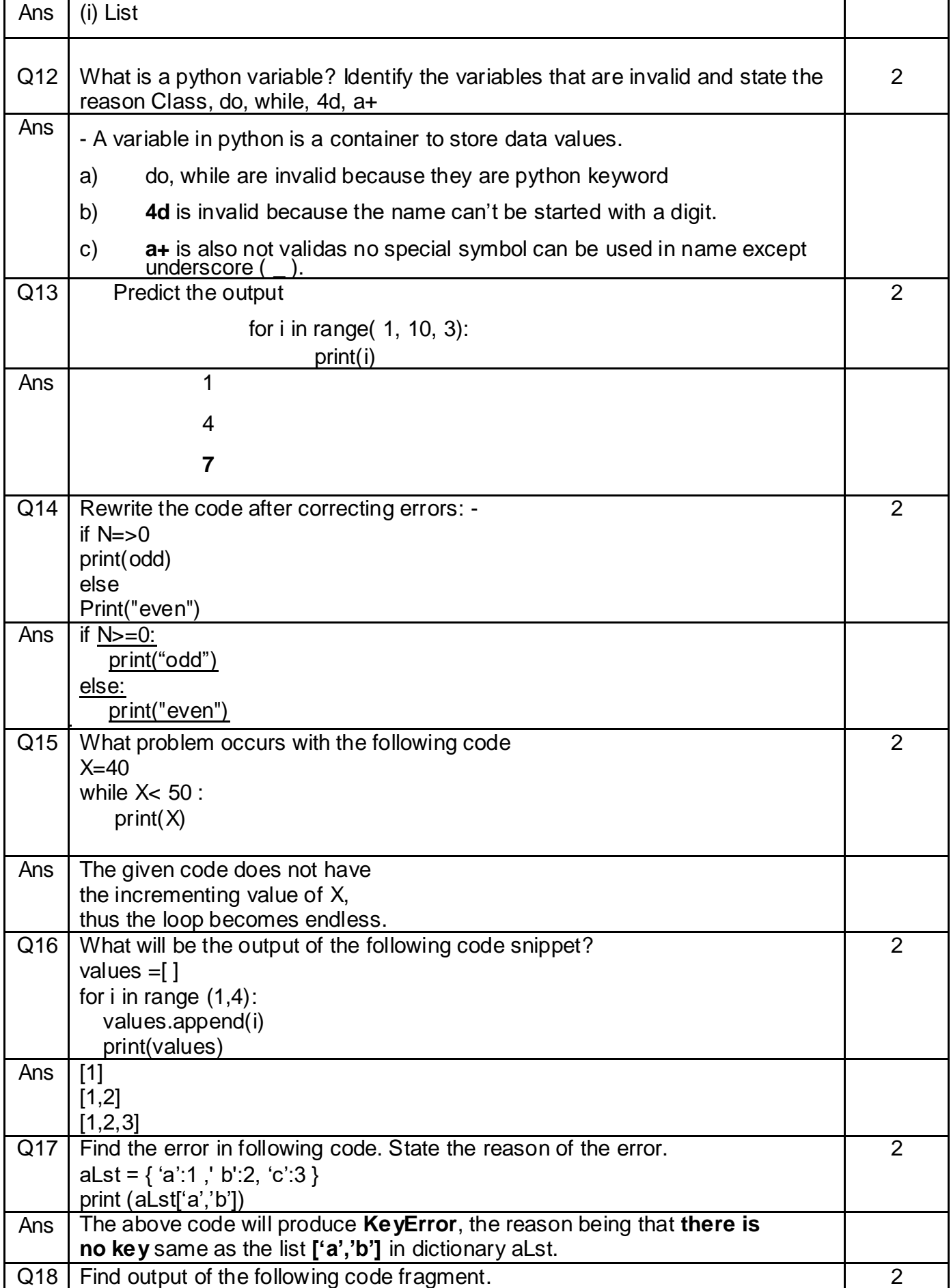

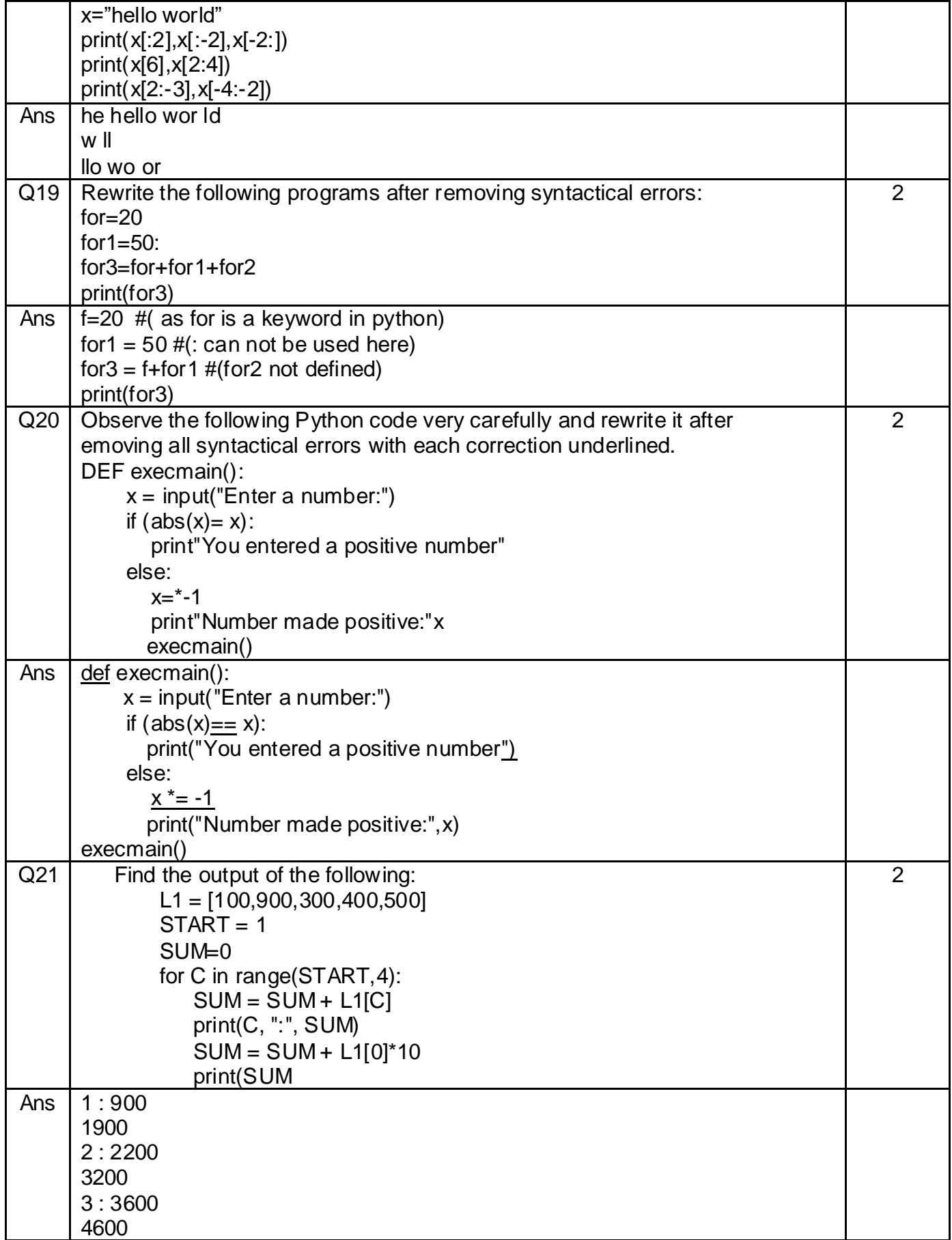

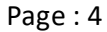

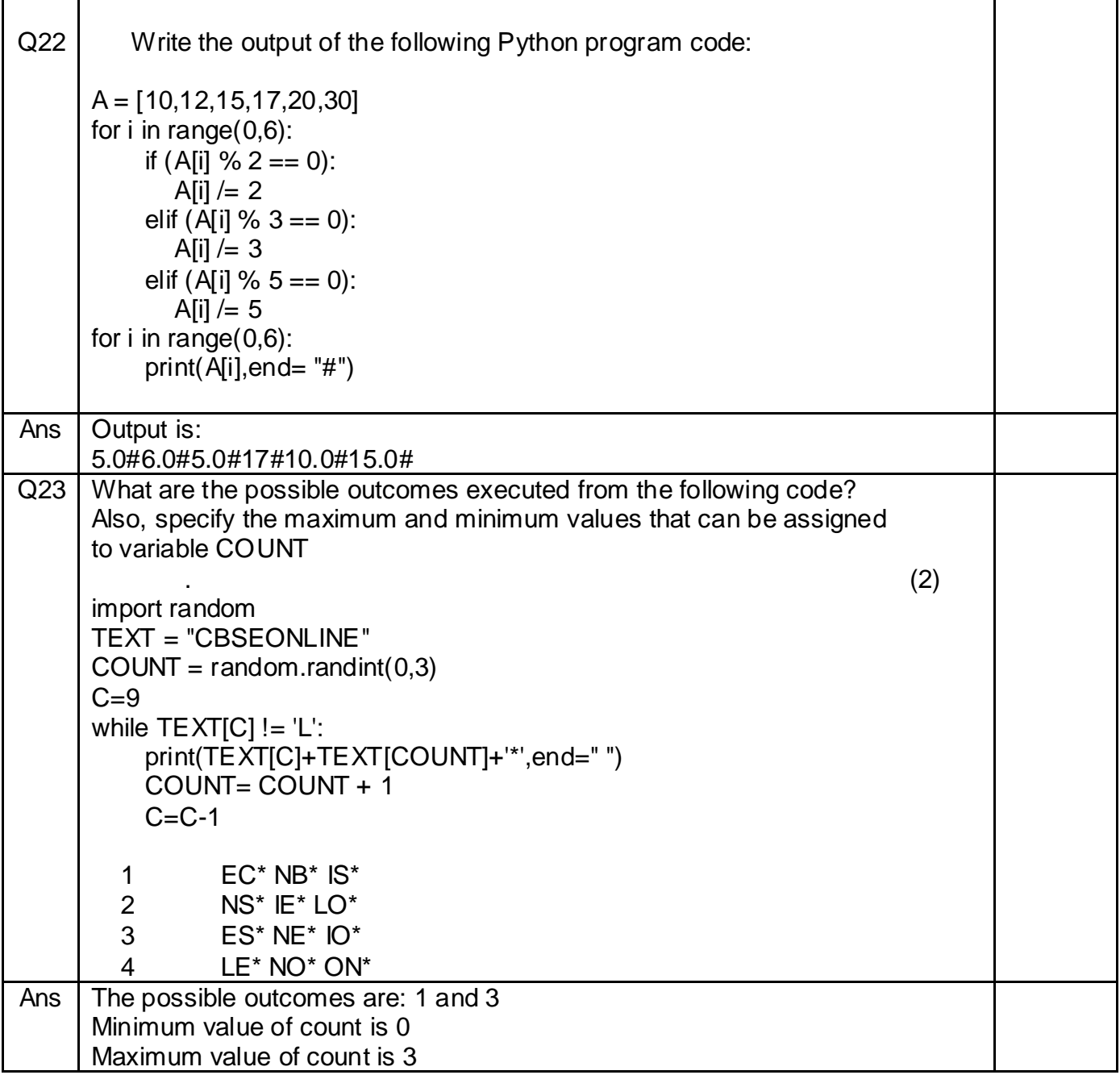

## WITH SOLUTION

## PYTHON – REVISION TOUR

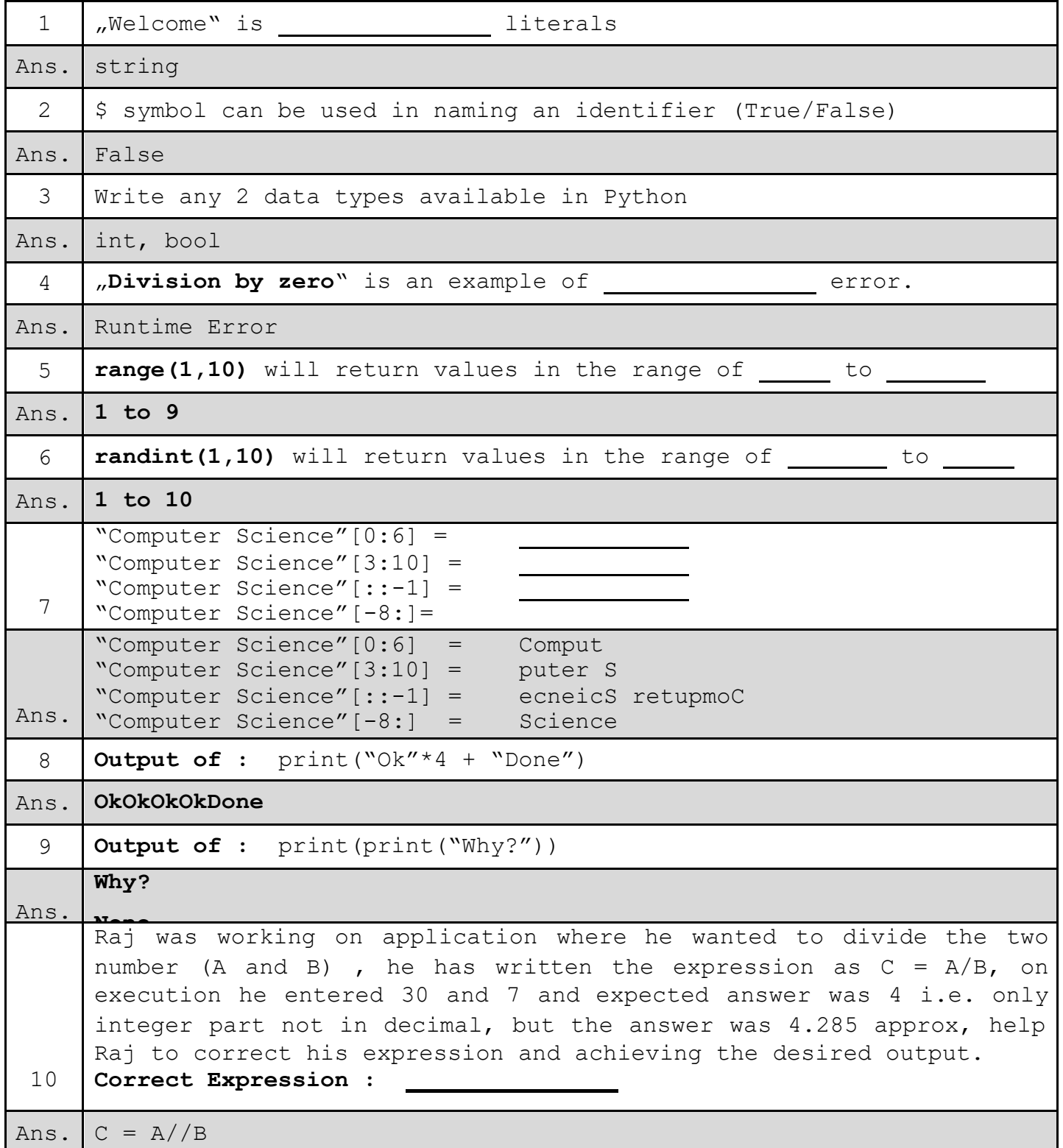

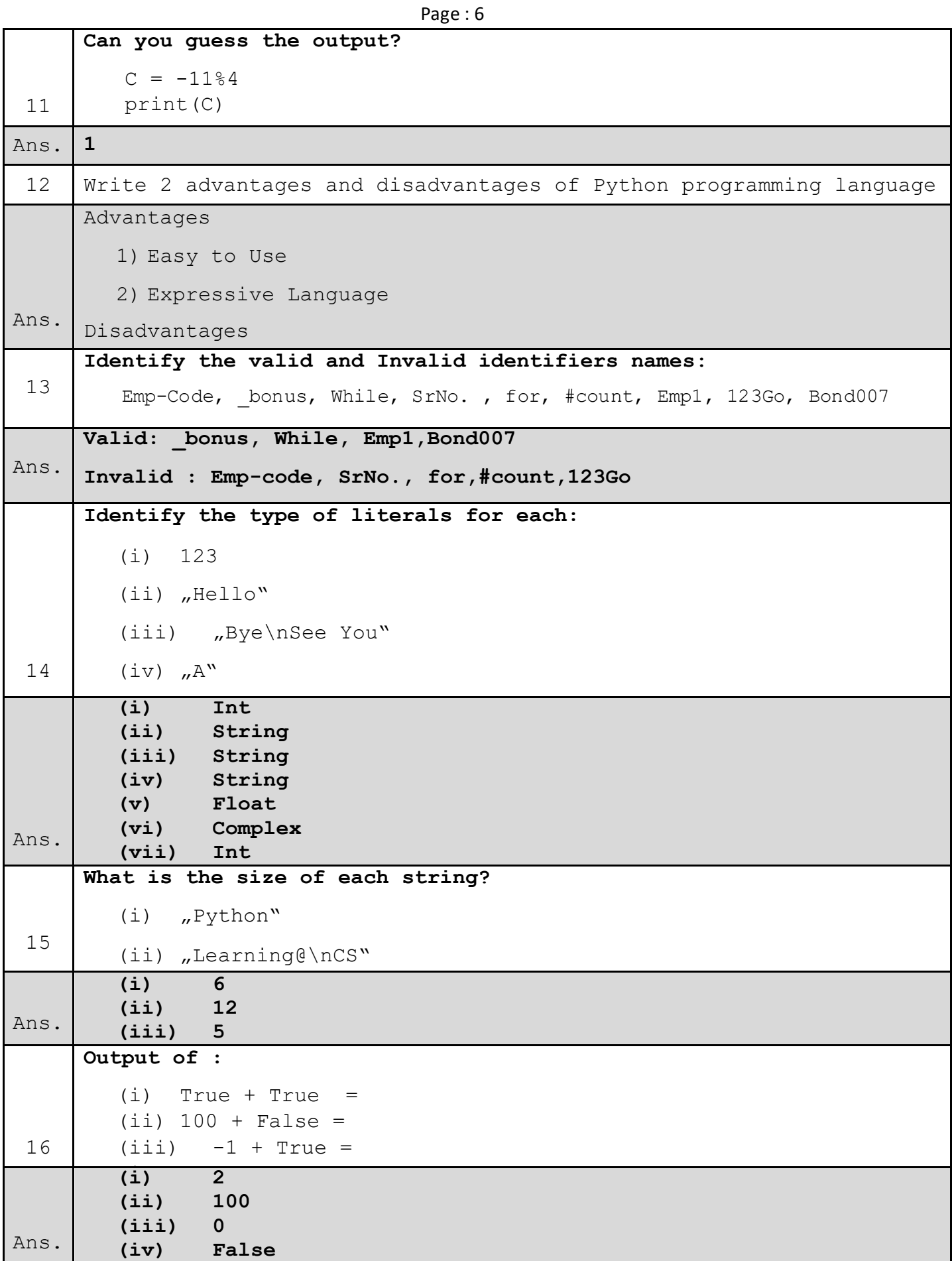

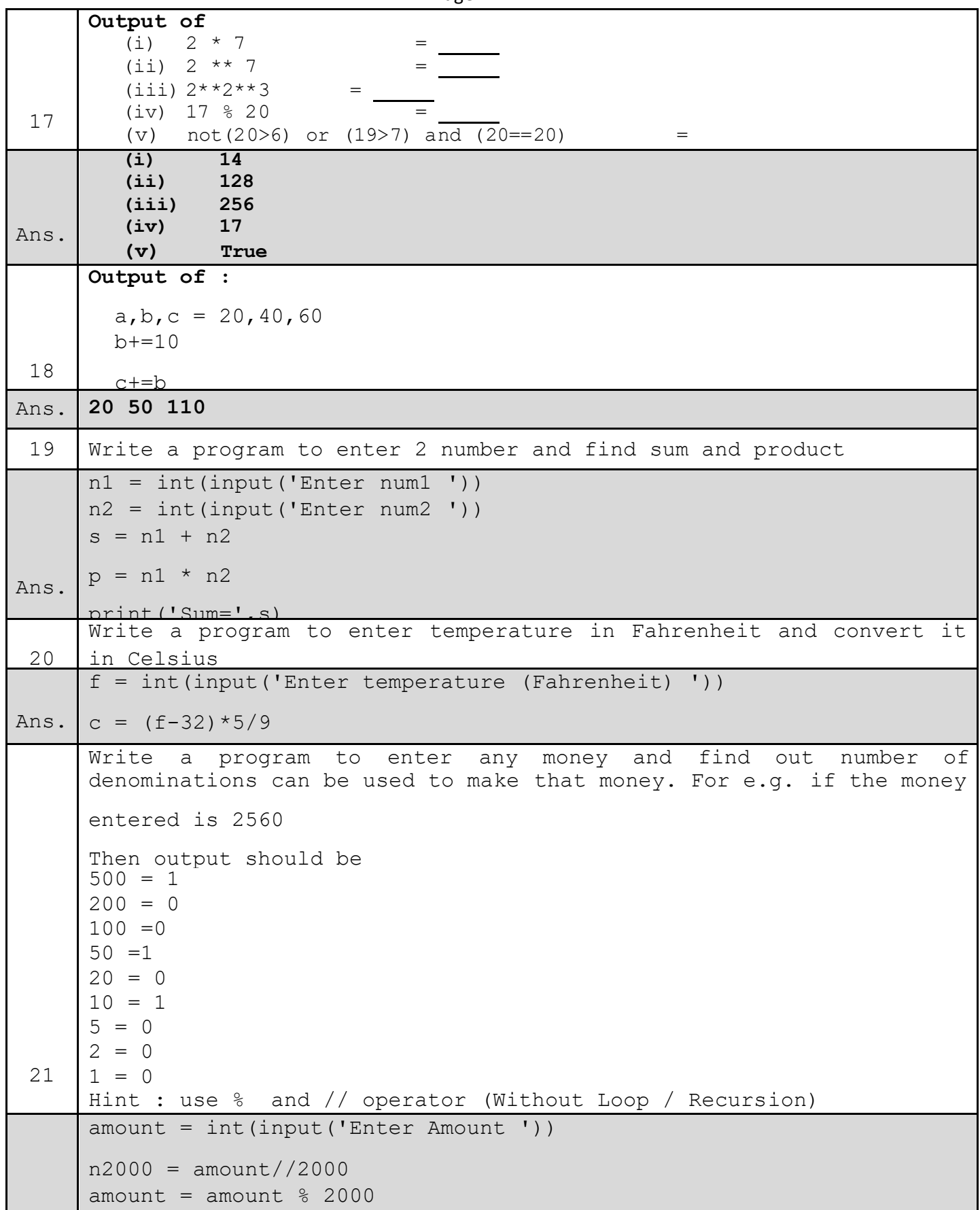

```
Page : 8
```

```
Ans.
n10 = amount // 10 
     n500 = amount//500
     amount = amount % 500n200 = amount//200
     amount = amount $200n100 = amount//100
     amount = amount $100n50 =amount//50
     amount = amount %50
     n20 =amount//20
     amount = amount 820amount = amount $10n5 = amount // 5
     nl = amount//1amount = amount % 1print('2000=',n2000) 
     print('500=',n500) 
     print('200=',n200) 
     print('100=',n100) 
     print('50=',n50) 
     print('20=',n20) 
     print('10=',n10) 
     print('5=',n5) 
     Consider a list:
     MyFamily = ["Father","Mother","Brother","Sister","Jacky"]
22
       a) write statement to print "Brother"
       b) write statement to print all items of list in reverse order
       c) write statement to check "Sister" is in MyFamily or not
       d) write statement to update "Jacky" with "Tiger"
       e) write statement remove "Jacky" from MyFamily and also print it
       f) write statement to add "Tommy" in MyFamily at the end
       a) print(MyFamily[2])
       b) print(MyFamily[::-1])
```
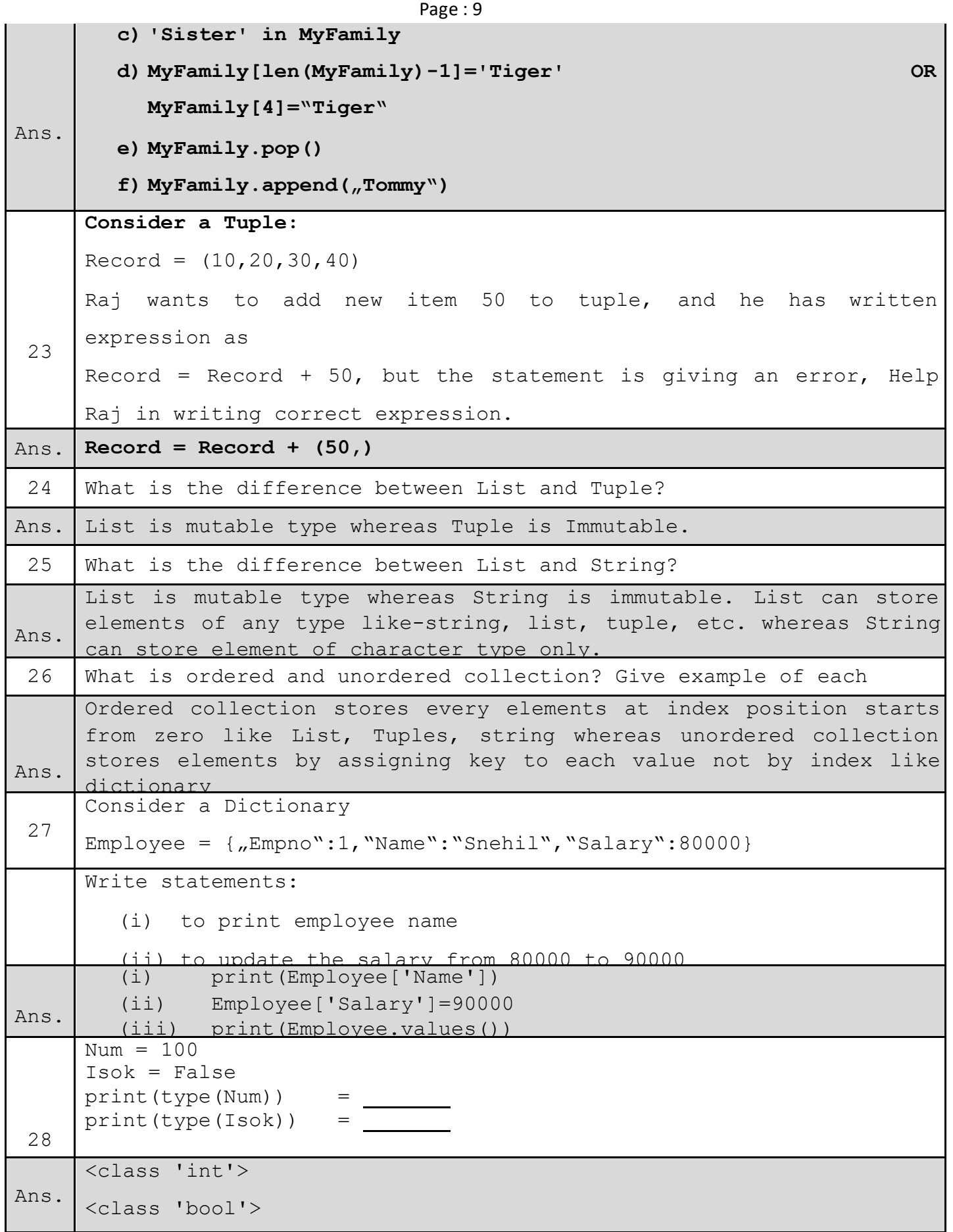

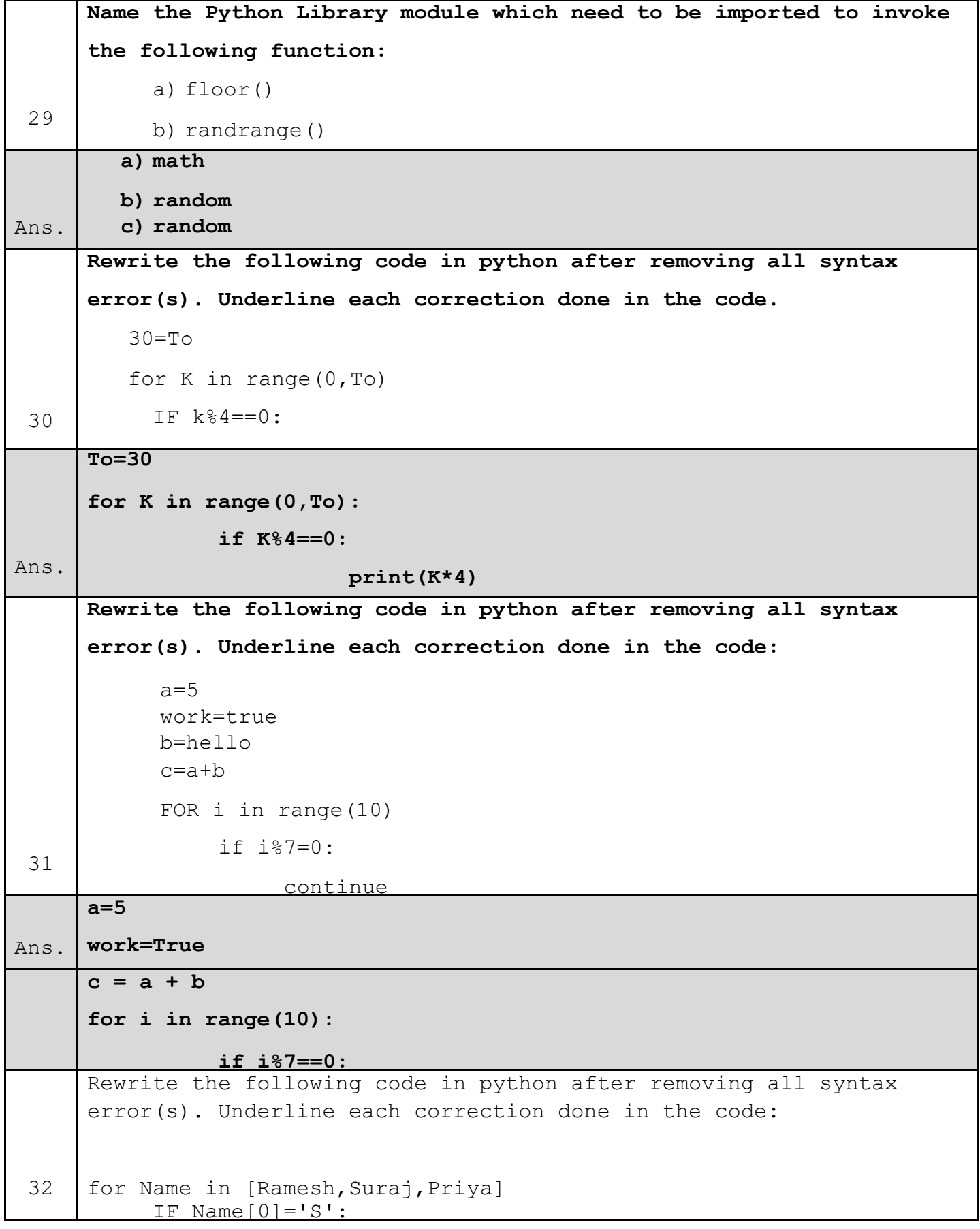

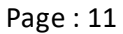

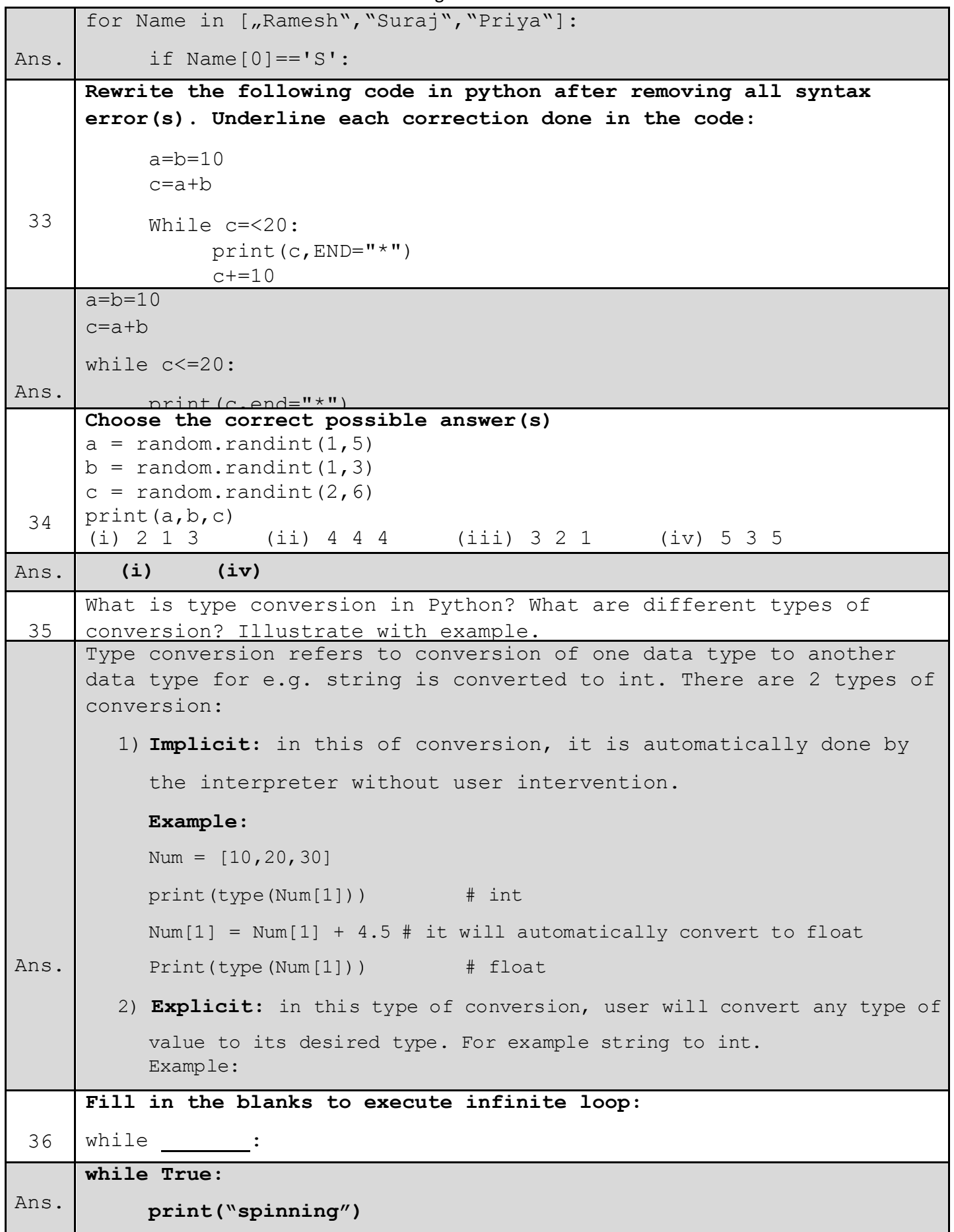

```
Page : 12
```
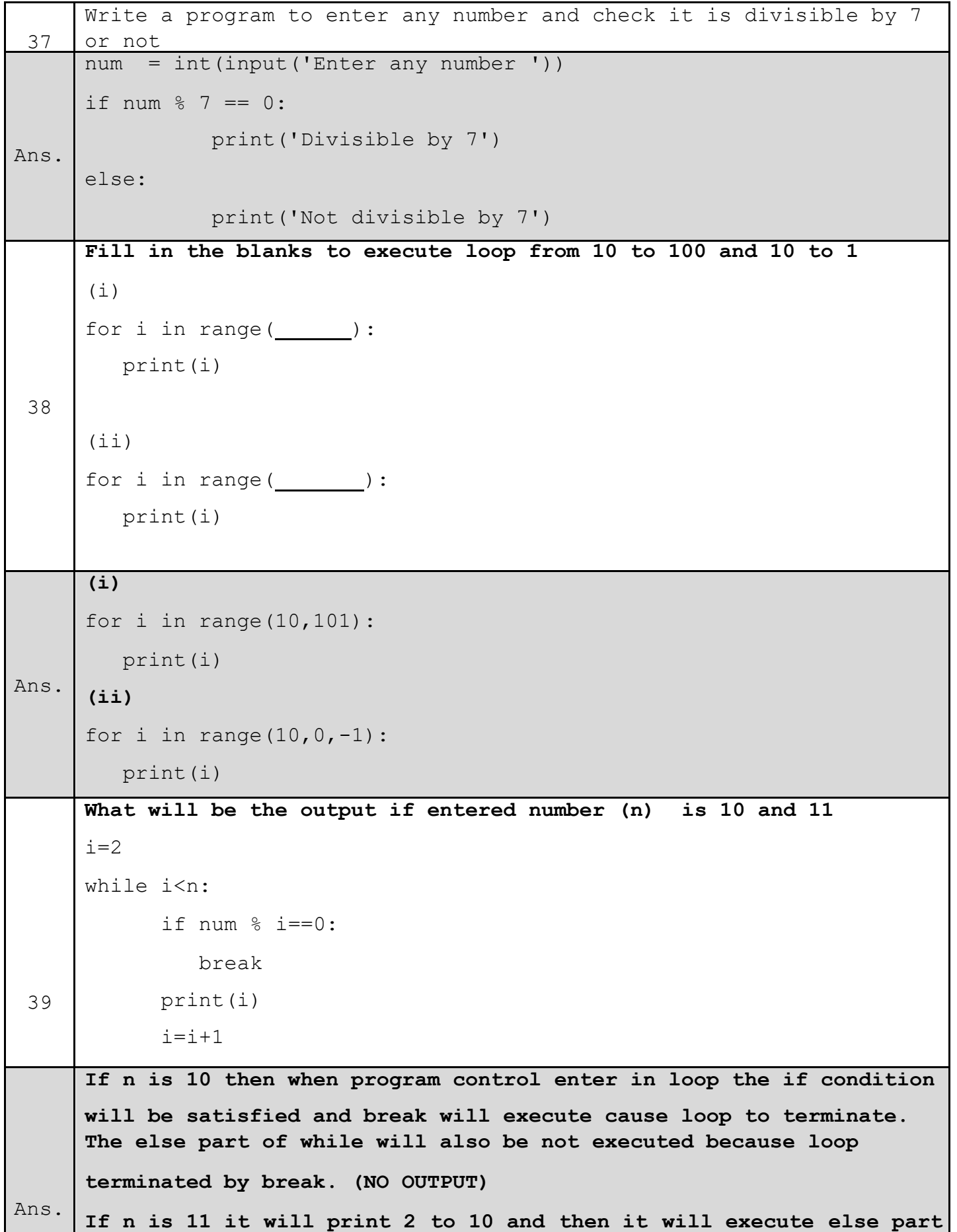

```
40
        What will be the difference in output
         (i)for i in range(1,10):
                if i % 4 == 0:
                       break 
               print(i)
        (iii)for i in range(1,10):
                if i % 4 == 0:
                        continue 
               print(i)
Ans.
        (i)
        1
        2
        3 
        (ii)
        1
        2
        3
        5
        6
the time of execution of the program from the following code? Also 
        specify the maximum values that can be assigned to each of the
        9
        10
 41
        What possible outputs(s) are expected to be displayed on screen at 
        variables FROM and TO.
        import random
        AR=[20,30,40,50,60,70];
        FROM=random.randint(1,3) 
        TO=random.randint(2,4)
        for K in range(FROM,TO+1):
               print (AR[K],end="#")
Ans. Maximum Value of TO = 4\overline{\phantom{a}} (iii) \overline{\phantom{a}} (iii) \overline{\phantom{a}} (iii) \overline{\phantom{a}} (iii) \overline{\phantom{a}} (iii) \overline{\phantom{a}} (iii) \overline{\phantom{a}} (iii) \overline{\phantom{a}} (iii) \overline{\phantom{a}} (iii) \overline{\phantom{a}} (iii) \overline{\phantom{a}} (iii) \overline{\phantom{a}} (iii) \overline{\Maximum Value of FROM = 3
```
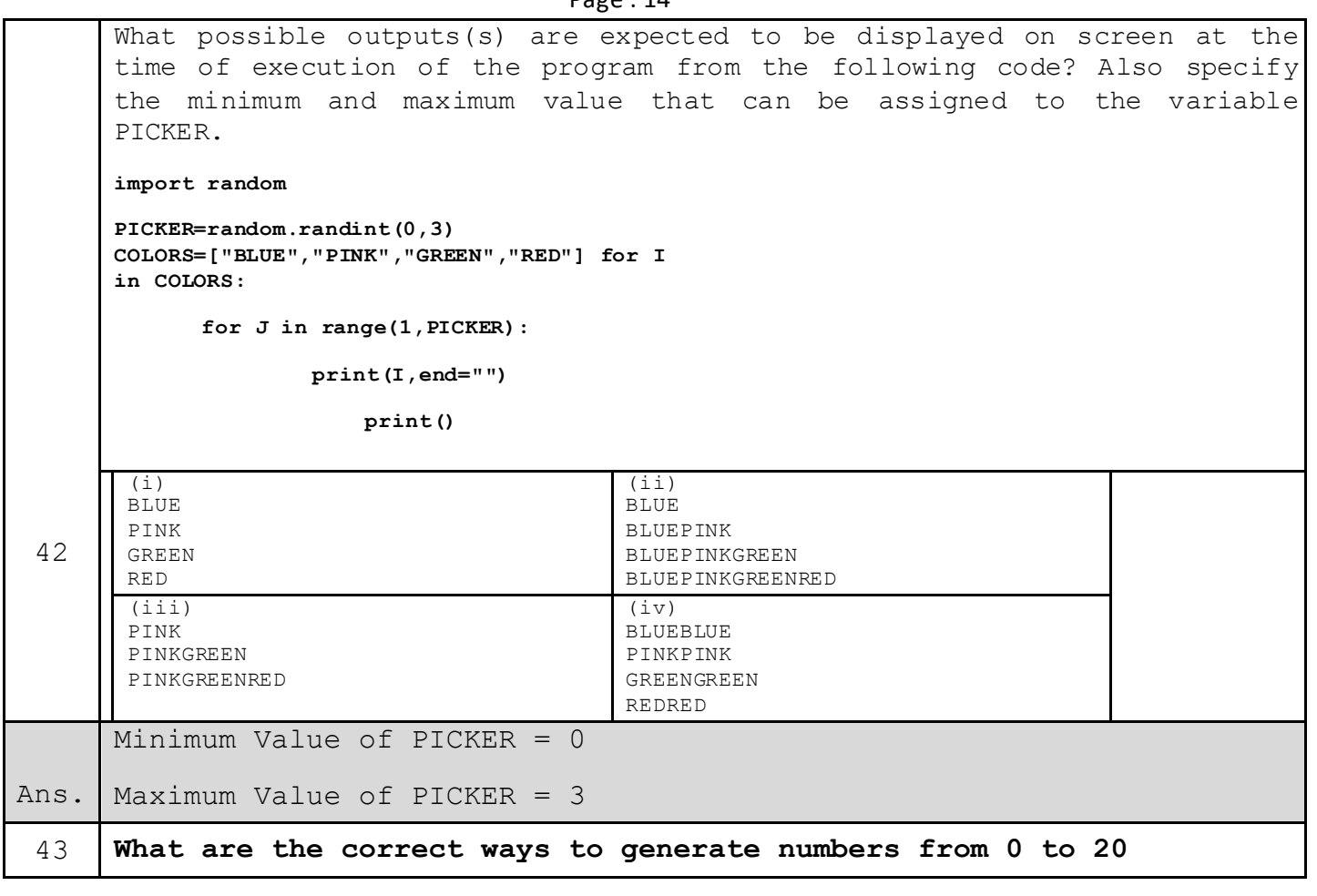

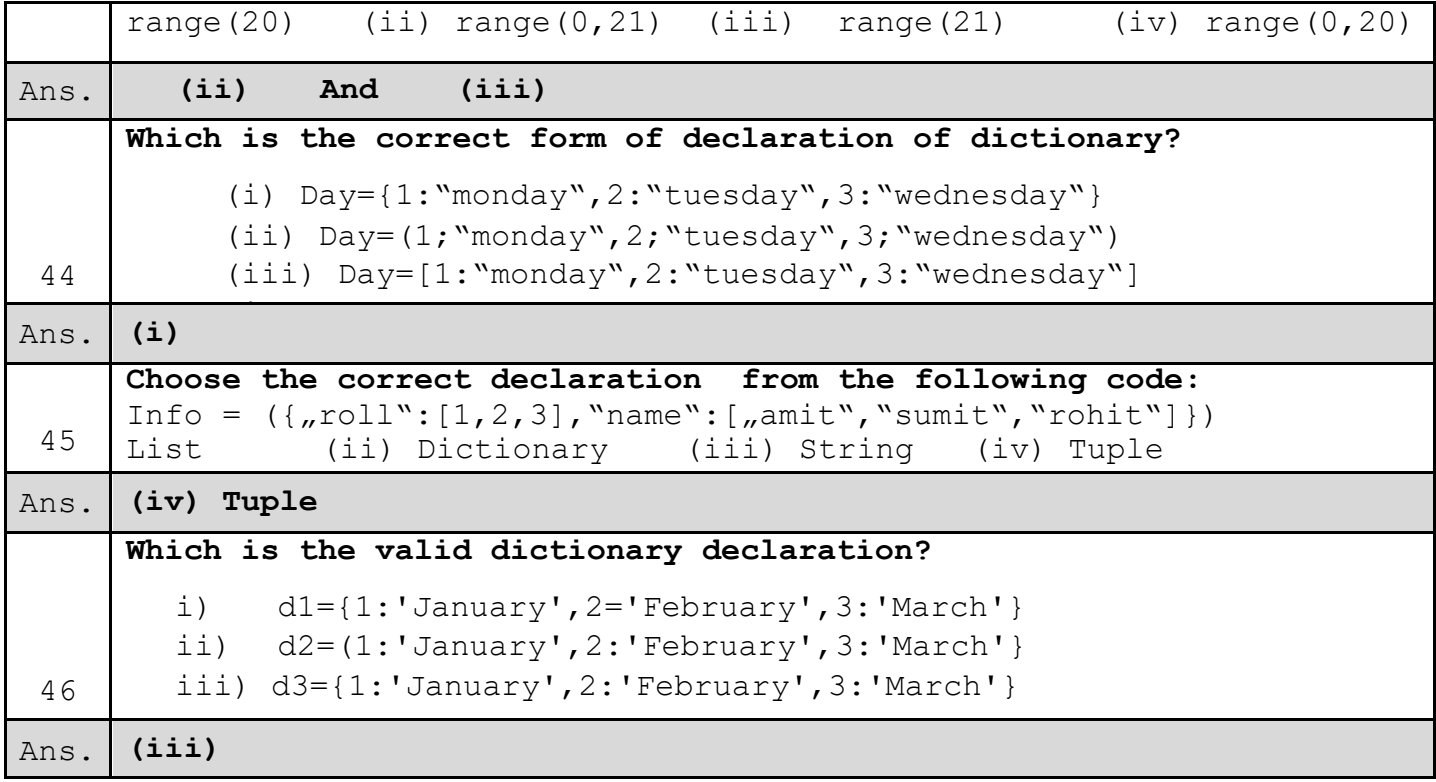

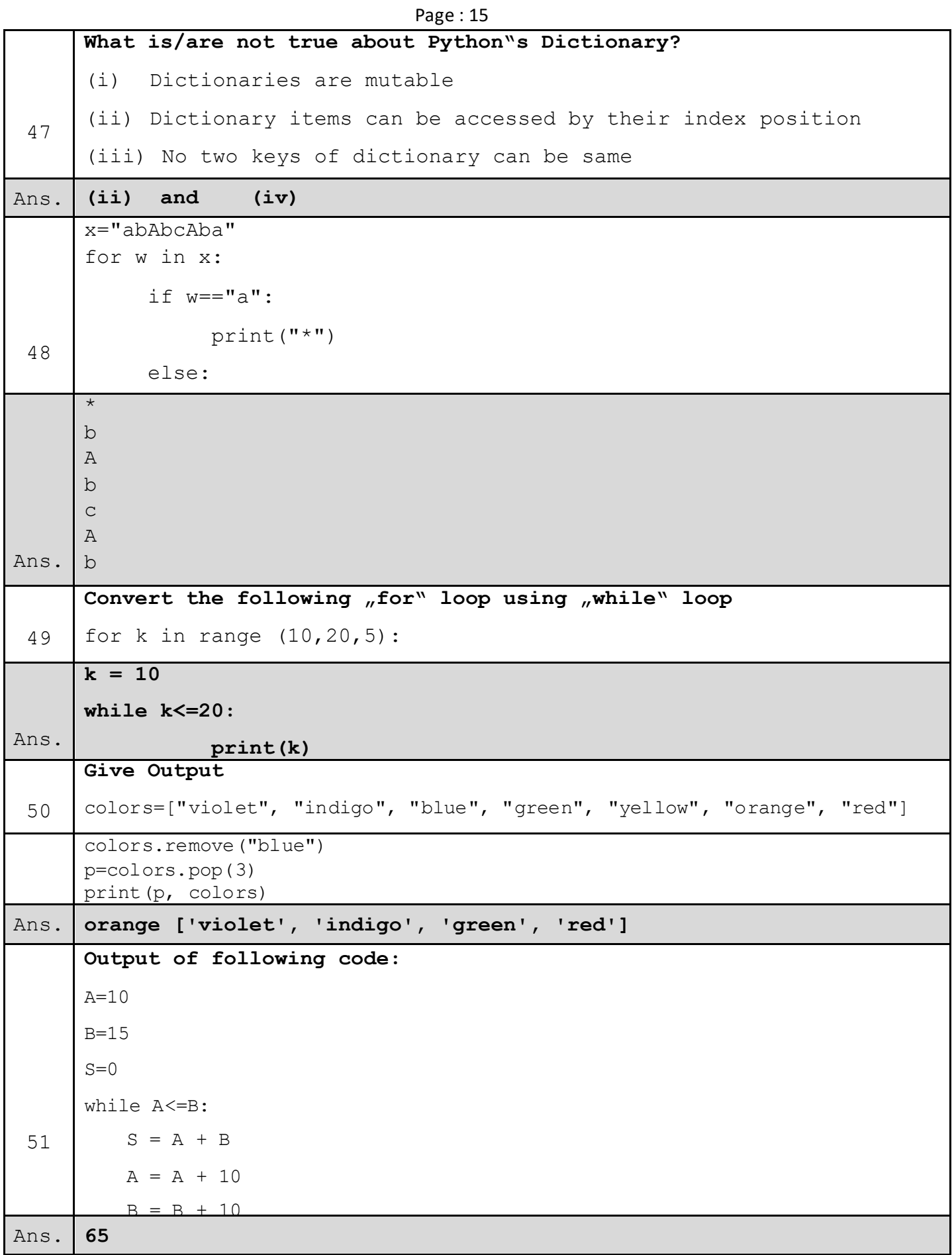

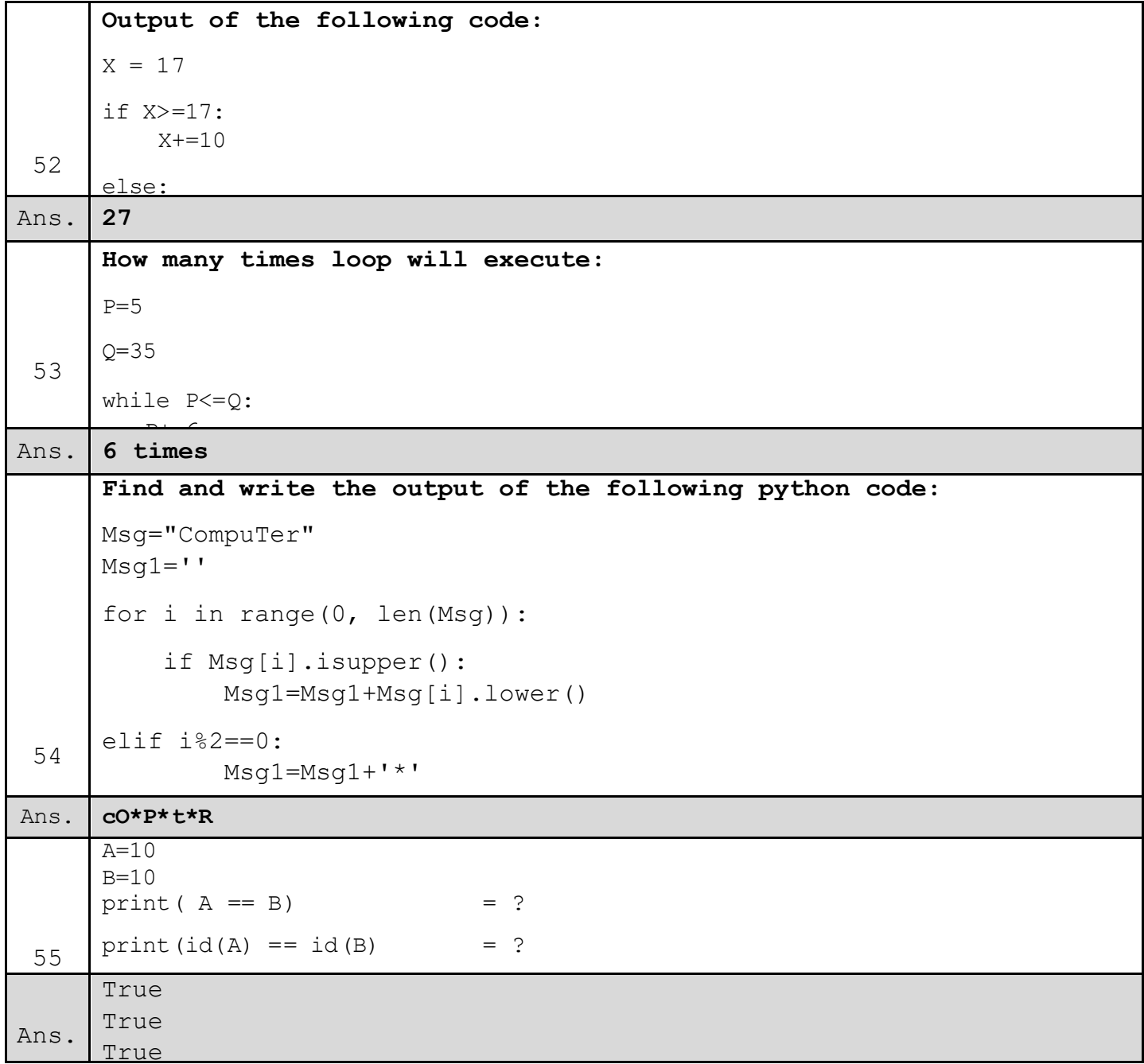

#### Page : 17 **FUNCTIONS AND PYTHON LIBRARIES**

#### **Very Short Answer Type Questions (1-Mark)**

Q1. What is default parameter?

Ans: A parameter having default value in the function header is known as a default parameter.

Q2. Can a function return multiple values in python?

Ans: YES.

Q.3 What will the following function return?

def add $Em(x, y, z)$ :

 $print(x + y + z)$ 

Ans: None object will be returned, (no return statement).

Q.4 What does the rmdir() method do?

Ans: The rmdir() method deletes an empty directory, which is passed as an argument in the method. Before removing a directory, all the contents in it should be deleted, i.e. directory should be empty. OSError will be raised if the specified path is not an empty directory.

Q.5 How can we find the names that are defined inside the current module?

Ans: The names defined inside a current module can be found by using dir () function.

Q.6 How is module namespace organized in a Package?

Ans: Module namespace is organized in a hierarchical structure using dot notation.

Q.7 Which variables have global scope?

Ans: The variables that are defined outside every function(local scope) in the program have a global scope. They can be accessed in the whole program anywhere (including inside functions).

Q.8 Why do we define a function?

Ans: We define a function in the program for decomposing complex problems into simpler pieces by creating functions and for reducing duplication of code by calling the function for specific task multiple times

Q.9 What is an argument?

Ans: An argument is a value sent onto the function from the function call statement. e.g. sum(4,3) have 4 and 3 as arguments which are passed to sum() function.

Q. 10 What is the use of return statement?

Ans: The return statement is used to exit a function and go back to the place from where it was called.

#### **Short Answer Type Questions (2-Marks)**

Q1. Rewrite the correct code after removing the errors: -

def  $Sl(p,t=2,r)$ :

return (p\*r\*t)/100

Ans: - def  $SI(p, r, t=2)$ :

return(p\*r\*t)/100

Q2. Consider the following function headers. Identify the correct statement: -

1) def correct $(a=1,b=2,c)$ :

2) def correct $(a=1,b,c=3)$ :

3) def correct(a=1,b=2,c=3):

4) def correct(a=1,b,c):

Ans: - 3) def correct(a=1,b=2,c=3)

Q3.What will be the output of the following code?

 $a=1$  def  $f()$ :

 $a=10$ 

print(a)

Ans: The code will print 1 to the console.

Q.4 Differentiate between fruitful functions and non-fruitful functions.

Ans: Fruitful function - The functions that return a value i.e., non-void functions are also known as fruitful functions. Non - fruitful function - The functions that do not return a value, i.e., void functions are also known as non-fruitful functions.

Q.5 Predict the output of the following code:

 $a = 10$  $v = 5$ def myfunc():  $y = a$  $a = 2$ print " $y =$ ",  $y =$ ",  $a =$ ",  $a =$ print "a +  $y =$  ", a + y return  $a + y$ print " $y =$ ",  $y$ , " $a =$ ",  $a$ 

print myfunc()

print " $y =$ ",  $y$ , " $a =$ ",  $a$ 

Ans: Output of the code is: Name a not defined. Since, a was declared after its use in myfunc() function  $a = 2$  is declared, after the statement  $y = a$ , resulting in the not defined error.

Q.6 Explain the Scope of Variables.

Ans: There are two basic scopes of variables in Python :

i. Global variables that are accessible throughout the program anywhere inside all functions have global scope.

ii. Local variables that are accessible only inside the function where they are declared, have local scope.

Q.7 How can we import a module in Python?

Ans: i. using import statement

Syntax: import [,,...]

Example:

import math, cmath

import random, math, numpy

ii. using from statement

Syntax: from import [,,... ]

Example:

from math import sqrt, pow

from random import random, randint, randrange

Q.8 Find and write the output of the following python code:

def Change $(P, Q = 30)$ :

```
P = P + QQ = P - Qprint(P," #", Q)return (P) 
R = 150S = 100R = Change(R,S)print(R, "#", S)S = Change(S)
```
Ans:

250 # 150

250 # 100

130 # 100

The  $R = Change(R,S)$  prints the value of R and S from the function and updates variable R. Then, next print(R, "#",S) statement prints the updated value of R and value of S. Then,  $S =$ Change(S) prints the value of S and  $Q(=30)$  in the function.

Q.9 What is the utility of:

i. default arguments

ii. keyword arguments

Ans: i. The default parameters are parameters with a default value set to them. This default value is automatically considered as the passed value WHEN no value is provided for that parameter in the function call statement. Thus default arguments are useful when we want to skip an argument in a function call statement and use the default value for it instead.

ii. The keyword arguments give complete control and flexibility over the values sent as arguments for the corresponding parameters. Irrespective of the placement and order of arguments, keyword arguments are correctly matched. A keyword argument is where you provide a name to the variable as you pass it into the function.

Q.10 Why do we need packages in Python?

Ans: As the application program grows larger in size with a lot of modules, we place similar modules in one package and different modules in different packages. This makes a project easy to manage and conceptually clear.

#### **Application Based Questions ( 3 Marks)**

Q1. Write a python program to sum the sequence given below. Take the input n from the user.

$$
1 + \frac{1}{1!} + \frac{1}{2!} + \frac{1}{3!} + \dots + \frac{1}{n!}
$$

Solution:

```
def fact(x):
```

```
i=1, res=1
while j \leq x:
```
res=res\*j

 $j = j + 1$ 

return res

```
n=int(input("enter the number : "))
```
 $i=1$ , sum=1

```
while i \leq n:
```

```
f=fact(i) 
sum=sum+1/f 
i+=1
```
print(sum)

Q2. Write a program to compute GCD and LCM of two numbers.

#### Solution:

```
def gcd(x,y):
```
while(y):

```
x, y = y, x % y
```
return x

def  $lcm(x, y)$ :

```
lcm = (x^*y)/\frac{qcd(x,y)}{q}
```
return lcm

 $num1 = int(input("Enter first number:"))$ 

num2 = int(input("Enter second number: "))

print("The L.C.M. of", num1,"and", num2,"is", lcm(num1, num2))

print("The G.C.D. of", num1,"and", num2,"is", gcd(num1, num2))

Q3. How many values a python function can return? Explain how?

Ans: Python function can return more than one values.

def square\_and\_cube(X):

return X\*X, X\*X\*X, X\*X\*X\*X

a=3

```
x,y,z=square_and_cube(a)
```
 $print(x,y,z)$ 

Q4. Find the output of the following code: -

```
def CALLME(n1=1,n2=2): 
      n1=n1*n2n2+=2print(n1,n2)
```

```
CALLME() 
CALLME(2,1)CALLME(3)
```
#### Ans: -

Q5. Predict the output of the following code fragment?

```
def check(n1=1, n2=2): 
       n1=n1+n2n2 == 1print(n1,n2) 
check()
check(2,1) 
check(3) 
Ans: 
3 3 
3 2 
5 3
```
Q.6 Write a function which takes two string arguments and returns the string comparison result of the two passed strings.

Ans:

```
def stringCompare(str1, str2):
```

```
if str1.length() != str2.length() :
```
return False

else:

```
for i in range (str1.length()):
```

```
if str1[i]! = str2[i]:
```
return False

else: return True

first\_string = raw\_input("Enter First string:")

```
Page : 23
```
second string = raw input("Enter Second string:")

if stringCompare(first\_string, second\_string):

print ("Given Strings are same.")

else:

print ("Given Strings are different.")

Q.7 Write a program that reads a date as an integer in the format MMDDYYYY. The program will call a function that prints print out the date in the format,.

Sample run :

Enter date: 12252019

December 25, 2019

Ans: date = input ("Enter date in MMDDYYYY format: ")

def prettyPrint(date):

```
months={1: 'January', 2: 'February', 3: 'March', 4: 'April', 5: 'May', 6: 'June', 7: 'July', 8: 
'August',
```

```
9: 'September', 10: 'October', 11: 'November', 12: 'December'}
```

```
month = months(int(data[:2]))
```

```
day = date[2:4]year = date[4:]prettyDate = month + " + day + ", " + yearprint(prettyDate)
```
print(prettyPrint(date))

Q.8 What is a package? How is a package different from the module?

Ans: A module in python is a .py file that defines one or more function/classes which you intend to reuse in different codes of your program. To reuse the functions of a given module, we simply need to import the module using the import command. A Python package is a collection of python modules under a common namespace created by placing different modules on a directory along with some special files. This feature comes in handy for organizing modules of one type in one place.

Q. 9 From the program code given below, identify the parts mentioned below :

1. def processNumber(x):

- 2.  $x = 72$
- 3. return  $x + 3$
- 4.

#### 5.  $y = 54$

6.  $res = processNumber(y)$ 

Identify these parts: function header, function call, arguments, parameters, function body, main program.

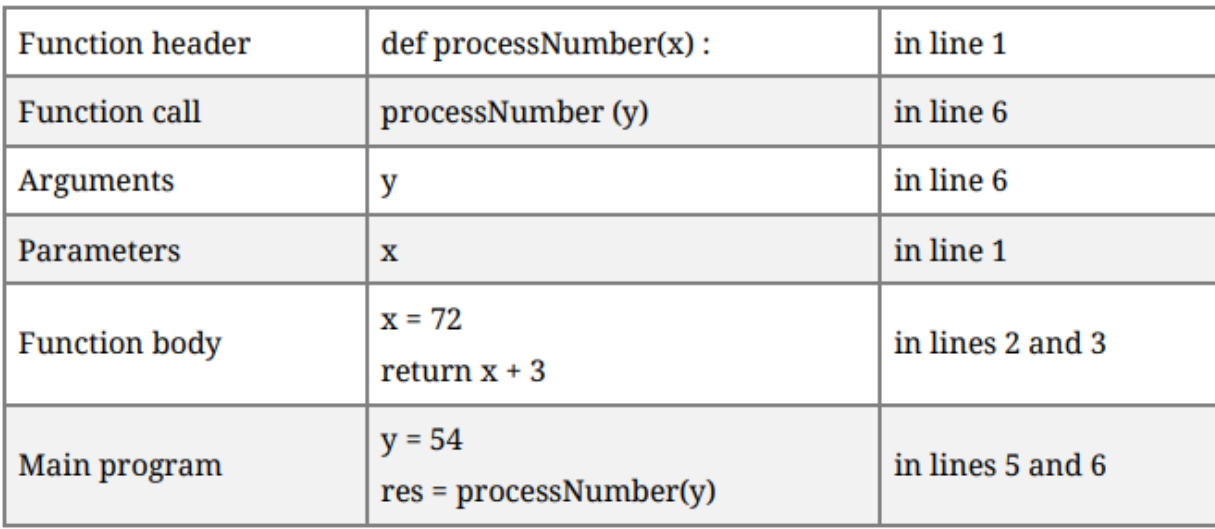

Ans:

Q. 10 Write a function called removeFirst that accepts a list as a parameter. It should remove the value at index 0 from the list. Note that it should not return anything (returns None). Note that this function must actually modify the list passed in, and not just create a second list when the first item is removed. You may assume the list you are given will have at least one element.

Ans:

def removeFirst (input\_list):

"""This function will remove first item of the list"""

input\_list.pop(0)

#pop removes and returns item of list

return .......

## Page : 25 **FILE HANDLING**

**A file in itself is a bunch of bytes stored on some storage device like hard disk, thumb drive etc.**

### **TYPES OF FILE**

**a. Text File b. Binary File**

### **TEXT FILE**

- 1) Atext file stores information in ASCIIor unicode characters
- 2) each line of text is terminated, (delimited) with a special character known as EOL

#### **BINARY FILES**

- 1) A binary file is just a file that contains information in the same format in which the information is held in memory i.e the file content that is returned to you is raw.
- 2) There is no delimiter for a line
- 3) No translation occurs in binary file
- 4) Binary files are faster and easier for a program to read and write than are text files.
- 5) Binary files are the best way to store program information.

#### **Steps to process a FILE**

- 1) Determine the type of file usage :
	- in this section we determine whether file need to be open or not

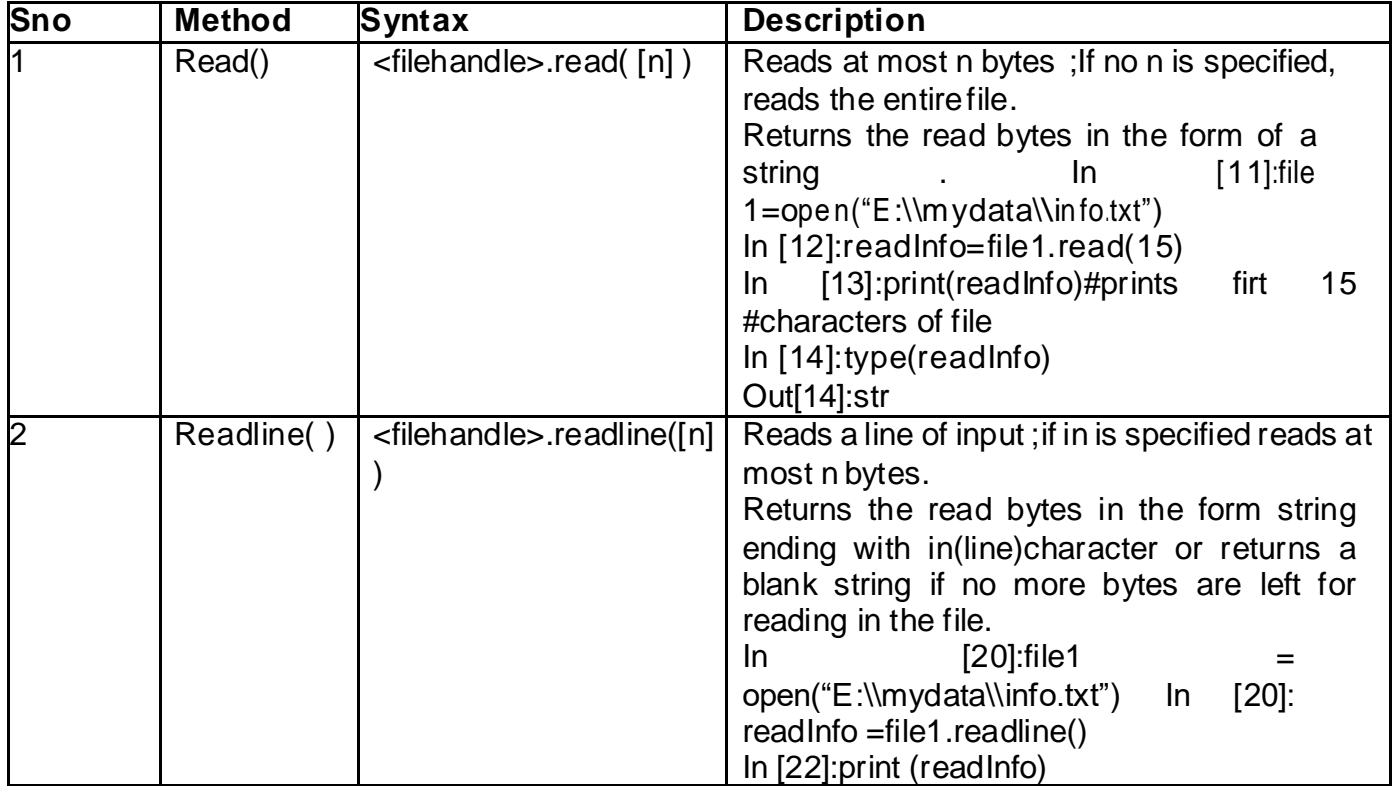

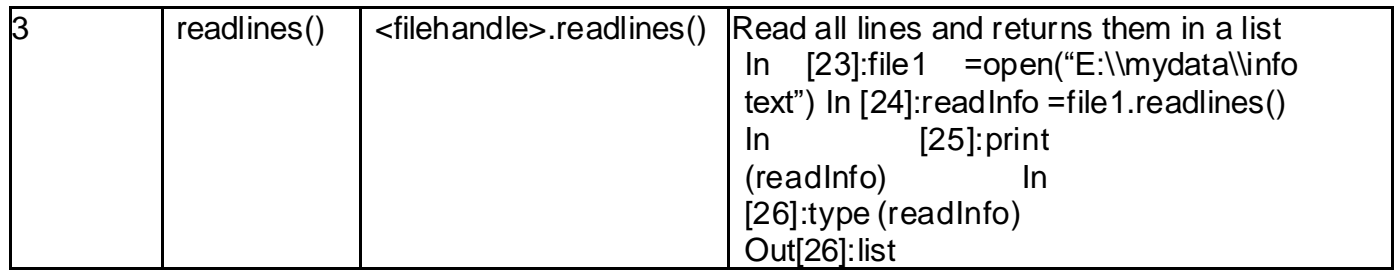

2)open the file and assign its references to a file object or file handle

3)Process as required

4) closethefile

#### **OPENING AND CLOSING FILES**

1) **open()** function is used to open a file

**Syntax:** file variable/file handle=open(file\_name,acce ss

mode) Example F= open('abc.txt,'w')

this statement opens abc.txt in write mode

Note : if file mode is not mentioned in open function then default file mode i.e 'r' is used,

- 2) **close()** : the close( ) method of a file object flushes any unwritten information and
- 3) close the file object after which no more writing can be done **SYNTAX:** fileobject.close()
	- **Example F.close( )**

#### **FILES MODE**

it defines how the file will be accessed

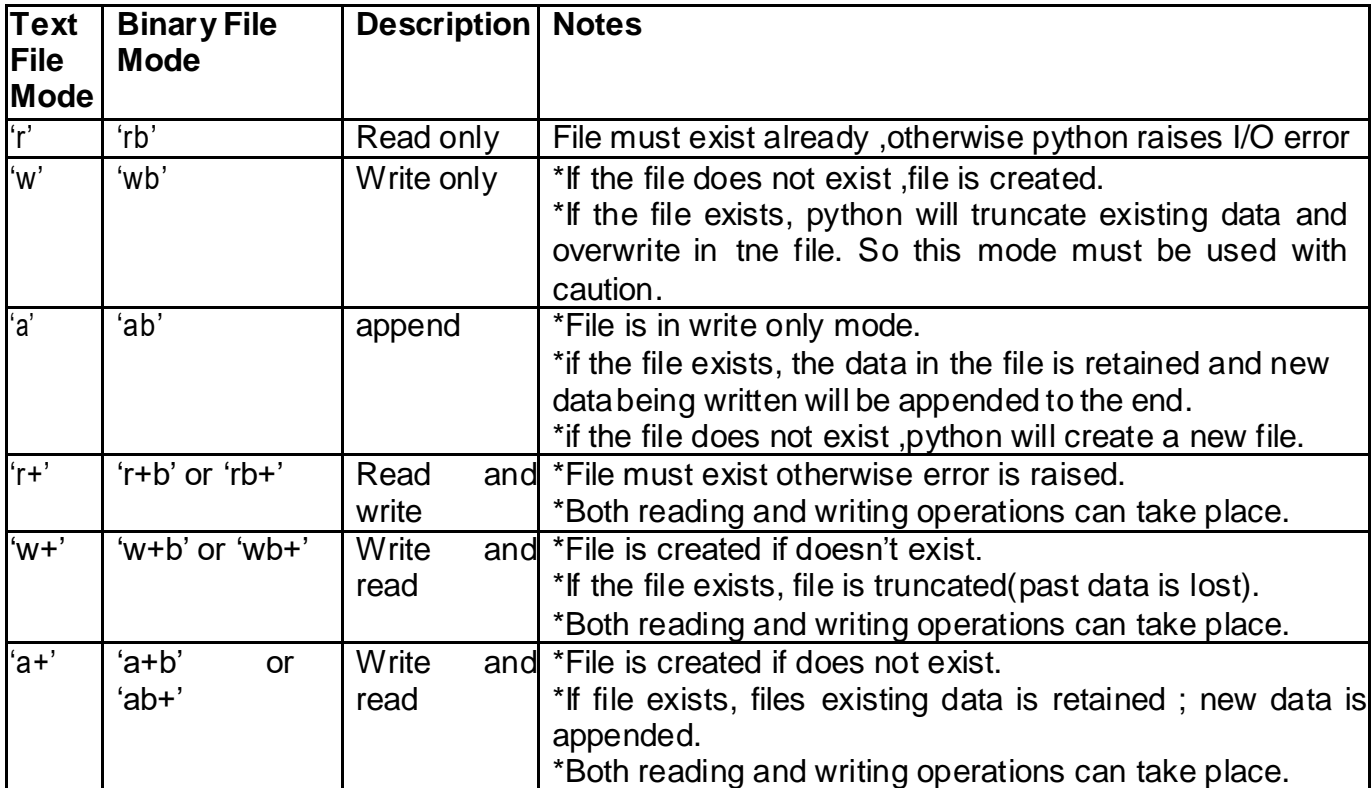

#### **TEXT FILE H ANDLING**

**Methods to read data from files**

#### **Writing data into files**

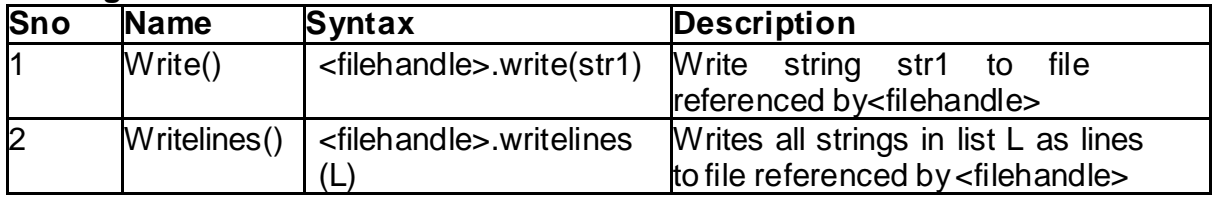

#### **BINARY FILE HANDLING:**

- 1) in binary file data is in unreadable format and to work on binary file we have to convert the data into readable form for read as well as write operation
- 2) pickling refers to the process of converting the structure to a byte stream before writing to a file.while reading the content of the file a reverse process called unpickling is used to convert the byte stream back to the original strstrstructure
- 3) we have to import **pickle** module for binary file handling
- 4) two main method of pickle modules are‐ dump() and load()
- 5) Syntax of dump():‐ dump(object, fileobject)
- 6) Syntax ofload():‐load(fileobject)

Ques write a program in python to write and read structure, dictionary to the binary file.

```
import pickle
Ans
```

```
d1={'jan':31,'feb':28,'march':31,'april':30}
f=open('binfile.dat','wb+')
pickle.dump(d1,f)
d2 = pickle.load(f)print(d2)
f_{\text{.}close}()
```
The above program saves a dictionary in binfile.dat and prints it on console after reading it from the file binfile.dat

#### **RELATIVE AND ABSOLUTE PATH**

1) The os module provides functions for working with files and directories ('os' stands for operating system). os.getcwd returns the name of the current directory

()

print(cwd)#cwd is current working directory

- 2) A string like cwd that identifies a file is called path. A relative path starts from the current directory whereas an absolute path starts from the topmost directory in file system.
- 3) Example of Absolute path:E:\project\myfolder\data.txt

#### **STAND ARD FILE STREAM**

We have to import module sys for standard VO stream the standard stream available in python are :

- 1) standard input stream(sys.stdin)
- 2) standard output stream(sys.stdout)
- 3) standard error stream(sys.stderr)
- Q1. What is the difference between 'w' and 'a' modes?
- Q2. BINARY file is unreadable and open and close through a function only so what are the advantages of using binary file
- Q3. Write a statement to open a binary file name sample.dat in read mode and the file sample.dat is placed in a folder ( name school) existing in c drive
- Q4. Which of the following function returns a list datatype
	- A)  $d=f.read()$
	- B)  $d=f.read(10)$
	- C) d=f.readline()
	- D) d=f.readlines()

Q5, How many file objects would you need to manage the following situations :

(a) To process four files sequentially

- (b) To process two sorted files into third file
- Q6. When do you think text files should be preferred over binary files?

#### **OUESTIONS (2 MARK)**

Q1. Write a single loop to display all the contens of a text file file1.txt after removing leading and trailing WHITESPACES

out=open('output.txt','w') out.write('hello.world!\n') out, write ('how are you') out.close() open('output.txt').read()

Q3. Read the code given below and answer the questions

f1=open('main.txt','w')

f1.write('bye')

 $f1.close()$ 

if the file contains 'GOOD' before execution, what will be the content of the file after execution of thecode

Q4. Observe the following code and answer the follow

f1=open("mydata","a")

#blank1

 $f1$ , close $()$ .

(i) what type of file is mydata

(ii) Fill in the blank1 with statement to write "abc" in the file "mydata"

Q1. Write a program in python to read entire content of file ("data.txt")

```
Hide Answer
Ans.
f = open("data.txt", "r")I = f.read()print(I)
```
Q2. Write a program in python to read first 5 characters from the file("data.txt")

f=open("data.txt",'r')  $l = f.read(5)$  $print(1)$ 

Q3. Write a program in python to read first line from the file("data.txt")

f=open("data.txt",'r') l=f.readline()  $print(1)$ .....................

Q4. Write a program in python to display number of lines in a file("data.txt").

```
f=open("data.txt",'r')
l=f.readlines()
print(len(1))
```
Q5. Write a program in python to display first line from the file("data.txt") using readlines().

```
Hide Answer
f = open("data.txt", "r")
I = f.readlines()print(len(l(0))
```
Q8. Accept five names from the user and write in a file "name.txt"

```
Hide Answer
Ans.
f = open("name.txt", "w")for i in range(5):
 n = input("Enter name")
 f.write(n)
f.close()
```
Q9. Accept five sports names from the user and write in a file "sport.txt" (each name should write in separate line)

```
Hide Answer
Ans
f = open("name.txt", "w")for i in range(5):
    n = input("Enter sport name")
    f.write(n)
    f.write('\n')
f.close()
```
Q10. Accept five hobbies from the user and write in a file "hobby.txt" (each hobby should write in separate line) without using write() function.

```
Hide Answer
Ans.
f = open("hobby.txt","w")
h = []for i in range(5):
    n = input("Enter hobby name")
    h.append(n,'\n')
f.writelines(h)
f.close()
```
1.

Q1. Write a function in Python that counts the number of "Me" or "My" (in smaller case also) words present in a text file "STORY.TXT". If the "STORY.TXT" contents are as follows:

My first book was Me and My Family. It gave me chance to be Known to the world.

The output of the function should be: Count of Me/My in file: 4

#### **Solution**

```
*test.py - C:/Users/user/AppData/Local/Programs/Python/Python38-32/test.py (3.8.5)*
File Edit Format Run Options Window Help
def countmemy () :
     f = open ("story.txt", "r")
    d = f.read()m=d.\,split ()
     c=0for i in m:
          if i=="Me" or i=="My" or i=="me" or i=="my":
               c = c + 1print ("Count of Me/My in file", c)
countmemy () #function called to verify result
```
2

Q2. Write a function AMCount() in Python, which should read each character of a text file STORY.TXT, should count and display the occurence of alphabets 'A' and 'M' (including small cases 'a' and 'm 'too). Example: If the file content is as follows:

Updated information As simplified by official websites.

The AMCount() function should display the output as: A or  $a = 4$ , M or m = 2

#### **Solution**

```
letest.py - C:/Users/user/AppData/Local/Programs/Python/Python38-32/test.py (3.8.5)*
File Edit Format Run Options Window Help
def countam():
     f = open ("story.txt", "r")
     d = f.read()\text{\#m=d.split}()cm=0ca=0for i in d:
          if i = -^n M^n or i = -^n m^n:
                cm = cm + 1if i == "A" or i == "a":ca = ca+1print ("A or a =", ca, "M or m =", cm)
countam() #function called to verify result
```
### Q3. Write a function in python to count the number of lines in a text file '

STORY.TXT' which is starting with an alphabet 'A'.

#### Solution:

```
Let *test.py - C:/Users/user/AppData/Local/Programs/Python/Python38-32/test.py (3.8.5)*
File Edit Format Run Options Window Help
def counta():
     f = open ("story.txt", "r")
     c = 0d = f.readlines()for i in d:
           if i[0] == 'A':
                c = c+1print ("Lines starting from A are", c)
counta() #function called to verify result
```
#### 4

Q4. Write a method/function DISPLAYWORDS() in python to read lines from a text file STORY.TXT, and display those words, which are less than 4 characters.

#### **Solution**

```
lett.py - C:/Users/user/AppData/Local/Programs/Python/Python38-32/test.py (3.8.5)*
File Edit Format Run Options Window Help
def displaywords() :
      f = open ("story.txt", "r")
     d = f.read()m = d.\text{split}()for i in m:
           if (len(i) < 4):
                print(i)displaywords () #function called to verify result
```
### 5

Q5. Write a function RevText() to read a text file "Story.txt " and Print only word starting with 'I' in reverse order . Example: If value in text file is: INDIA IS MY COUNTRY Output will be: AIDNI SI MY COUNTRY.

#### **Solution**

```
test.py - C:/Users/user/AppData/Local/Programs/Python/Python38-32/test.py (3.8.5)
File Edit Format Run Options Window Help
def revtext():
     f = open("story.txt","r")
     \sum_{n=0}^{\infty}while True:
          d = f.readline()if not d:
               break
           else:
                m=d.split()for i in m:
                      if i[0] == 'i' or i[0] == 'I':
                           s=s + " " + (i[:, -1])else:
                           s = s + \frac{n}{1 + 1}print (s)
                3 = 0.0revtext() #function called to verify result
```
#### Q6. Write a function in python to count the number of lowercase alphabets present in a text file "Story.txt"

#### **Solution**

```
Latest.py - C:/Users/user/AppData/Local/Programs/Python/Python38-32/test.py (3.8.5)*
File Edit Format Run Options Window Help
def countlower():
     f = open("story.txt", "r")d = f.read()c=0÷.
     for i in d:
          if i.islower():
               c=c+1print ("Total lowercase characters are ", c)
countlower () #function called to verify result
```
Q7. Write a user-defined function named count() that will read the contents of text file named "Story.txt" and count the number of lines which starts with either "I" or "M". E.g. In the following paragraph, there are 2 lines starting with "I" or "M":

"India is the fastest growing economy. India is looking for more investments around the globe. The whole world is looking at India as a great market. Most of the Indians can foresee the heights that India is capable of reaching."

#### **Solution**

```
test.py - C:/Users/user/AppData/Local/Programs/Python/Python38-32/test.py (3.8.5)
File Edit Format Run Options Window Help
def count():
     f = open("story.txt", "r")d = f.readlines()c=0for i in d:
           if i[0] == 'I' or i[0] == 'M':
                c=c+1print ("Total lines are ", c)
```
count () #function called to verify result

Q8. Write a function countmy() in Python to read the text file "Story.txt" and count the number of times "my" or "My" occurs in the file. For example if the file "Story.TXT" contains:

"This is my website. I have displayed my preferences in the CHOICE section."

The countmy() function should display the output as: "my occurs 2 times".

#### **Solution**

```
La *test.py - C:/Users/user/AppData/Local/Programs/Python/Python38-32/test.py (3.8.5)*
File Edit Format Run Options Window Help
def countmy():
     f = open ("story.txt", "r")
     d = f.read()m=d.split ()
     c=0for i in m:
           if i == 'my' or i == 'My':c=c+1print ("my or My occurs ", c, "times")
countmy() #function called to verify result
```
Q9. Write a user defined function countwords() in python to count how many words are present in a text file named "story.txt". For example, if the file story.txt contains following text:

Co-education system is necessary for a balanced society. With co-education system, Girls and Boys may develop a feeling of mutual respect towards each other.

The function should display the following:

Total number of words present in the text file are: 24

#### **Solution**

```
Latest.py - C:/Users/user/AppData/Local/Programs/Python/Python38-32/test.py (3.8.5)
File Edit Format Run Options Window Help
def countwords():
     f = open("story.txt", "r")d = f.read()m=d.\text{split}()print ("Total number of words present in the text file are ", len(m))
countwords () #function called to verify result
```
Q10. Write a user defined function in Python that displays the number of lines starting with 'H' in the file story.txt. Eg: if the file contains:

Whose woods these are I think I know. His house is in the village though; He will not see me stopping here To watch his woods fill up with snow.

Then the line count should be 2

#### **Solution**

```
test.py - C:/Users/user/AppData/Local/Programs/Python/Python38-32/test.py (3.8.5)
File Edit Format Run Options Window Help
```

```
def countH():
   f = open("story.txt", "r")d = f.readlines()c=0for i in d:
       if i[0] == "H":c=c+1print ("Line count is ", c)
countH() #function called to verify result
```

```
1. #Program to find number of He and She in file name poem.txt
f=open("c:\\main\\poem.txt","r")
data=f.read()
data=data.split()
print(data)
c=0c1=0for ch in data:
      ch=ch.upper()
     if ch=="HF":
          c = c + 1 elif ch=="SHE": 
          c1 += 1
```

```
print("No of She",c1)
print("No of he",c)
```
2. #function to find number of Vowels in file name poem.txt

def countvowel():

```
 L=["A","E","I","0","U","a","e","i","o","u"]
 f=open("c:\\main\\poem.txt","r")
 data=f.read()
 print(data)
c=0c1=0 for ch in data:
      #ch=ch.upper()
      if ch in L:
```

```
c = c + 1 print("No of vowel",c)
countvowel()
3. #to write user given values in file in different lines
f=open("c:\\main\\newfile.bat","w")
s=[]
n=int(input("enter the terms to be written"))
for i in range(n):
      Rollno=input("enter Rollno")
      s.append(Rollno)
      name=input("enter to be written in file")
      s.append(name+"\n")
f.writelines(s)
f.close()
4. #program to copy the content of one file into another
f=open("c:\\main\\poem.txt","r")
f1=open("c:\\main\\poem1.txt","w")
rs = "while rs:
      rs=f.readline()
      print(rs)
      f1.write(rs)
f.close()
f1.close()
    5. #To search for the occurrence of particular word entered by user
def wordsearch(word):
      file=open("c:\\main\\poem.txt","r")
      data=file.read()
      #data=data.upper()
      data=data.split()
     c=0 for i in data:
           #word=word.upper()
           if i==word:
               c+=1 print("Word found", c,"times")
w=input("enter word to be searched")
wordsearch(w)
```
6. #Print those word whose first character starts with T def startwithT():

```
 file=open("c:\\main\\poem.txt","r")
      data=file.read()
      data=data.split()
      for i in data:
            if i[0]=="T":
                 print(i)
      file.close()
startwithT()
```
7. #counting length without new line character file=open("c:\\main\\myfile1.txt","r")

data="" while True: rs=file.readline() data=data+rs.strip() print(data) a=len(data) print(a)

# **BINARY FILES:-**

1. #program to write, read and search students details in binary files using dictionary

import pickle def writingb():

```
 file=open("c:\\main\\newbfile.dat","ab")
      d={}
      a=int(input("enter range"))
      for i in range(a):
           #d["name"]="Tanuj"
           d["Rollno"]=int(input("enter rollno"))
           d["name"]=input("enter name")
           d["marks"]=int(input("enter marks"))
           pickle.dump(d,file)
      print("written successfully")
      file.close()
def readingb():
```

```
 file=open("c:\\main\\newbfile.dat","rb")
 while True:
      data=pickle.load(file)
      print(data)
```
 file.close() def search(n):

 $f=0$ 

try:

```
 file=open("c:\\main\\newbfile.dat","rb")
 while True:
      data=pickle.load(file)
      if data["Rollno"]==n:
            print("Data Found")
            print(data)
           f=1 break
```

```
 except EOFError:
      pass
if f == 0:
      print("Not Found")
```

```
readingb()
a=int(input("enter no")) 
search(a)
```

```
2. #Program to read, write and updation in list
import pickle
f=open("c:\\main\\list.dat","wb+")
a=eval(input("enter list elements"))
pickle.dump(a,f)
f.seek(0)
```
data=pickle.load(f) print(data) f.close()

```
f=open("c:\\main\\list.dat","rb+")
L1 =[]
data=pickle.load(f)
f.seek(0)
l_1=data
a=input("enter value to be replaced")
a1=input("new value")
for i in range(len(L1)):
```

```
if str(L1[i]) == a:
           L1[i]=a1
print("updated list",L1)
pickle.dump(L1,f)
f.close()
```
f=open("c:\\main\\list.dat","rb") data=pickle.load(f) print("New file",data) f.close()

# *Q 1) Write a python program to create binary file dvd.dat and write 10 records in it Dvd id,dvd name,qty,price Display those dvd details whose dvd price more than 25.*

```
SOURCE CODE:
import pickle
f=open("pl.dat","ab")
ch="Y"
while ch=="Y":
  \equiv[]
   pi=int(input("enter dvd id "))
   pnm=input("enter dvd name ")
   sp=int(input("enter qty "))
   p=int(input("enter price(in rupees) "))
   l.append(pi)
   l.append(pnm)
   l.append(sp)
```

```
 l.append(p)
   pickle.dump(l,f)
   ch=input("do you want to enter more rec(Y/N): ").upper()
   if ch=="Y":
      continue
   else:
      break
f.close()
f=open("pl.dat","rb+")
try:
   while True:
      l=pickle.load(f)
      if l[3]>25:
         print(l)
except EOFError:
      pass
f.close()
```
### *OUTPUT:::*

```
Python 3.8.5 Shell
Eile Edit Shell Debug Options Window Help
= RESTART: C:\Users\Abhishek\AppData\Local\Programs\Py
am files\bin.py
                                                     do you want to enter more rec(Y/N): y
enter dvd id 101
enter dvd name dv1
                                                     enter dvd id 104
enter qty 10
                                                     enter dvd name dv4
enter price (in rupees) 100
do you want to enter more rec(Y/N): y
                                                     enter qty 342
enter dyd id 102
enter dvd name dv2
                                                     enter price (in rupees) 23
enter qty 23
                                                     do you want to enter more rec(Y/N): n
enter price (in rupees) 43
                                                     [101, 'dv1', 10, 100]do you want to enter more rec(Y/N): y
enter dvd id 103
                                                     [102, 'dv2', 23, 43]enter dvd name dv3
enter qty 434
                                                     [103, 'dv3', 434, 534]enter price (in rupees) 534
                                                     >>do you want to enter more rec (Y/N) : y
```
### *Q 2) Write a python program to create binary file stud.dat and write 10 records in it Stud*  id,Done on 9 Nov 2020 name,perc,total Display those student details whose perc more *than 50.*

## *SOURCE CODE::*

```
import pickle
f=open("stu.dat","ab")
ch="Y"
while ch=="Y":
  \equiv[]
   si=int(input("ENTER STUDENT ID "))
   snm=input("ENTER STUDENT NAME")
   sp=int(input("ENTER PERCENTAGE "))
```

```
Page : 41
```

```
 m=int(input("ENTER MARKS"))
   l.append(si)
   l.append(snm)
   l.append(sp)
   l.append(m)
   pickle.dump(l,f)
   ch=input("DO WANT TO ENTER MORE RECORDS ?(Y/N): ").upper()
   if ch=="Y":
      continue
   else:
      break
f.close()
f=open("stu.dat","rb+")
try:
   while True:
      g=pickle.load(f)
      if g[2]>50:
         print(g)
except EOFError:
   pass
f.close()
OUTPUT::
   ENTER STUDENT ID 101<br>ENTER STUDENT NAMEabc
   ENTER PERCENTAGE 98<br>ENTER PERCENTAGE 98<br>DO WANT TO ENTER MORE RECORDS ? (Y/N) : Y
   ENTER STUDENT ID 102<br>ENTER STUDENT ID 102
   ENTER PERCENTAGE 33
   ENTER MARKS343
   DO WANT TO ENTER MORE RECORDS ? (Y/N) : Y
   ENTER STUDENT ID 103<br>ENTER STUDENT NAMEmno
   ENTER PERCENTAGE 89
   ENTER MARKS34
   DO WANT TO ENTER MORE RECORDS ? (Y/N) : n
   DO WANT TO ENTER MORE IT 101, 'abc', 98, 34]<br>[103, 'mno', 89, 34]<br>>>> |
```
**Q3**:- Write a python program to create binary file emp.dat and enter 10 records in it empid empnm desg sal city. Display those employee details whose Name starts with R and ends with P.

## **Source Code**:-

```
import pickle
f=open("C:\\Games\\emp.dat","wb+")
ch="Y"
while ch=="Y":
  L = \Pi empno=int(input("Enter employee number:"))
   empnm=input("Enter employee name:")
   sal=int(input("Enter employee salary:"))
   desg=input("Enter the designation of the employee:")
   city=input("Enter the city where the employee lives:")
   L.append(empno)
   L.append(empnm)
   L.append(sal)
```

```
 L.append(desg)
     L.append(city)
     print("The content which will be written in the file is",L)
     pickle.dump(L,f)
    ch=input("Do you want to add more(y,n)=").upper()
     if ch=="Y":
          continue
     else:
          break
     f.close()
f=open("C:\\Games\\emp.dat","rb")
f.seek(0)
try:
     while True:
          c=pickle.load(f)
         a = c[1]if a[0].upper()=="R" and a[-1].upper()=="P":
               print(c)
except EOFError:
     pass
f.close()
 Output:-
 -- RESTART: C:\Users\hv219\AppData\Local\Programs\Python\Python37\Hello.py ==
Enter employee number: 101<br>Enter employee number: 101<br>Enter employee name:Rajdeep<br>Enter employee salary: 100000
Enter employee sairsy: 1000000<br>
Enter the designation of the employee:CEO<br>
Enter the city where the employee lives:Delhi<br>
The content which will be written in the file is [101, 'Rajdeep', 100000, 'CEO', 'Delhi']<br>
Do you wa
Enter employee name:Harsh<br>Enter employee salary:10000000<br>Enter the designation of the employee:Manager<br>Enter the designation of the employee:Manager<br>The content which will be written in the file is [102, 'Harsh', 10000000,
 Enter employee number: 103<br>Enter employee name: Rishap
Enter employee name: HSRAP<br>Enter employee salary: 20000<br>Enter the designation of the employee:Officer<br>Enter the designation of the employee:Officer<br>Enter the city where the employee lives:Jaipur<br>The content which will be w
```
Q.Write a Python program to create binary emp.dat and write 10 records in it. Structure empid,empname,desg,sal and display no of records in the file. CODE: import pickle ch='Y' f=open("emp.dat","wb") while ch=="Y":  $\equiv$ [] empid=input("enter employee id") ename=input("enter emp name") desg=input("DESIGNATION?") sal=input("enter salary") l.append(empid) l.append(ename) l.append(desg)

```
 l.append(sal)
    pickle.dump(l,f)
    ch=input("WANT TO ADD MORE RECORDS?(Y/N)").upper()
    if ch=="Y":
       continue
    else:
       break
    f.close() 
f.seek(0)
f=open('emp.dat','rb')
c=0try:
    while True:
       e=pickle.load(f)
       print(e)
      c = c + 1 print(c)
except EOFError:
    pass
f.close() 
                 Output:-
  enter employee idl<br>enter emp namehi<br>DESIGNATION?md
  DESIGNATION?md<br>enter salary12332313<br>wANT TO ADD MORE RECORDS? (Y/N) y<br>enter employee id2<br>enter emp namehello
  DESIGNATION?zvp
  enter salary21331313<br>WANT TO ADD MORE RECORDS? (Y/N) Y
  enter employee id3<br>enter emp namebye
  DESIGNATION?director ceo
  enter salary092292123<br>WANT TO ADD MORE RECORDS? (Y/N)n<br>['1', 'hi', 'md', '12332313']
\frac{1}{2}\mathbf{1}['2', 'hello', 'zvp', '21331313']
  \overline{\mathbf{c}}ī.
     131,"bye", 'director ceo", '092292123']
```
**Q**:**Write a python program to create binary file emp.dat and write 10 records in it Emp id,emp name,desg,sal Display those emp details whose salary more than 50000. SOURCE CODE:**

```
import pickle
f=open("emp.dat","ab+")
ch="Y"
while ch=="Y":
  \equiv[]
   eid=int(input("enteremploye id"))
   enm=input("enter employe name")
   ed=input("enter employe designation")
   esal=int(input("enter employe salary"))
```
 l.append(eid) l.append(enm) l.append(ed) l.append(esal) pickle.dump(l,f) ch=input("do you want to add more records?(Y/N)").upper() if  $ch = = "Y"$ : continue else: break f.close() f=open("emp.dat","rb+") try: while True: a=pickle.load(f) if a[3]>50000: print(a) except EOFError: pass f.close()

### **OUTPUT:**

Python 3.8.4 Shell File Edit Shell Debug Options Window Help Python 3.8.4 (tags/v3.8.4:dfa645a, Jul 13 2020, 16:30:28) [MSC v.1926 32 bit (Intel)] on win32 Type "help", "copyright", "credits" or "license()" for more information.  $>>$ == RESTART: C:/Users/Admin/AppData/Local/Programs/Python/Python38-32/empdat.py = enteremploye id12 enter employe nameasd enter employe designationghj enter employe salary60000 do you want to add more records? (Y/N)y enteremploye id123 enter employe nameaed enter employe designationyuo enter employe salary70000 do you want to add more records?(Y/N)n [345,  $gh$ ,  $h$ , 78900] [12, 'asd', 'ghj', 60000] [123, 'aed', 'yuo', 70000]

Q:**Write a python program to create binary file player.dat and write 10 records in it Player id,pl name,sports,city . Display those details who belongs to Surat city**

**Ans:-**

```
import pickle
f=open("player.dat","ab+")
ch='Y'
while ch=='Y':
l=[]
playerid=input("enter player id")
plnm=input("enter player name")
sports=input("enter the name of sports played by that player:")
```

```
city=input("enter the name of player's city")
l.append(playerid)
l.append(plnm)
l.append(sports)
l.append(city)
pickle.dump(l,f)
ch=input("do you want to add more records=morey/n").upper()
if ch=='Y':
  continue
else:
  break
f.close()
f.seek(0)
f=open("player.dat","rb+")
try:
  while True:
    p=pickle.load(f)
    if p[3]=="surat":
     print(p)
except EOFError:
  pass
```

```
f.close()
```
# **OUTPUT:-**

```
\BoxPython 3.6.8 Shell
                                                                                                                                                                                \overline{\phantom{a}}\mathbb{R}Sie Edit Shell Debug Options Window Help<br>Expthon 3.6.8 (tags/v3.6.8:3c6b436a57, Dec 24 2018, 00:16:47) [MSC v.191<br>6 64 bit (AMD64)] on win32<br>Type "help", "copyright", "credits" or "license()" for more information
>>><br>
> - RESTART: C:\Users\HP\AppData\Local\Programs\Python\Pythe<br>
.dat =<br>
enter player idl01<br>
enter player idl01<br>
enter player idl01<br>
enter player idl01<br>
enter the name of player's cityjaipur<br>
do you want to add more reco
     RESTART: C:\Users\HP\AppData\Local\Programs\Python\Python36\stdbinary
```
**------------------------------------------------------------------------------------- WRITE A PYTHON PROGRAM TO CREATE BINARY FILE stu.dat AND WRITE 10** 

**RECORDS IN IT STUD ID,MANE,PERCENTAGE,TOTAL MARKS. DISPLAY THOSE STUDENT DETAILS WHOSE STUD ID LESS THAN 20. code import pickle f=open("stu.dat","ab") ch="Y" while ch=="Y": l=[] Id=int(input("Enter Id "))**

```
Page : 46
```

```
 nm=input("Enter Name")
   perc=int(input("Enter percentage "))
   marks=int(input("Enter marks"))
   l.append(Id)
   l.append(nm)
   l.append(perc)
   l.append(marks)
   pickle.dump(l,f)
   ch=input("Do you want to enter more records ?(Y/N): ").upper()
   if ch=="Y":
     continue
   else:
     break
f.close()
f=open("stu.dat","rb+")
try:
   while True:
     a=pickle.load(f)
     if a[0]<20:
        print(a)
except EOFError:
   pass
f.close()
OUTPUT
Enter Id 12
Enter Name abc
Enter percentage 45
Enter marks200
Do you want to enter more records ?(Y/N): Y
Enter Id 01
Enter Name pqr
Enter percentage 77
Enter marks365
Do you want to enter more records ?(Y/N): Y
Enter Id 234
Enter Name xyz
Enter percentage 95
Enter marks475
Do you want to enter more records ?(Y/N): N
[1, 'gk', 92.6, 457]
[1, 'gk', 92.6, 456]
[1, 'gk', 92.6, 456]
[2, 'gg', 45.0, 245]
Q-Write a python program to create binary file player.dat and write 10 records in it ,Player 
id,pl name,sports
Display those player details whose sports is athletic.
```
*SOURCE CODE-*

import pickle f=open("player.dat", "ab+") ch='Y'

```
while ch=='Y':
    \equiv[]
     playerid=int(input("enter player id -"))
      playernm=input("enter playernm-") 
      sports=input("enter sports") 
     place=input("enter place") 
      l. append(playerid) 
      l. append (playernm) 
     l. append(sports) 
     l. append(place) 
      pickle. Dump(l, f) 
     ch=input("do you want to add more records(Y/N)"). upper()
     if ch = = 'Y:
          continue
      else:
          break
f. close() 
f=open("player.dat", "rb+") 
try:
     while True
           e=pickle.load(f) 
          if e[2]=="athletic":
          print(e) 
except EOFError:
       pass
```
## *OUTPUT-*

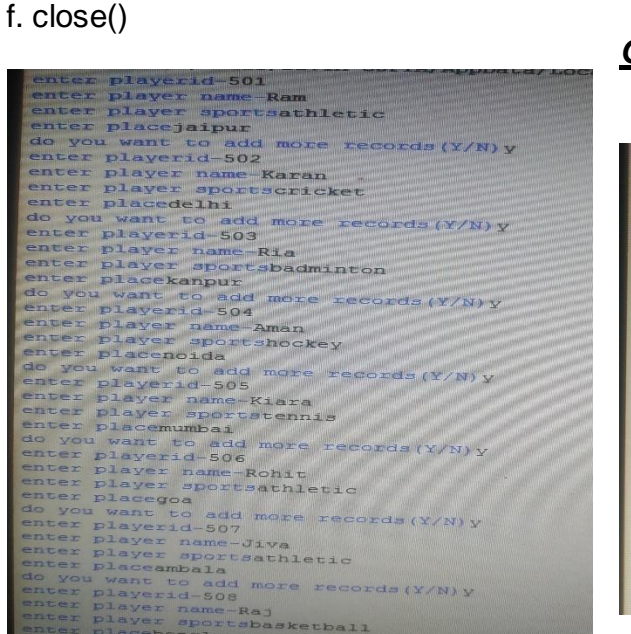

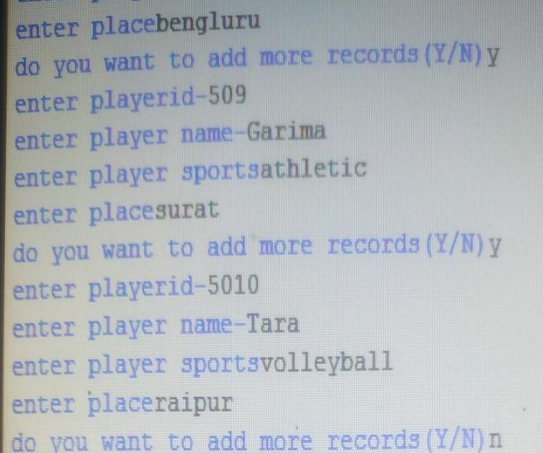

**Question -Write a python program to create binary file player.dat and write 10 records in it ,Player id, pl name,sports**

**Display those player details whose sports is athletic.**

**Source Code:-**

```
import pickle
ch='Y'
f=open("player.dat","wb")
while ch=="Y":
   l=[]
   playid=input("enter player id")
   pname=input("enter player name")
   sports=input("sport name")
   l.append(playid)
   l.append(pname)
   l.append(sports)
   pickle.dump(l,f)
   ch=input("WANT TO ADD MORE RECORDS?(Y/N)").upper()
   if ch=="Y":
     continue
   else:
     break
   f.close() 
f.seek(0)
f=open("player.dat","rb")
try:
   while True:
     e=pickle.load(f)
     if e[2].capitalize()=="Athletics":
        print(e)
```
### **except EOFError: pass**

### **Output:-**

```
Python 3.7.4 Shell
File Edit Shell Debug Options Window Help
Python 3.7.4 (tags/v3.7.4:e09359112e, Jul 8 2019, 20:34:20) [MSC v.1916 64 bit (AMD64)] on win32
Type "help", "copyright", "credits" or "license ()" for more information.
\rightarrow=========== RESTART: C:\Users\hv219\OneDrive\Desktop\harsh.py =============
enter player id101
enter player nameHarsh
sport namefootball
WANT TO ADD MORE RECORDS? (Y/N)y
enter player id102
enter player nameArnav
sport nameathletics
WANT TO ADD MORE RECORDS? (Y/N)n
['102', 'Arnav', 'athletics']
>>
```
**Q-Write a python program to create binary file player.dat and write 10 records in it ,Player id,pl name,sports Display those player details whose sports is chess.**

```
SOURCE CODE-
import pickle
f=open("player.dat", "ab+")
c='Y'
while c=='Y': 
         l=[]
       playerid=int(input("enter player id –"))
        playernm=input("enter playernm-")
        sports=input("enter sports")
        place=input("enter place")
         l. append(playerid)
         l. append (playernm) 
         l. append(sports)
         l. append(place) 
         pickle. Dump(l, f)
         c=input("do you want to add more records(Y/N)"). upper()
       if c=='Y':
           continue
       else:
           break
      f. close()
f=open("player.dat", "rb+")
try:
     while True:
      s=pickle.load(f)
       if s[2]=="chess":
          print(s)
except EOFError:
        pass
f. close()
    ● OUTPUT-
         ter player id :- 1
        nter player name :- fd
        iter player sports :-chess<br>iter player place:-ds<br>) you want to add more record(yes/no)n<br>'qfds', 654, 'hqf']<br>'hqf', 543, 'hq']<br>132, 'qfds', 'bvc', 'fds']<br>132, 'qfds', 'chess', 'hqfd']<br>132, 'qfds', 'chess', 'hqfd']<br>132, 'qfd
        ater player sports :- chess
    ●
```
#Enter custname,custcode,city in binary file Read file search custcode import pickle f=open("cust.dat","ab+") ch='Y'

```
while ch=='Y':
  \equiv[]
   ccd=input("enter custcode")
   cnm=input("enter custname and")
   ccity=input("enter city")
   l.append(ccd)
   l.append(cnm)
   l.append(ccity)
   # load list into file
   pickle.dump(l,f)
   ch=input("do you add= more y/n").upper()
  if ch=='Y:
      continue
   else:
      break
# read file set pointer
f.seek(0)
flag=False
# Read file
ccdsearch=input("enter custcode to be search from file")
search=[]
try: #Remove Eof Ranout error
   while True:
      c=pickle.load(f)
      print(c)
      c1cd=c[0]
      c1nm=c[1]
      c1city=c[2]
      if ccdsearch.upper()==c1cd:
        flag=True
        search=c
        break
except EOFError: #Remove Eof Ranout error
   pass #Remove Eof Ranout error
if flag==True:
   print("customer found")
   print("customer name is:",search[1])
else:
   print("customer not found")
```
## **CSV FILE :-**

*Q)Write a python program to create a csv file dvd.csv and write 10 records in it Dvd id,dvd name,qty,price. Display those dvd details whose dvd price is more than 25.*

### **SOURCE CODE::**

```
import csv
f=open("pl.csv","w")
cw=csv.writer(f)
ch="Y"
```

```
while ch=="Y":
  \equiv[]
   pi=int(input("enter dvd id "))
   pnm=input("enter dvd name ")
   sp=int(input("enter qty "))
   p=int(input("enter price(in rupees) "))
   l.append(pi)
   l.append(pnm)
   l.append(sp)
   l.append(p)
   cw.writerow(l)
   ch=input("do you want to enter more rec(Y/N): ").upper()
  if ch = = "Y":
      continue
   else:
      break
f.close()
f=open('plcsv'', 'r+")cw=list(csv.reader(f))
for i in cw:
  if |3| > 25:
         print(i)
f.close()
```
### **OUTPUT::**

```
enter dvd id 101
enter dvd name dv1
enter qty 234
enter price (in rupees) 2324
do you want to enter more rec (Y/N) : y
enter dvd id 102
enter dvd name dv2
enter qty 13
enter price (in rupees) 3232
do you want to enter more rec (Y/N) : n
[101', 'dv1', '234', '2324']\mathbf{L}['102', 'dv2', '13', '3232']
\mathbf{L}>>QUESTIONS AND ANSWERE AS PER CBSE SAMPLE PAPER 
Q.23
```
Page : 52

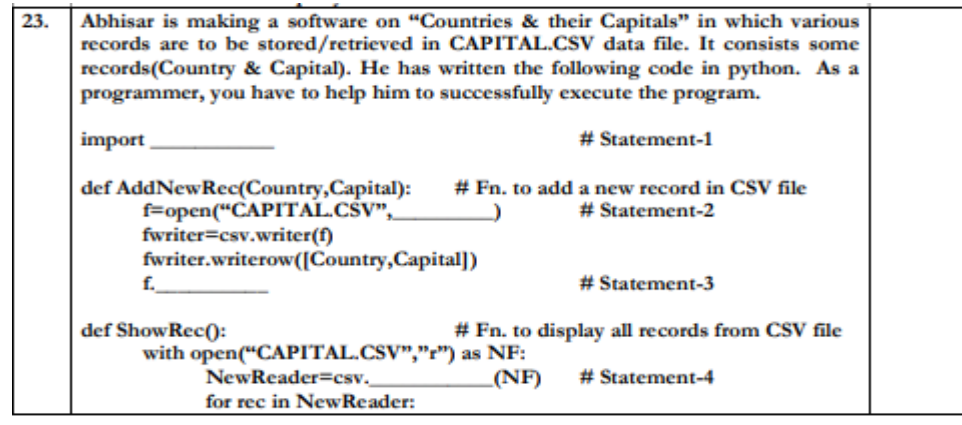

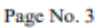

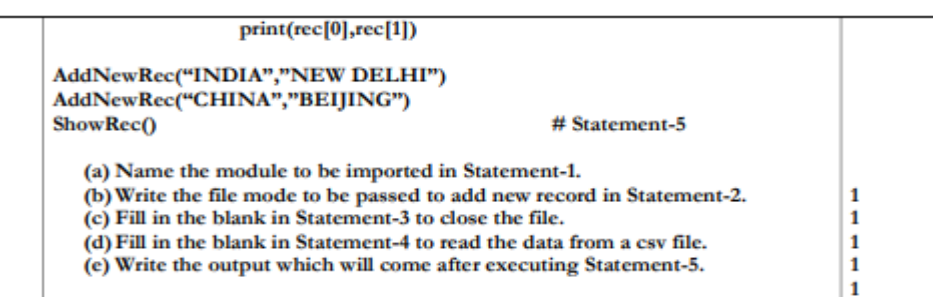

**ANS**

 $(a)$  csv  $(b)$ "a" (c) close() (d) reader (e) INDIA NEW DELHI **CHINA BEIJING** 

Anis of class 12 is writing a program to create a CSV file "mydata.csv" which will contain user name and password for some entries. He has written the following code. As a programmer, help him to successfully execute the given task.

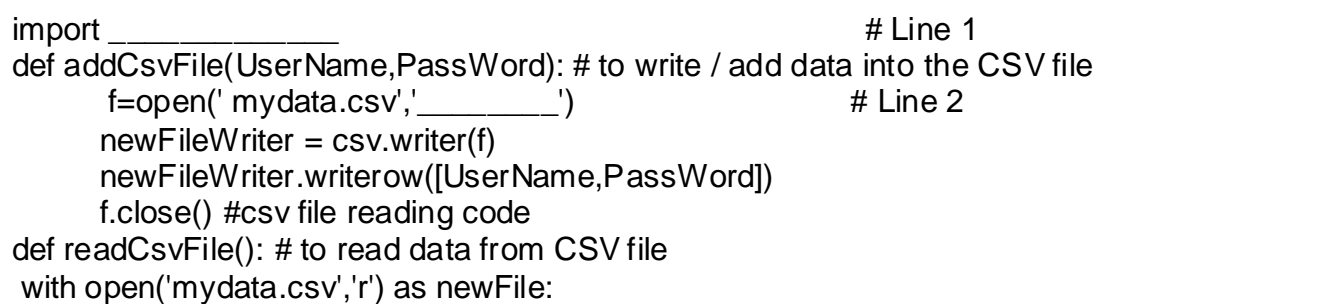

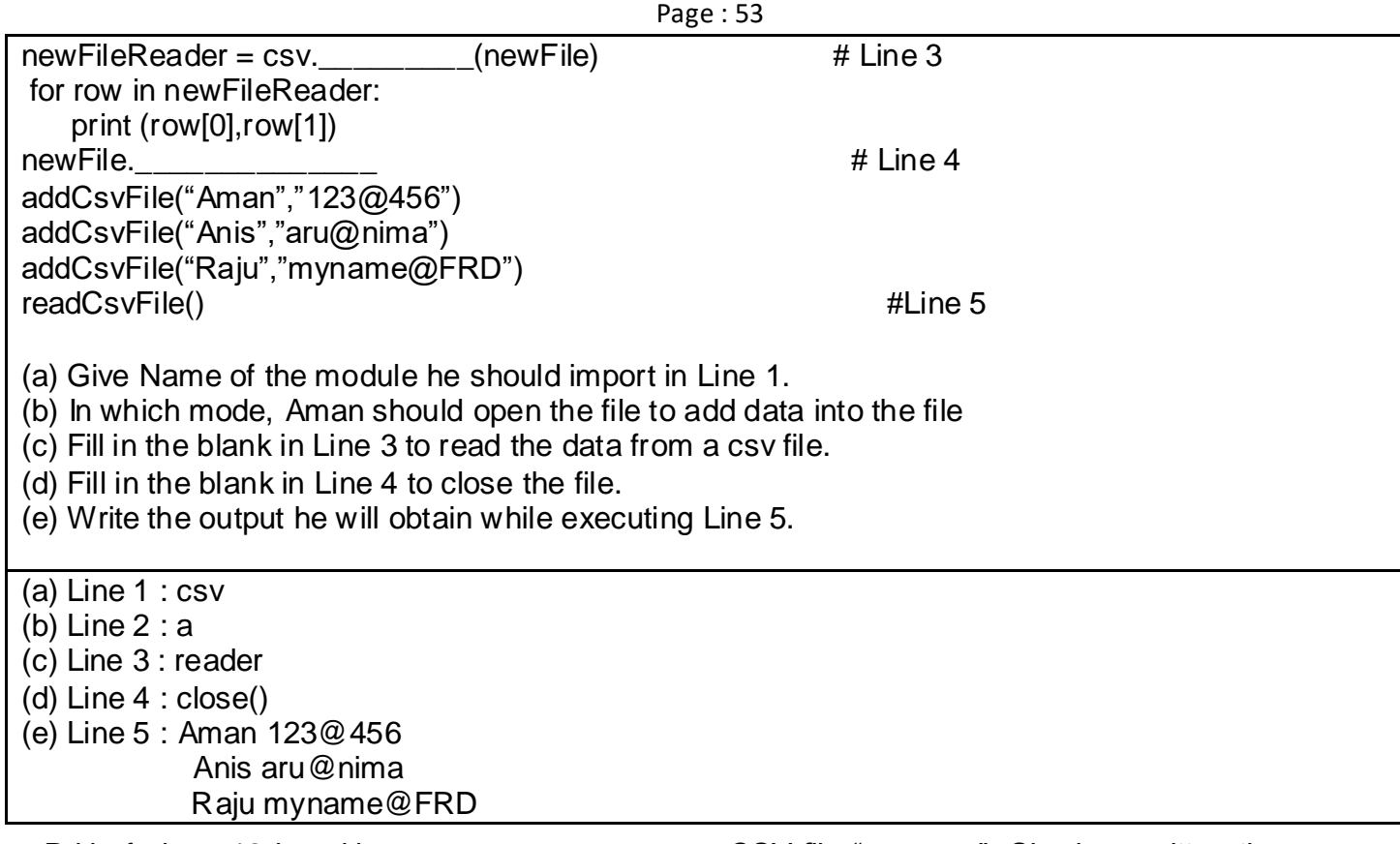

Priti of class 12 is writing a program to create a CSV file "emp.csv". She has written the following code to read the content of file emp.csv and display the employee record whose name begins from "S" also show no. of employee with first letter "S" out of total record. As a programmer, help her to successfully execute the given task.

Consider the following CSV file (emp.csv):

1,Peter,3500

2,Scott,4000

3,Harry,5000

4,Michael,2500

5,Sam,4200

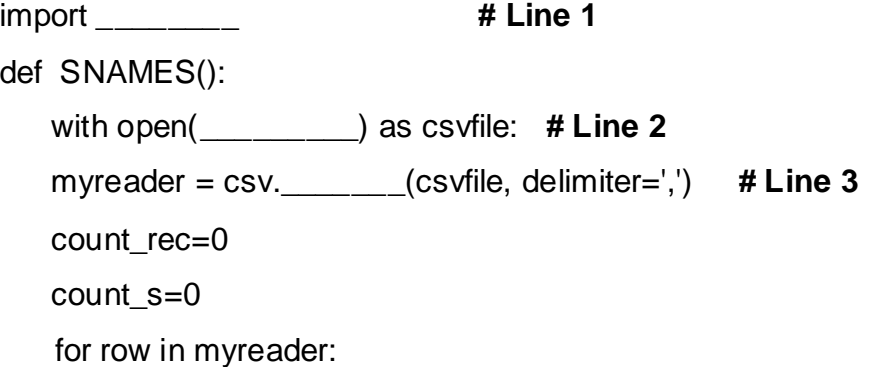

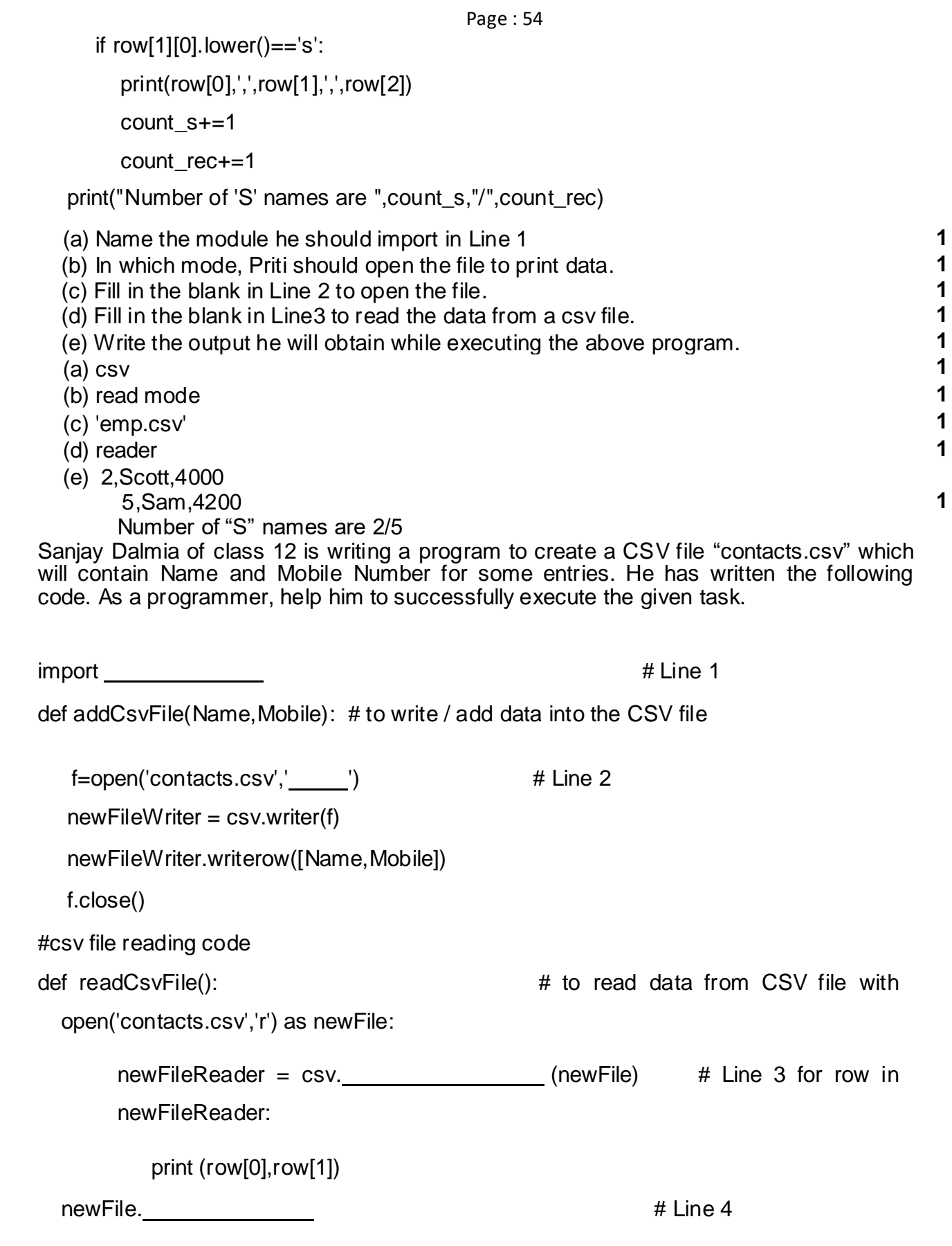

addCsvFile("Arunima"[,"6](mailto:aru@nima)585425855")

addCsvFile("Frieda"[,"8](mailto:myname@FRD)752556320")

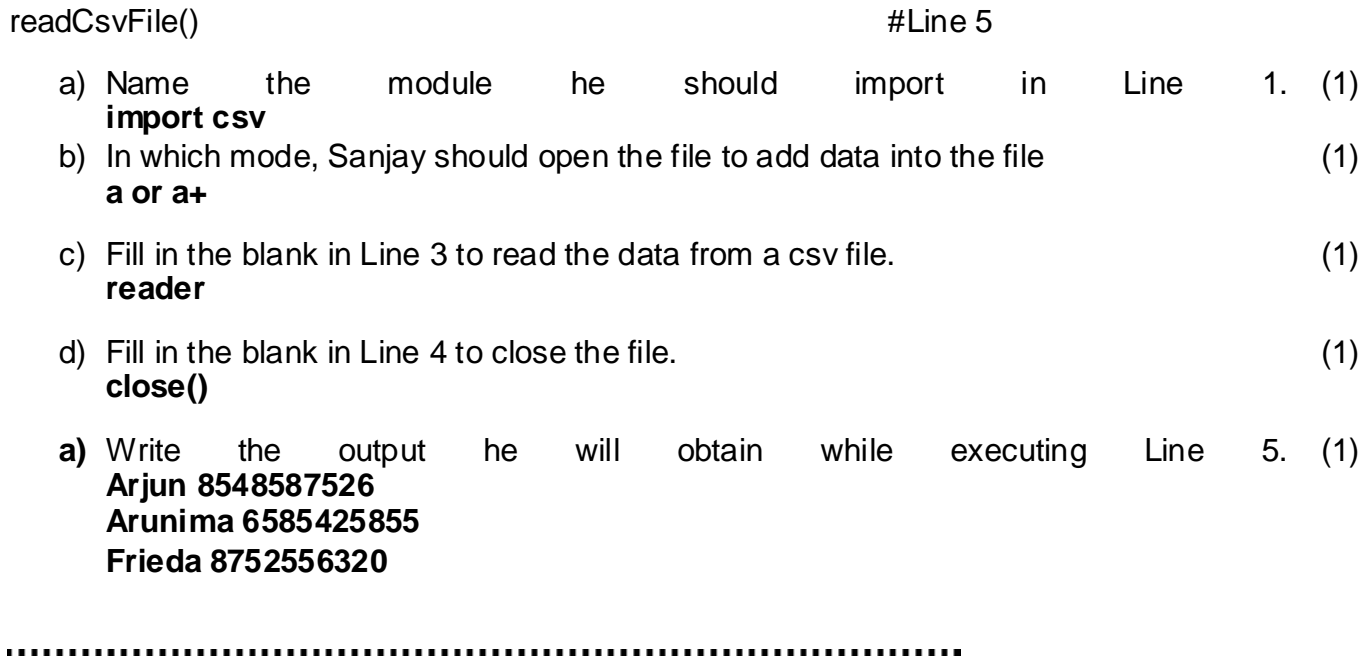

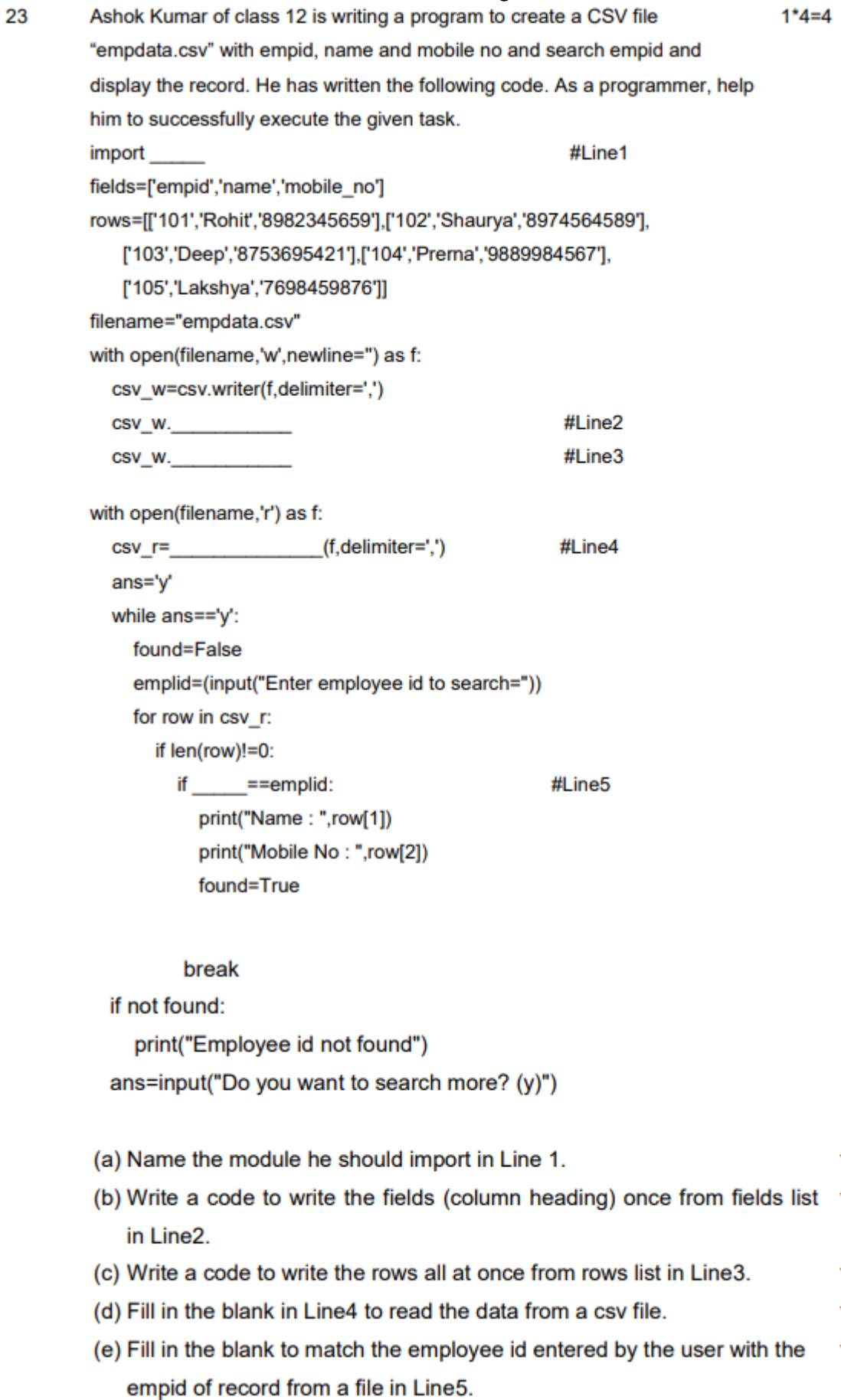

 $\mathbf{1}$  $\overline{1}$ 

 $\mathbf{1}$  $\mathbf 1$  $\overline{1}$  Answers:

- a) csv
- b) writerow(fields)
- c) writerows(rows)
- d) csv.reader
- e) row[0]

Write a function in python to count the number lines in a text file 'Country.txt' 3 which is starting with an alphabet 'W' or 'H'. If the file contents are as follows:

Whose woods these are I think I know.

His house is in the village though;

He will not see me stopping here

To watch his woods fill up with snow.

The output of the function should be:

W or  $w: 1$ 

 $H$  or  $h: 2$ 

# **OR**

Write a user defined function to display the total number of words present in the file.

A text file "Quotes. Txt" has the following data written in it:

Living a life you can be proud of doing your best Spending your time with people and activities that are important to you Standing up for things that are right even when it's hard Becoming the best version of you.

The countwords() function should display the output as:

Total number of words: 40

**ans**

```
def count W H():
 f = open ("Country.txt", "r")
 W, H = 0,0r = f.read()for x in r:
    if x[0] == "W" or x[0] == "W":W = W + 1elif x[0] == "H" or x[0] == "h":H=H+1f.close()print ("W or w :", W)
 print ("H or h :", H)
OR
def countwords():
  s = open("Quotes.txt", "r")f = s.read()z = f.split()count = 0for I in z:
     count = count + 1print ("Total number of words:", count)
Note: Using of any correct code giving the same result is also accepted.
```
Write a function AMCount() in Python, which should read each character of a text file STORY.TXT, should count and display the occurance of alphabets A and M (including small cases a and m too). Example:

If the file content is as follows:

Updated information

As simplified by official websites.

The EUCount() function should display the output as:

A or a:4

M or m :2

Write a function in Python that counts the number of "The" or "This" words present in a text file "MY\_TEXT\_FILE.TXT".

## *Note: (The comparison should be case insensitive)*

### *Ans*

```
def displayMeMy():
```
 $um = 0$ 

```
f=open("story.txt","rt")
 N=f.read()
 M=N.split()
 for x in M:
   if x == "Me" or x == "My":print(x)
     num=num+1
 f.close()
 print("Count of Me/My in file:",num)
Or
  def count_A_M():
    f=open("story.txt","r")
    A, M = 0, 0r=f.read(
     \mathcal{L}for x in 
     r:
       if x[0] == "A" or x[0] == "a" :
         A=A+1elif x[0] == "M" or x[0] == "m":
         M=M+1f.close()
    print("A or a: ",A)
    print("M or m: ",M)
Note : Using of any correct code giving the same result is also 
accepted.
num_words = 0
with open('MY_TEXT_FILE.TXT', 'r') as f:
    for line in f:
      words = line.split()
      for word in words:
         if word.upper()== 'THE' or word.upper()== 'THIS' :
           num_words+=1
```
# **print(num\_words)**

# **OR**

Write a function VowelCount() in Python, which should read each character of a text file MY\_TEXT\_FILE.TXT, should count and display the occurrence of alphabets vowels.

Example:

If the file content is as follows: Updated information

As simplified by official websites.

The VowelCount() function should display the output as:

A or a:4 E or e :4 I or I :8  $O$  or  $o: 0$ U or u: 1

**def VowelCount():**

```
count_a=count_e=count_i=count_o=count_u=0
with open('MY_TEXT_FILE.TXT', 'r') as f:
   for line in f:
     for letter in line:
        if letter.upper()=='A':
           count_a+=1
        elif letter.upper()=='E':
          count_e+=1
        elif letter.upper()=='I':
           count_i+=1
        elif letter.upper()=='O':
           count_o+=1
        elif letter.upper()=='U':
           count_u+=1
```
*print("E or e:", count\_e)*

*print("I or i:", count\_i)*

*print("O or o :", count\_o)*

*print("U or u:", count\_u)*

### **or any other correct logic**

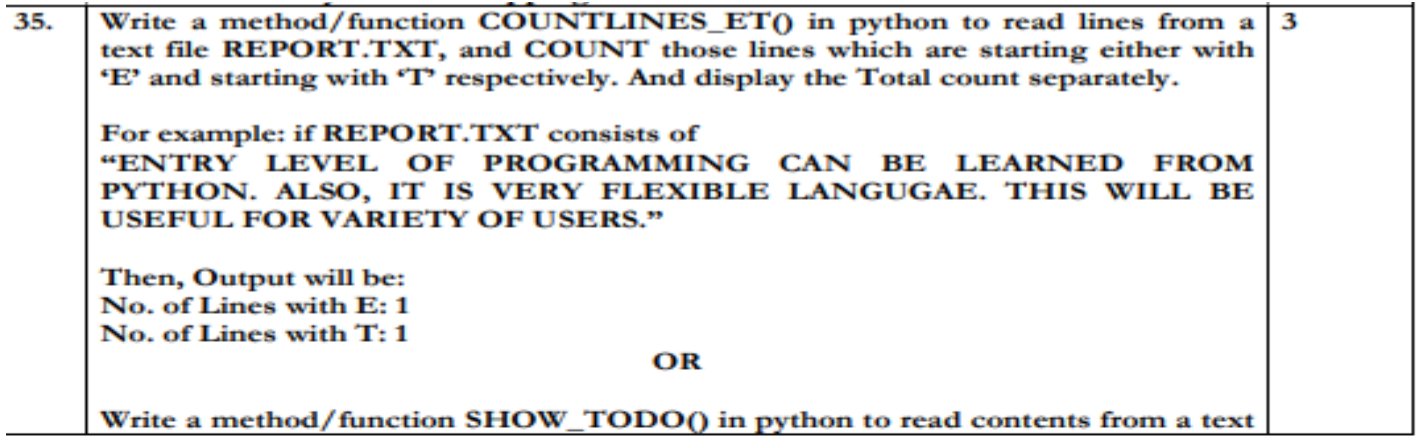

Page No. 8

file ABC.TXT and display those lines which have occurrence of the word "TO" or "DO".

For example : If the content of the file is "THIS IS IMPORTANT TO NOTE THAT SUCCESS IS THE RESULT OF HARD WORK. WE ALL ARE EXPECTED TO DO HARD WORK. AFTER **ALL EXPERIENCE COMES FROM HARDWORK."** 

The method/function should display:

- THIS IS IMPORTANT TO NOTE THAT SUCCESS IS THE RESULT OF HARD WORK.
- WE ALL ARE EXPECTED TO DO HARD WORK.

```
Page : 62
def COUNTLINES ET():
    f = open("REPORT.TXT", "r")lines=f.readlines()
     LineE = 0LineT=0for i in lines:
         if i[0] == 'E':
             LineE += 1elif i[0] == 'T':
              LineT += 1print ("No. of Lines with E:", LineE)
    print ("No. of Lines with T:", LineT)
COUNTLINES ET ()
.5 mark for correct function header.
.5 mark for correct opening of file.
1.5 mark for any correct logic & it's code.
.5 mark for printing correct output.
                              OR
def SHOW TODO():
    f = open("ABC.TXT", "r")lines=f.readlines()
    for i in lines:
        if "TO" in i or "DO" in i:
             print(i)SHOW TODO()
```
Write a function in Python that counts the number of "Me" or "My" words present in a text file "STORY.TXT". If the "STORY.TXT" contents are as follows: My first book was Me and My Family. It gave me chance to be Known to the world.

The output of the function should be: Count of Me/My in file: 4

OR

Write a function AMCount() in Python, which should read each character of a text file STORY.TXT, should count and display the occurrences of alphabets A and M (including small cases a and m too). Example: If the file content is as follows:

Updated information As simplified by official websites.

The AMCount() function should display the output as: A or a: 4 M or m :2

def displayMeMy(): num=0 f=open("story.txt","rt") N=f.read() M=N.split() for x in M:

if  $x == "Me"$  or  $x == "My":$  print(x) num=num+1 f.close() print("Count of Me/My in file:",num) OR

```
def AMCount():
   f=open("story.txt","r")
   A, M=0,0 r=f.read()
   for x in r:
      if x[0] == "A" or x[0] == "a" :
        A=A+1elif x[0] == "M" or x[0] == "m":
      M=M+1 f.close()
   print("\overrightarrow{A} or a: ",A)
    print("M or m: ",M)
```
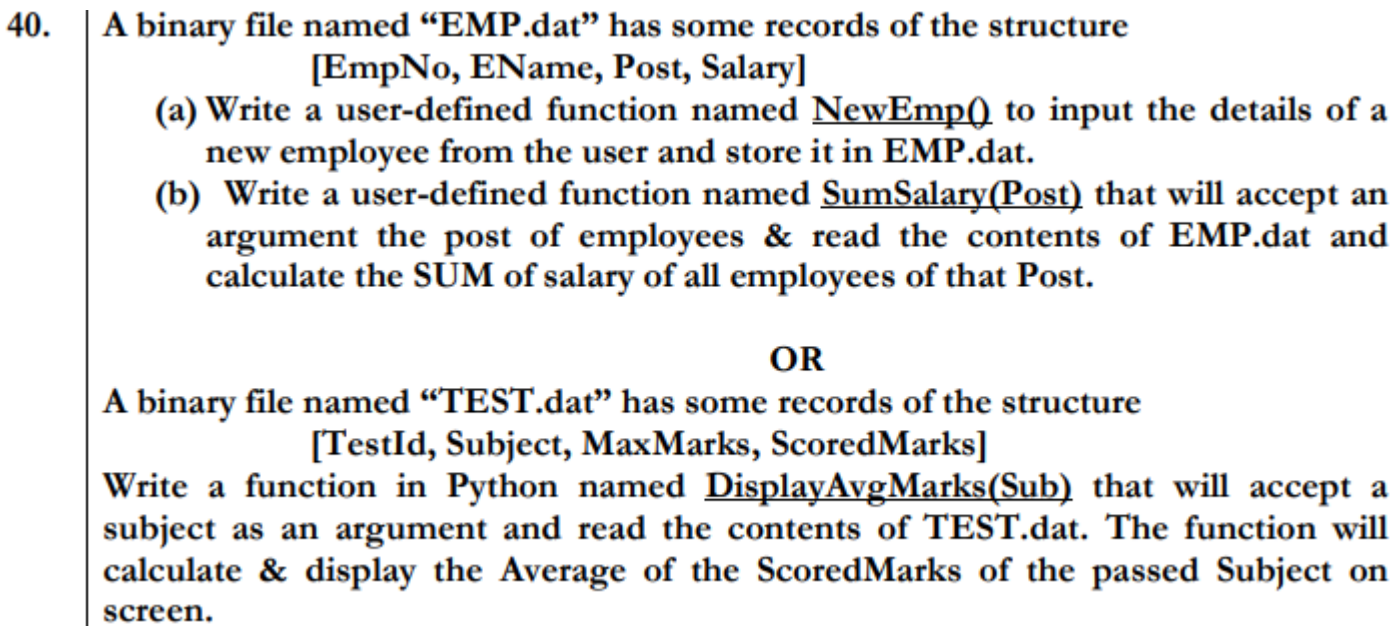

5

```
Page : 64import pickle
def NewEmp():
    print ("Enter the details of an employee:")
    no=int(input("Enter the Empno"))
    name=input ("Enter the name")
    post=input ("Enter the post")
    sal=float(input("Enter the salary"))
    erec=[no, name, post, sal]
    f = open("EMP.dat", "ab")pickle.dump(erec, f)
    print ("New record saved")
    f.close()def SumSalary (Post) :
    f = open("EMP.dat", "rb")count=0sum=0try:
        while True:
            rec=pickle.load(f)
            if rec[3] == Post:sum+=rec[4]except EOFError:
        f.close()print ("Sum of Salary :", sum)
```

```
Page : 65
```
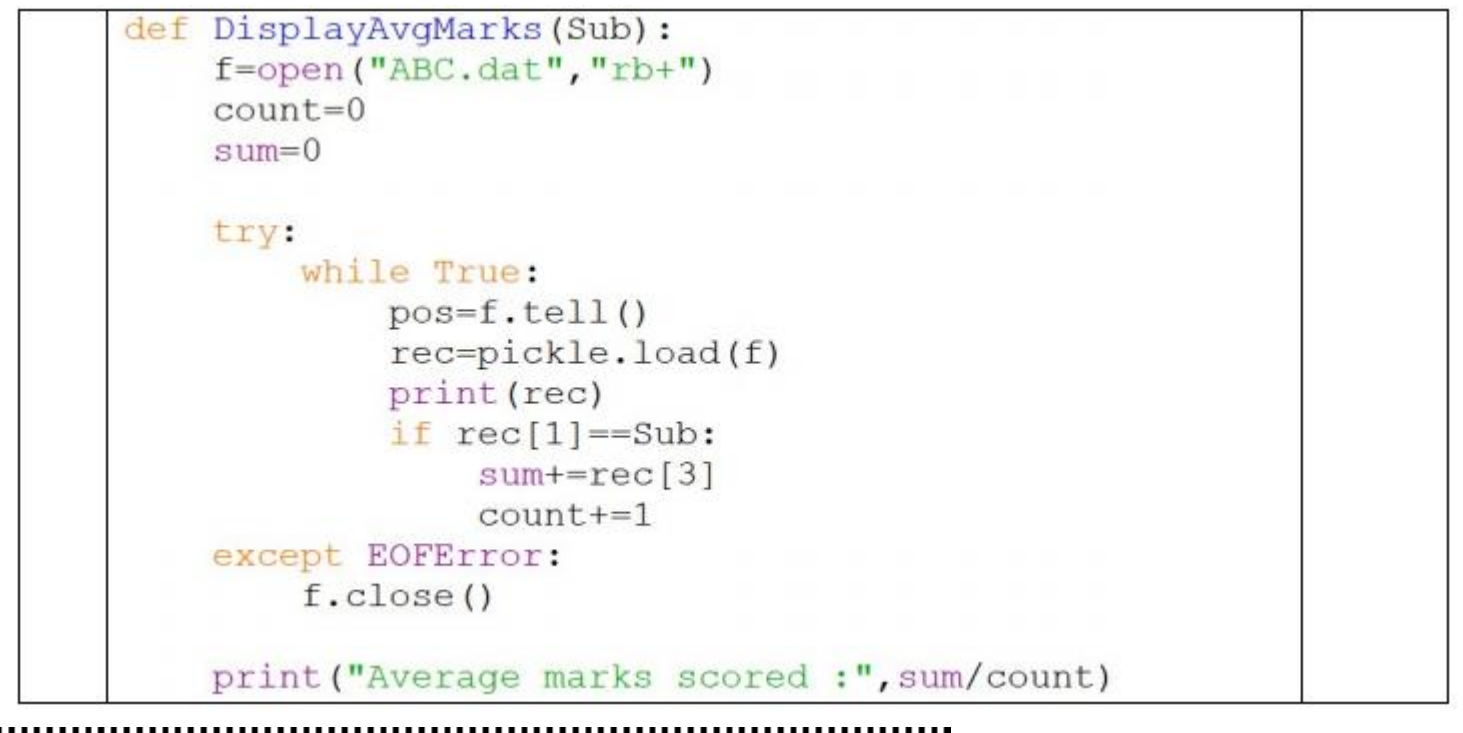

A binary file "Book.dat" has structure [BookNo, Book\_Name, Author, Price].

i. Write a user defined function CreateFile() to input data for a record and add to Book.dat . ii. Write a function CountRec(Author) in Python which accepts the Author name as parameter and count and return number of books by the given Author are stored in the binary file "Book.dat"

OR

A binary file "STUDENT.DAT" has structure (admission\_number, Name, Percentage). Write a function countrec() in Python that would read contents of the file "STUDENT.DAT" and display the details of those students whose percentage is above 75. Also display number of students scoring above 75%

## **Ans**

```
import pickle
def createFile():
   fobj=open("Book.dat","ab")
   BookNo=int(input("Book Number : "))
   Book_name=input("Name :")
   Author = input("Author:" )
   Price = int(input("Price : "))
   rec=[BookNo,Book_Name,Author,Price]
   pickle.dump(rec,fobj)
   fobj.close()
```

```
def CountRec(Author):
   fobj=open("Book.dat","rb")
  num = 0
```

```
 try:
   while True:
      rec=pickle.load(fobj)
      if Author==rec[2]:
       num = num + 1 except:
   fobj.close()
 return num
```
# OR

```
import pickle
def CountRec():
   fobj=open("STUDENT.DAT","rb")
  num = 0 try:
     while True:
        rec=pickle.load(fobj)
       if rec[2] > 75:
           print(rec[0],rec[1],rec[2],sep="\t")
          num = num + 1 except:
   fobj.close()
   return num
```
40 Write a function SCOUNT( ) to read the content of binary file "NAMES.DAT" and display number of records (each name occupies 20 bytes in file ) where name begins from "S" in it.

**5**

For. e.g. if the content of file is:

**SACHIN** 

AMIT

AMAN

**SUSHIL** 

DEEPAK

HARI SHANKER

### **Function should display**

Total Names beginning from "S" are 2

### **OR**

Consider the following CSV file (emp.csv):

### *Sl,name,salary*

1,Peter,3500

2,Scott,4000

3,Harry,5000

4,Michael,2500

5,Sam,4200

Write Python function DISPEMP( ) to read the content of file emp.csv and display only

those records where salary is 4000 or above

Ans

```
def SCOUNT( ): 
     s=' count=0
     with open('Names.dat', 'rb') as f: 
         while(s):
            s = f.read(20) s=s.decode( )
             if len(s)! = 0:
                 if s[0].lower()=='s':
                     count+=1
  print('Total names beginning from "S" are ',count)
OR
import csv
def DISPEMP():
    with open('emp.csv') as csvfile:
       myreader = csv.reader(csvfile,delimiter=',') 
       print("%10s"%"EMPNO","%20s"%"EMP NAME","%10s"%"SALARY") 
       for row in myreader:
            if int(row[2])>4000:
```
print("%10s"%row[0],"%20s"%row[1],"%10s"%row[2])

A binary file "Book.dat" has structure [BookNo, Book\_Name, Author, Price].

- i. Write a user defined function *CreateFile()* to input data for a record and add to Book.dat .
- ii. Write a function *CountRec(Author)* in Python which accepts the Author name as parameter and count and return number of books by the given Author are stored in the binary file

"Book.dat"
A binary file "STUDENT.DAT" has structure (admission\_number, Name, Percentage). Write a function *countrec()* in Python that would read contents of the file "STUDENT.DAT" and display the details of those students whose percentage is above 75. Also display number of students scoring above 75%

import pickle

def createFile():

fobj=open("Book.dat","ab")

BookNo=int(input("Book Number : "))

Book\_name=input("Name :")

Author = input("Author: ")

Price = int(input("Price : "))

rec=[BookNo,Book\_Name,Author,Price]

pickle.dump(rec,fobj)

fobj.close()

(ii) def CountRec(Author):

fobj=open("Book.dat","rb")

 $num = 0$ 

try:

while True: rec=pickle.load(fobj)

```
if Author==rec[2]:
```
 $num = num + 1$ 

except:

fobj.close()

return num

#### **OR**

import pickle

def CountRec(:

```
fobj=open("STUDENT.DAT","rb")
```
 $num = 0$ 

try

```
while True:
```

```
rec=pickle.load(fobj)
```
if rec[2] > 75:

```
print(rec[0],rec[1],rec[2],sep="\t")
```
 $num = num + 1$ 

except:

fobj.close()

return num

Given a binary file "emp.dat" has structure (Emp id, Emp name, 5 Emp Salary). Write a function in Python countsal() in Python that would read contents of the file "emp.dat" and display the details of those employee whose salary is greater than 20000.

#### **OR**

A binary file "Stu.dat" has structure (rollno, name, marks).

- $(i)$ Write a function in Python add\_record() to input data for a record and add to Stu.dat.
- $(ii)$ Write a function in python Search\_record() to search a record from binary file "Stu.dat" on the basis of roll number.

```
import pickle
def countsal():
  f = open ("emp.dat", "rb")
  n = 0try:
     while True:
       rec = pickle.load(f)if rec[2] > 20000:
          print(rec[0], rec[1], rec[2], sep="\t")
          num = num + 1except:
     f.close()
import pickle
def add_record():
   fobj = open("Stu.dat","ab")
   rollno =int(input("Roll no:"))
   name = int(input("Name:"))
   marks = int(input("Marks:"))data = [rollno, name, marks]
   pickle.dump(data,fobj)
   fobj.close()
def Search_record():
     f = open("Stu.dat", "rb")
```

```
stu\_rec = pickle.load(f)found = 0rno = int(input("Enter the roll number to search:"))
try:
  for R in stu_rec:
    if R[0] == \text{rno:}print ("Successful Search:, R[1], "Found!")
      found = 1break
except:
    if found == 0:
        print ("Sorry, record not found:")
```
#### Page : 71 **Computational Thinking and Programming -2 Data Structure in Python ( marks 3 x 2 questions = 6 marks) Basic concepts of Data Structure**

Definition: The logical or mathematical model of a particular organization of data is called data structure. It is a way of storing, accessing, manipulating data.

#### **TYPES OF DATA STRUCTURE:**

There are two types of data structure:

- **1. Linear data structure**: It is simple data structure. The elements in this data structure creates a sequence. Example: Array, linked list, stack, queue.
- **2. Non**‐**Linear data structure**: The data is not in sequential form. These are multilevel data structures. Example: Tree, graph.

#### **OPERATION ON D AT A STRUCTURE:**

There are various types of operations can be performed with data structure:

- **1. Traversing**: Accessing each record exactly once.
- **2. Insertion:** Adding a new element to the structure.
- **3. Deletion**: Removing element from the structure.
- **4. Searching**: Search the element in a structure.
- **5. Sorting**: Arrange the elements in ascending and descending order.
- **6. Merging**: Joining two data structures of same type.

Stack : It is a linear data structure which follow the operation LIFO (Last In First Out) operation.

#### Page : 72 **Marks - 3 ( Programs)**

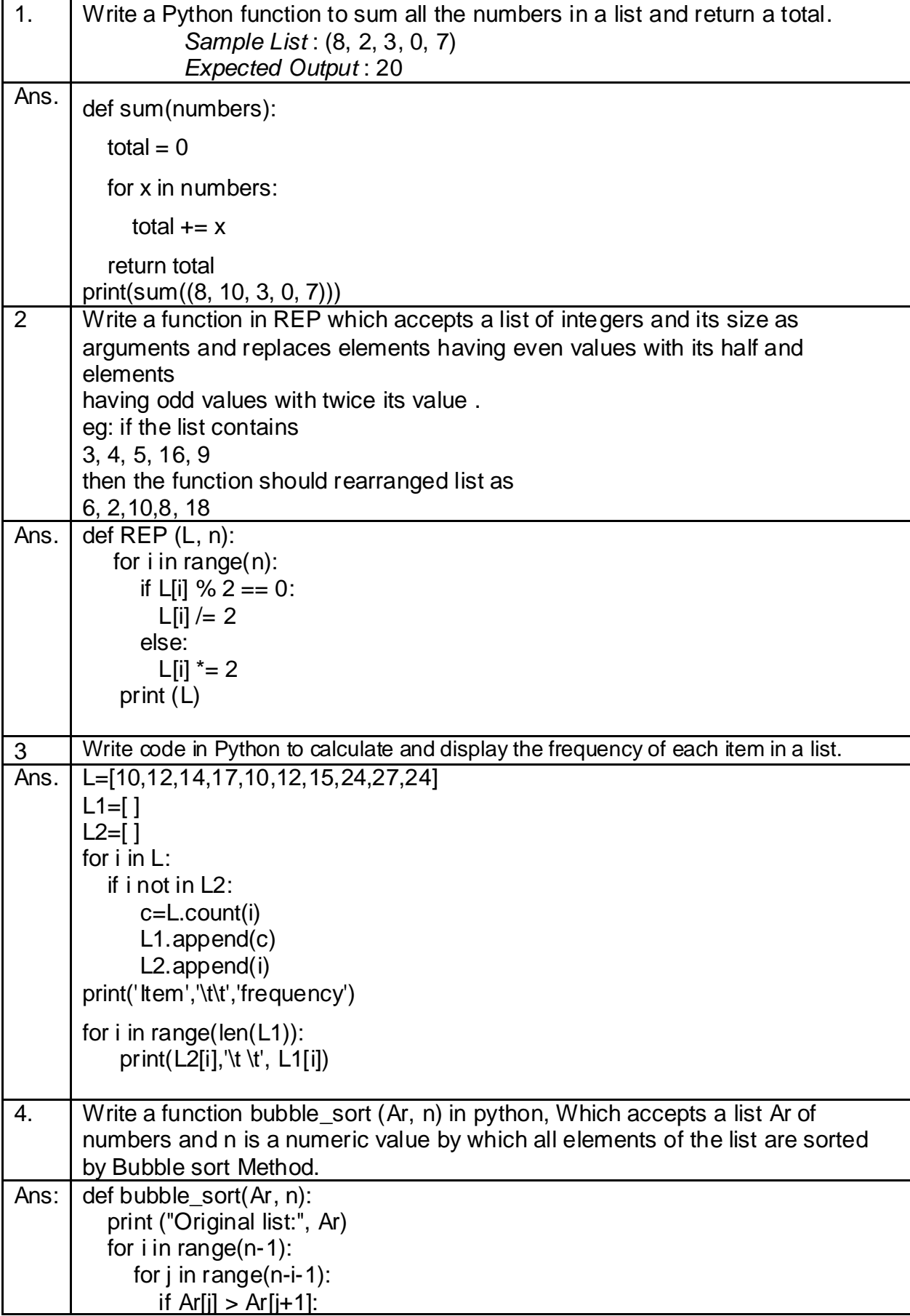

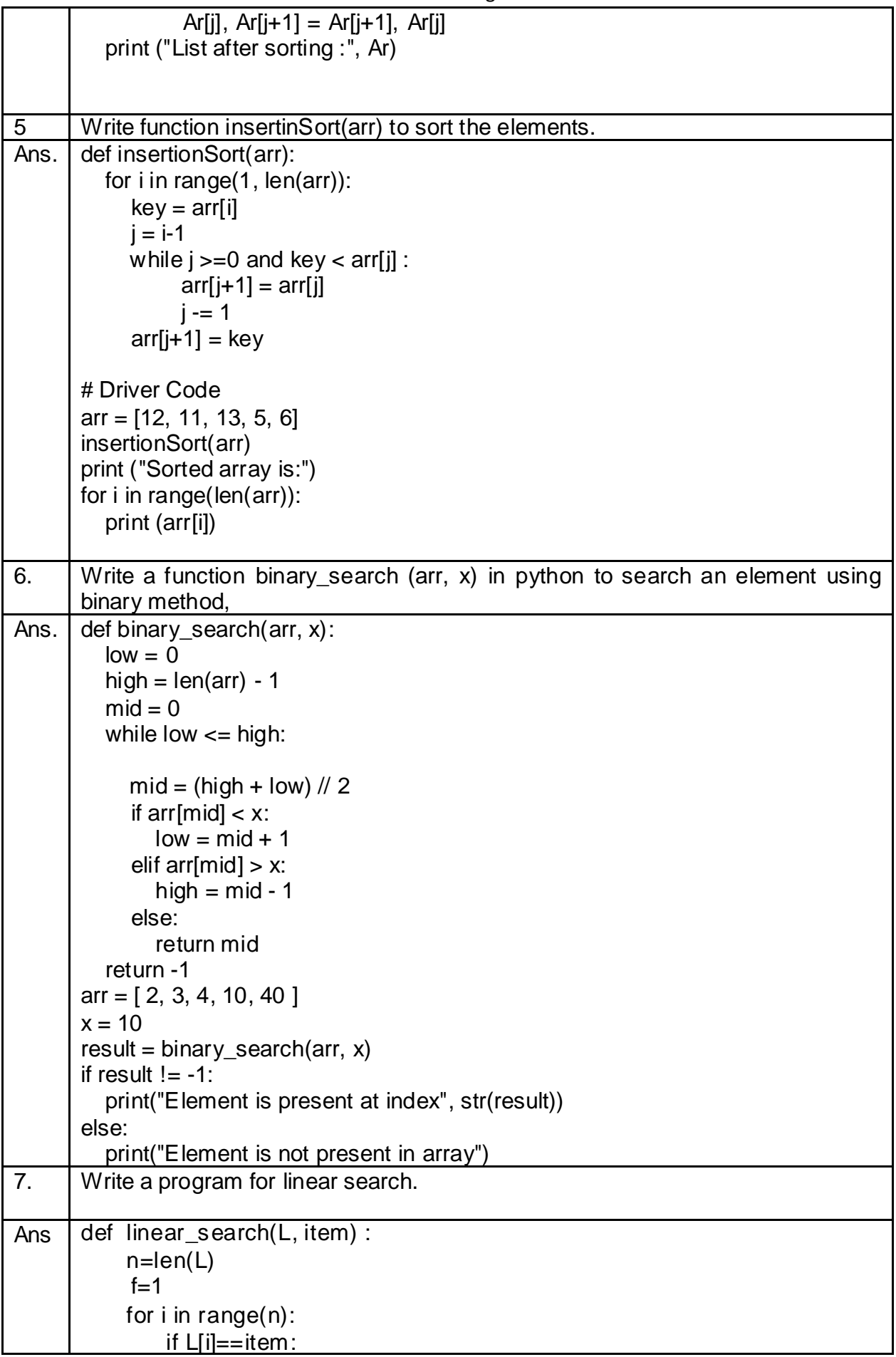

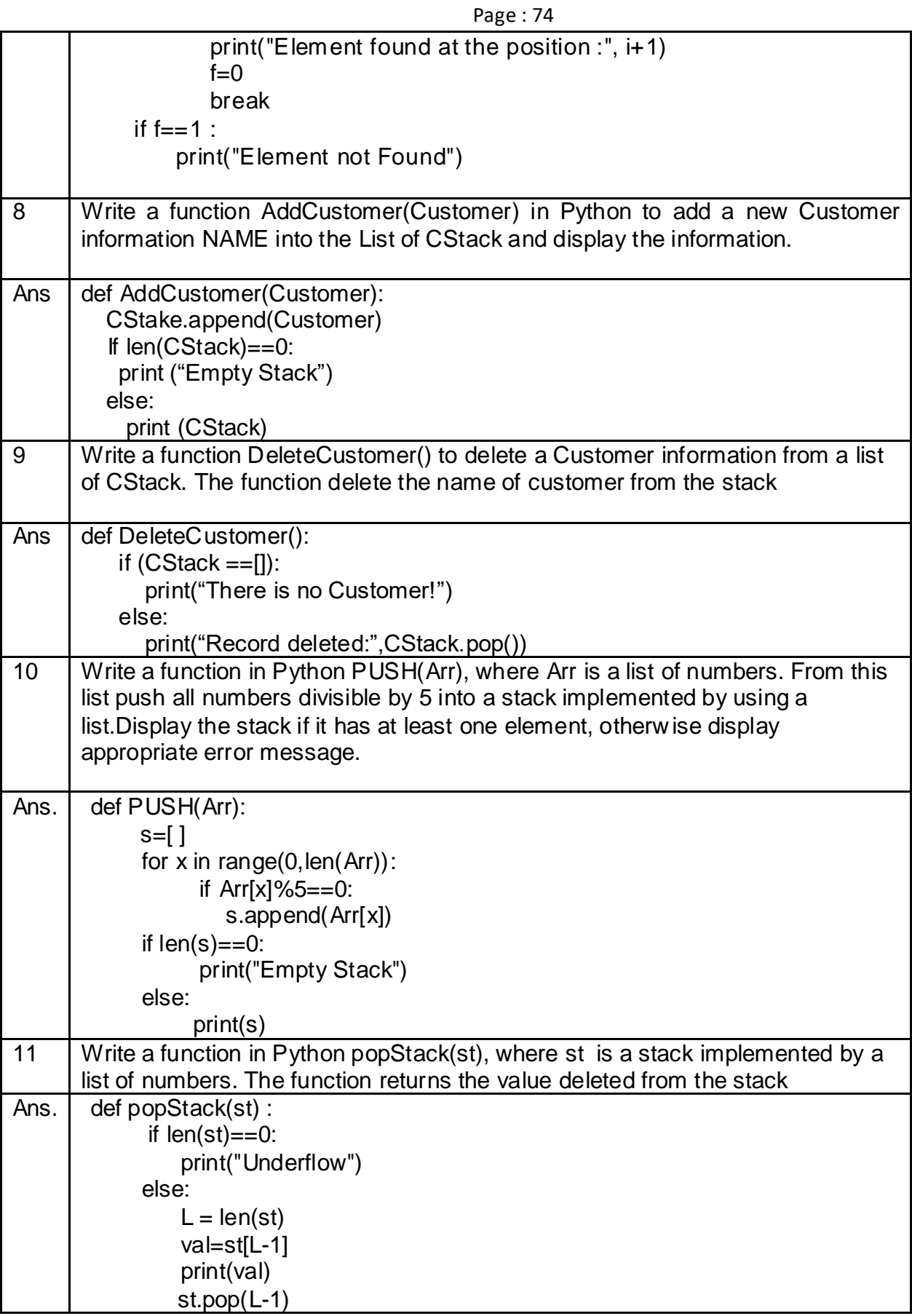

### **Computer Networks- I**

- 1. What are the components required for networking ?
- 2. What is spyware?
- 3. What is Ethernet?
- 4. Write two advantage and disadvantage of networks.
- 5. What is ARPAnet ?
- 6. What is NSFnet ?
- 7. What is communication channel?
- 8. Define baud, bps and Bps. How are these interlinked?
- 9. What do you understand by InterSpace?
- 10. Name two switching circuits and explain any one
- 11. What is communication channel? Name the basic types of communication channels available
- 12. What are the factors that must be considered before making a choice for the topology?
- 13. What are the similarities and differences between bus and tree topologies?
- 14. What are the limitations of star topology?
- 15. When do you think, ring topology becomes the best choice for a network?
- 16. Write the two advantages and two disadvantages of Bus Topology in network.
- 17. What is modem?
- 18. Define the following: (i)RJ-45 (ii)Ethernet (iii) Ethernet card (iv)hub (v)Switch

#### **Answers for Computer Network-1**

Ans 1. Routers. Routers are devices on the network which is responsible for forwarding data from one device to another.

Switches. Network hubs. Wireless access points. Network Cables. Network Server. Network Interface Cards (NIC)

Ans 2. Spyware is software that is installed on a computing device without the end user's knowledge. Any software can be classified as spyware if it is downloaded without the user's authorization. Spyware is controversial because even when it is installed for relatively innocuous reasons, it can violate the end user's privacy and has the potential to be abused.

Ans 3. Ethernet is the traditional technology for connecting wired local area networks (LANs), enabling devices to communicate with each other via a protocol -- a set of rules or common network language.

As a data-link layer protocol in the TCP/IP stack, Ethernet describes how network devices can format and transmit data packets so other devices on the same local or campus area network segment can recognize, receive and process them. An Ethernet cable is the physical, encased wiring over which the data travels

Ans 4. Advantage: • We can share resources such as printers and scanners. • Can share data and access file from any computer.

Disadvantage: • Server faults stop applications from being available. • Network faults can cause loss of data.

Ans 5. ARPAnet (Advanced Research Project Agency Network is a project sponsored by U. S. Department of Defense.

Ans 6. NSFnet was developed by the National Science Foundation which was high capacity network and strictly used for academic and engineering research.

Ans 7. Name the basic types of communication channels available. Communication channel mean the connecting cables that link various workstations. Following are three basic types of communication channels available: a) Twisted-Pair Cables b) Coaxial Cables c) Fiber-optic **Cables** 

Ans 8. Baud is a unit of measurement for the information carrying capacity of a communication channel. bps- bits per second. It refers to a thousand bits transmitted per second. Bps- Bytes per second. It refers to a thousand bytes transmitted per second. All these terms are measurement

Ans 9. Interspace is a client/server software program that allows multiple users to communicate online with real-time audio, video and text chat I dynamic 3D environments.

Ans10. The two switching circuits are  $\bullet$  Circuit Switching  $\bullet$  Message Switching Circuit Switching - In this technique, first the complete physical connection between two computers is established and then data are transmitted from the source computer to the destination computer.

Ans 11. Communication channel mean the connecting cables that link various workstations. Following are three basic types of communication channels available: a) Twisted-Pair Cables b) Coaxial Cables c) Fiber-optic Cables.

Ans 12. There are number of factors to consider in before making a choice for the topology, the most important of which are as following : (a) Cost. (b) Flexibility (c) Reliability .

Ans.13. Similarities : In both Bus and Tree topologies transmission can be done in both the directions, and can be received by all other stations. In both cases, there is no need to remove packets from the medium.

Differences : Bus topology is slower as compared to tree topology of network. Tree topology is expensive as compared to Bus Topology

Ans 14.. Requires more cable length than a linear topology. If the hub, switch, or concentrator fails, nodes attached are disabled. More expensive than linear bus topologies because of the cost of the hubs, etc.

Ans 15. Ring topology becomes the best choice for a network when, short amount of cable is required. No wiring closet space requires.

Ans 16. Advantage: Easy to connect a computer or peripheral to a linear bus. Requires less cable length than a star topology.

Disadvantage : Slower as compared to tree and star topologies of network. Breakage of wire at any point disturbs the entire

Ans 17. Name two categories of modems. Modem is a device that converts digital communication signals to analog communication digital signals and vice versa. Follow ing are the two categories of modems. 1) Internal Modem (Fixed with computer) 2) External Modem (Connect externally to computer).

Ans 18. (i) RJ-45: RJ45 is a standard type of connector for network cables and networks. It is an 8-pin connector usually used with Ethernet cables. (ii)Ethernet: Ethernet is a LAN architecture developed by Xerox Corp along with DEC and Intel. It uses a Bus or Star topology and supports data transfer rates of up to 10 Mbps. (iii)Ethernet card: The computers parts of Ethernet ar e connected through a special card called Ethernet card. It contains connections for either coaxial or twisted pair cables. (iv)Hub: In computer networking, a hub is a small, simple, low cost device that joins multiple computers together. (v)Switch: A Switch is a small hardware device that joins multiple computers together within one local area network (LAN).

#### **COMPUTER SCIENCE – NEW (083)**

#### **SAMPLE QUESTION PAPER – SET-1**

#### **(2020-21) CLASS- XII**

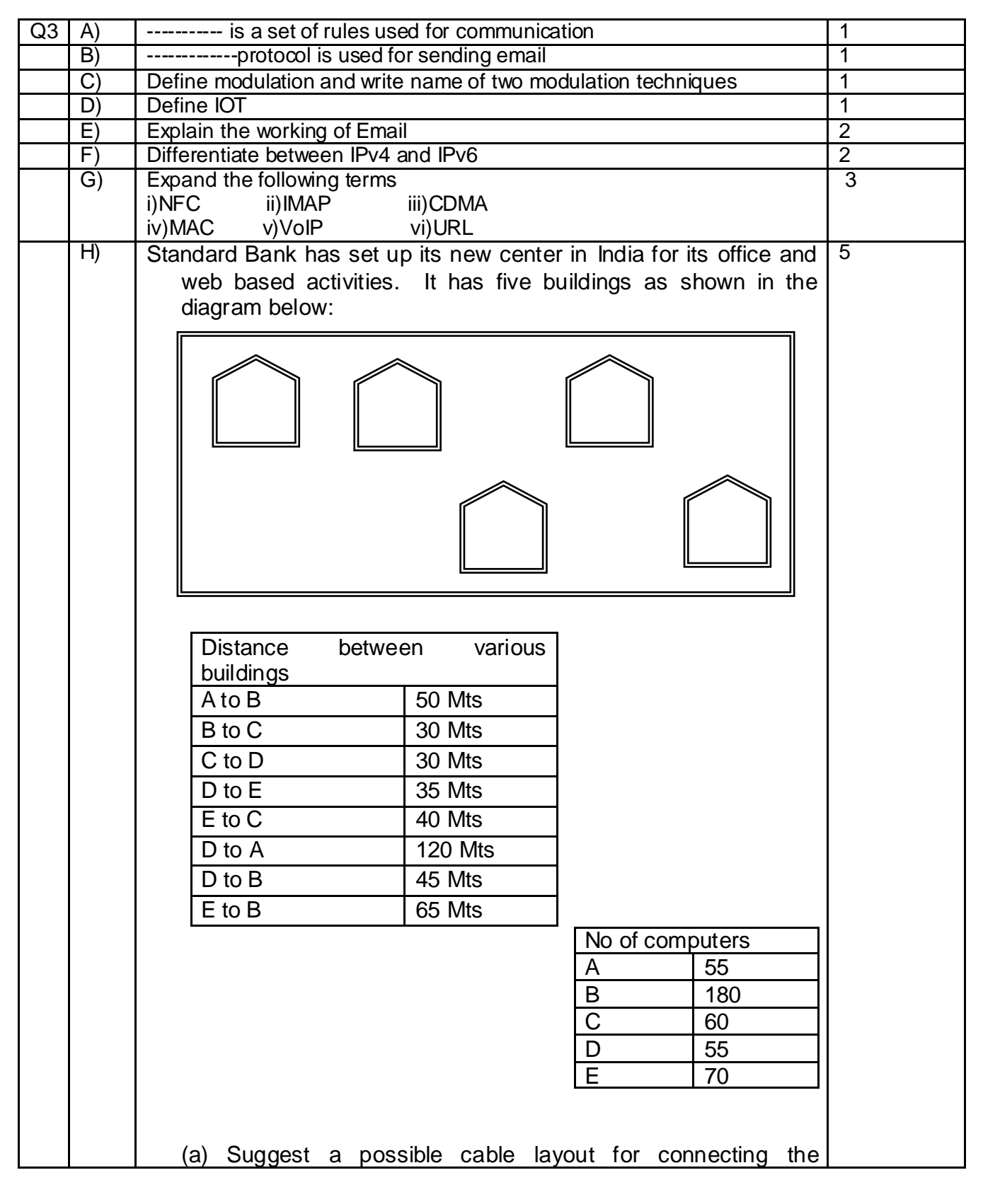

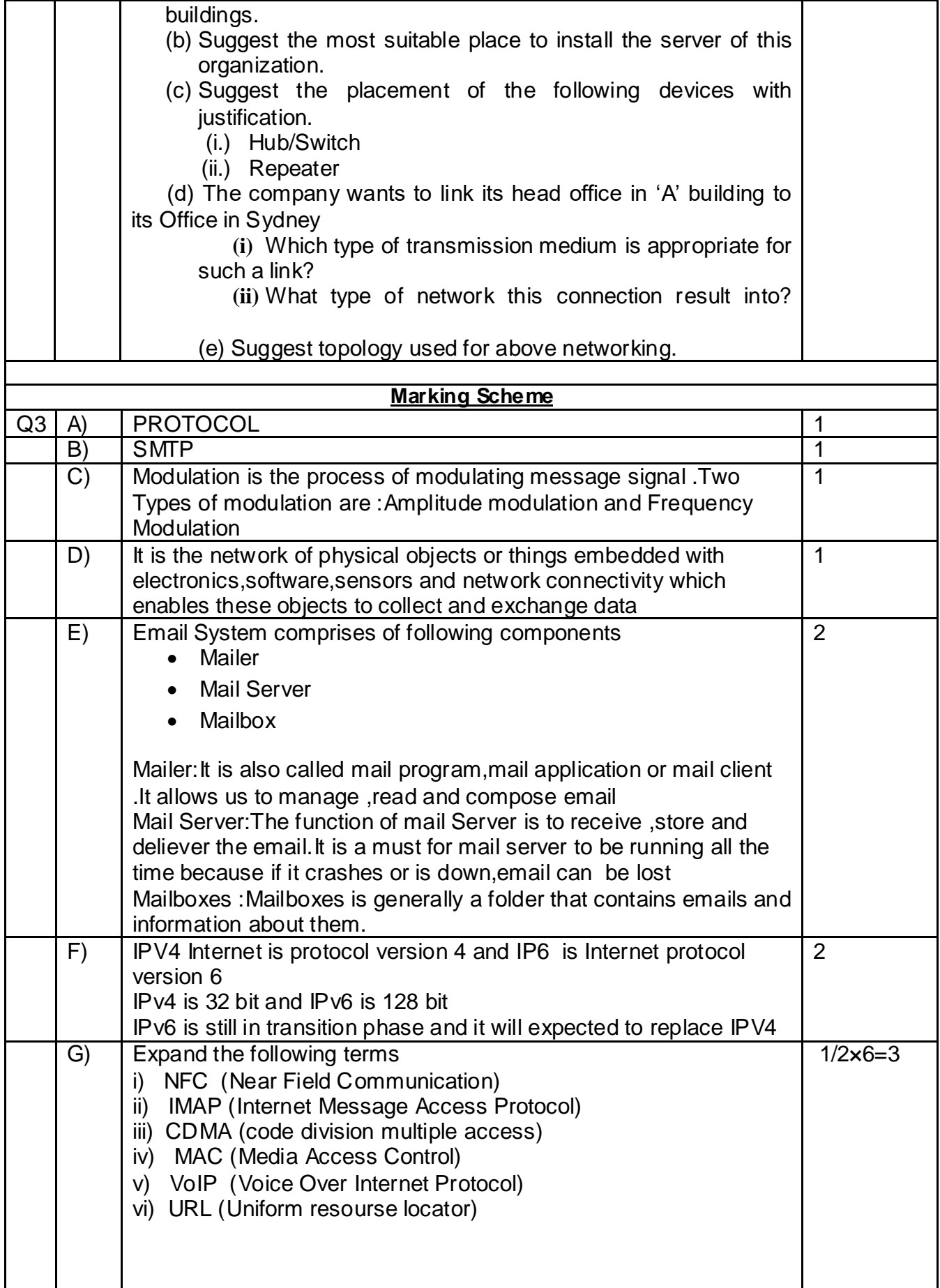

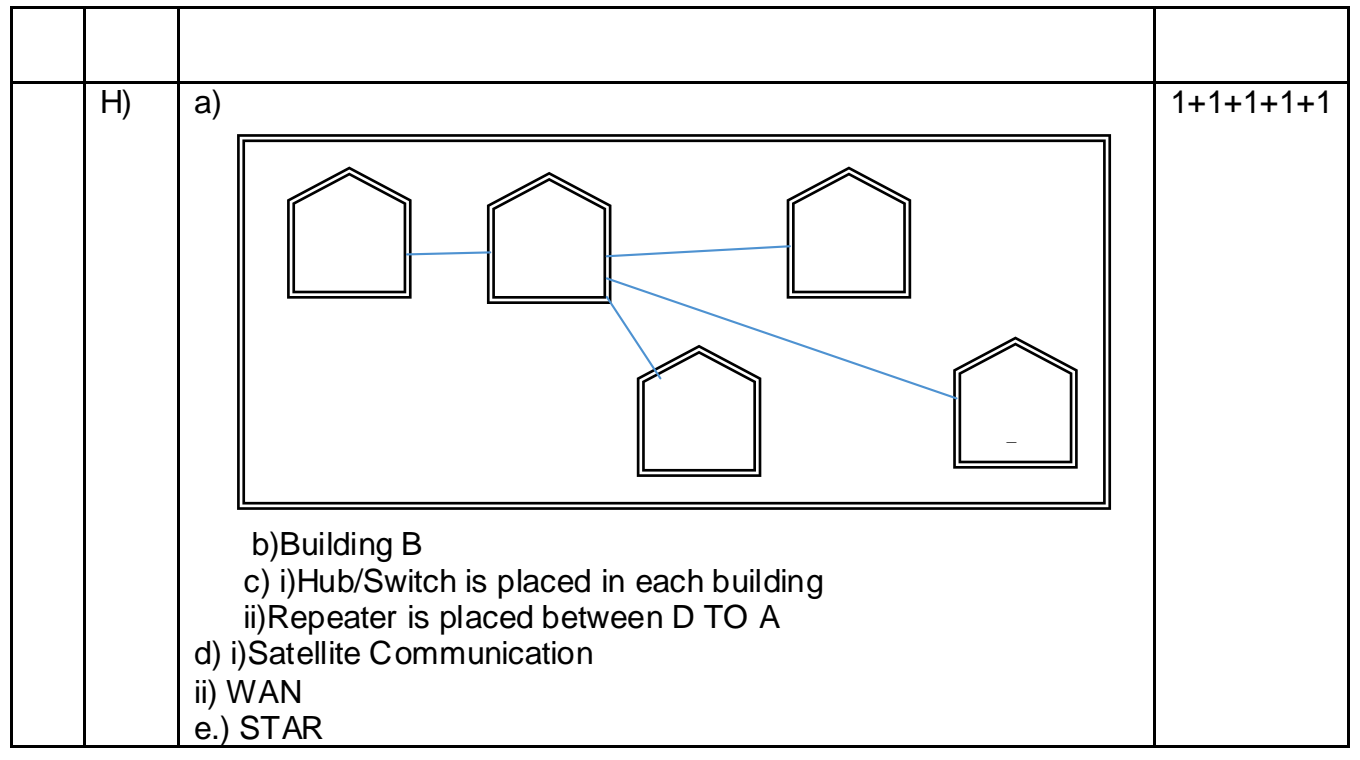

#### **COMPUTER SCIENCE – NEW (083)**

#### **SAMPLE QUESTION PAPER – SET-2**

#### **(2020-21) CLASS- XII**

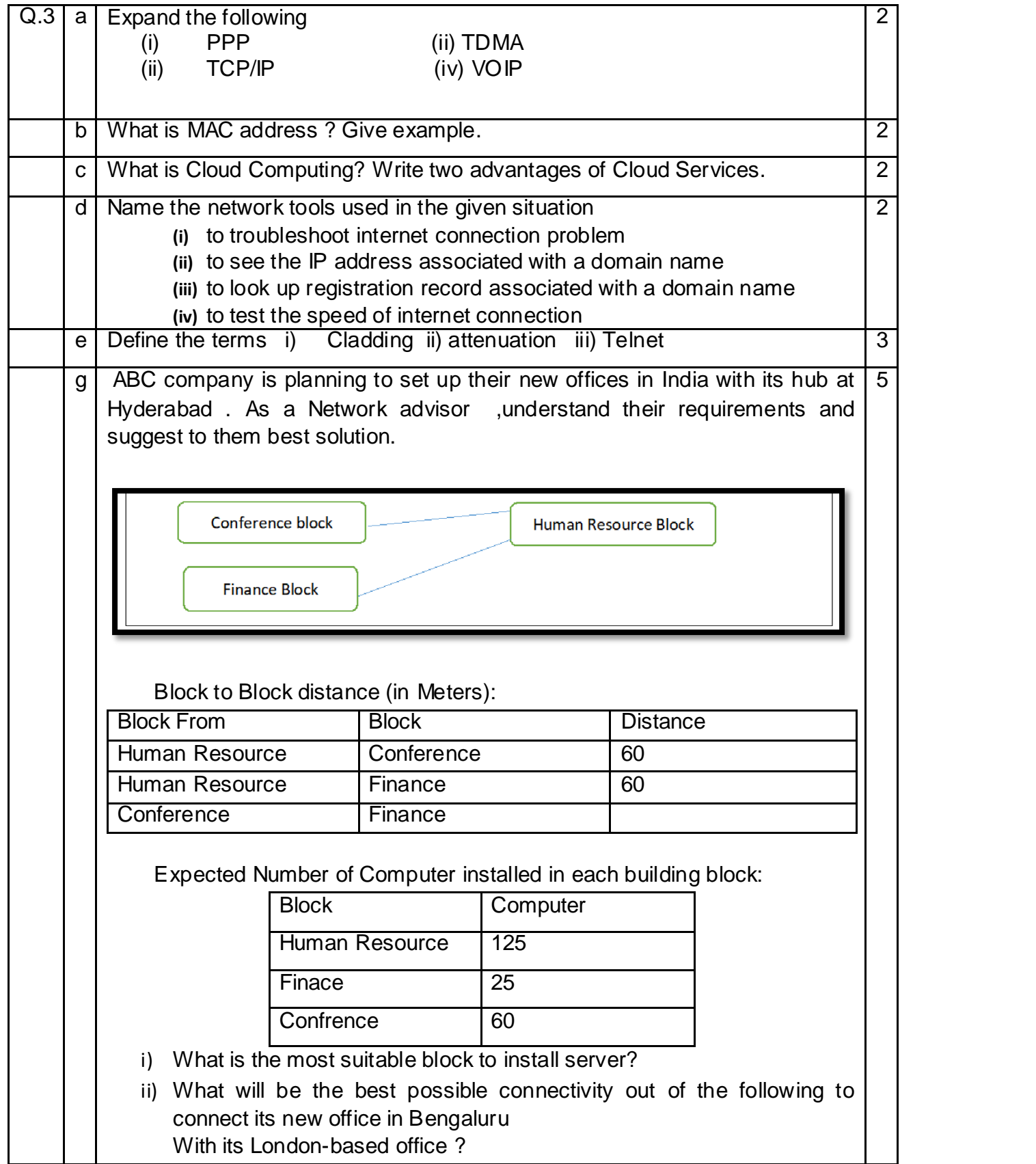

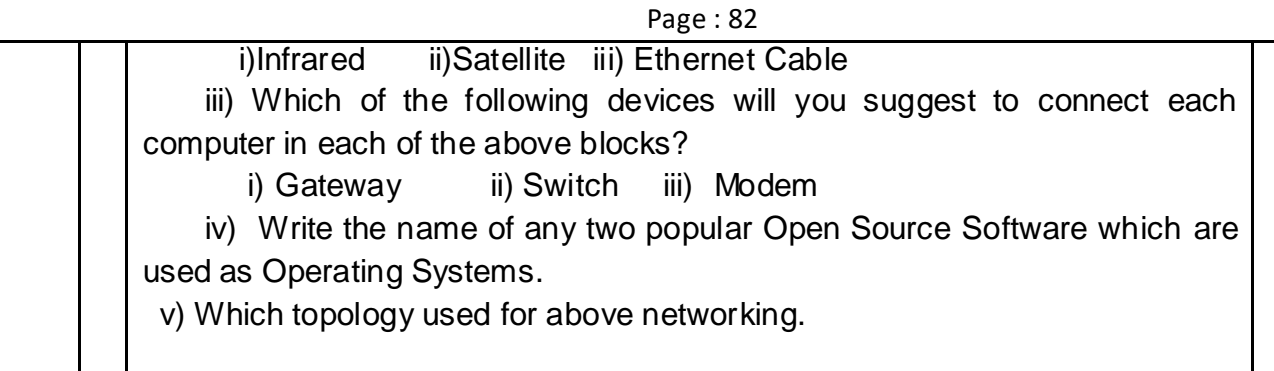

#### **Marking Scheme**

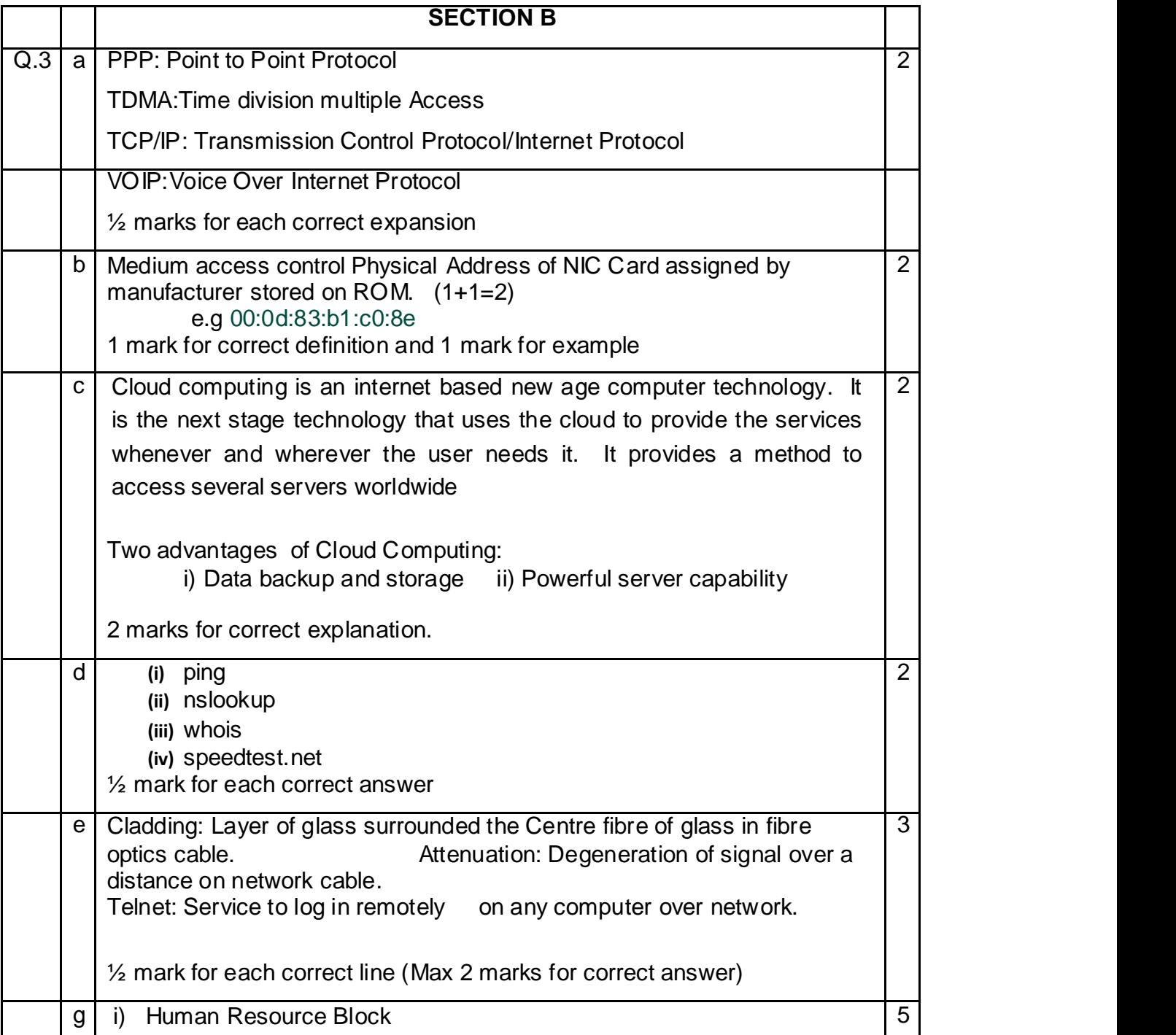

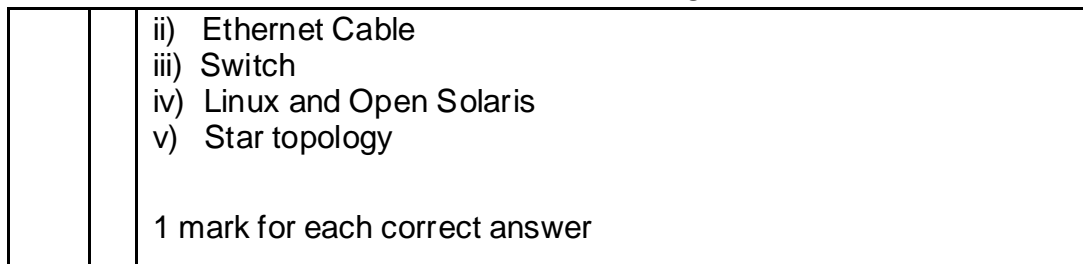

#### **COMPUTER SCIENCE – NEW (083)**

#### **SAMPLE QUESTION PAPER – SET-3**

#### **(2020-21) CLASS- XII**

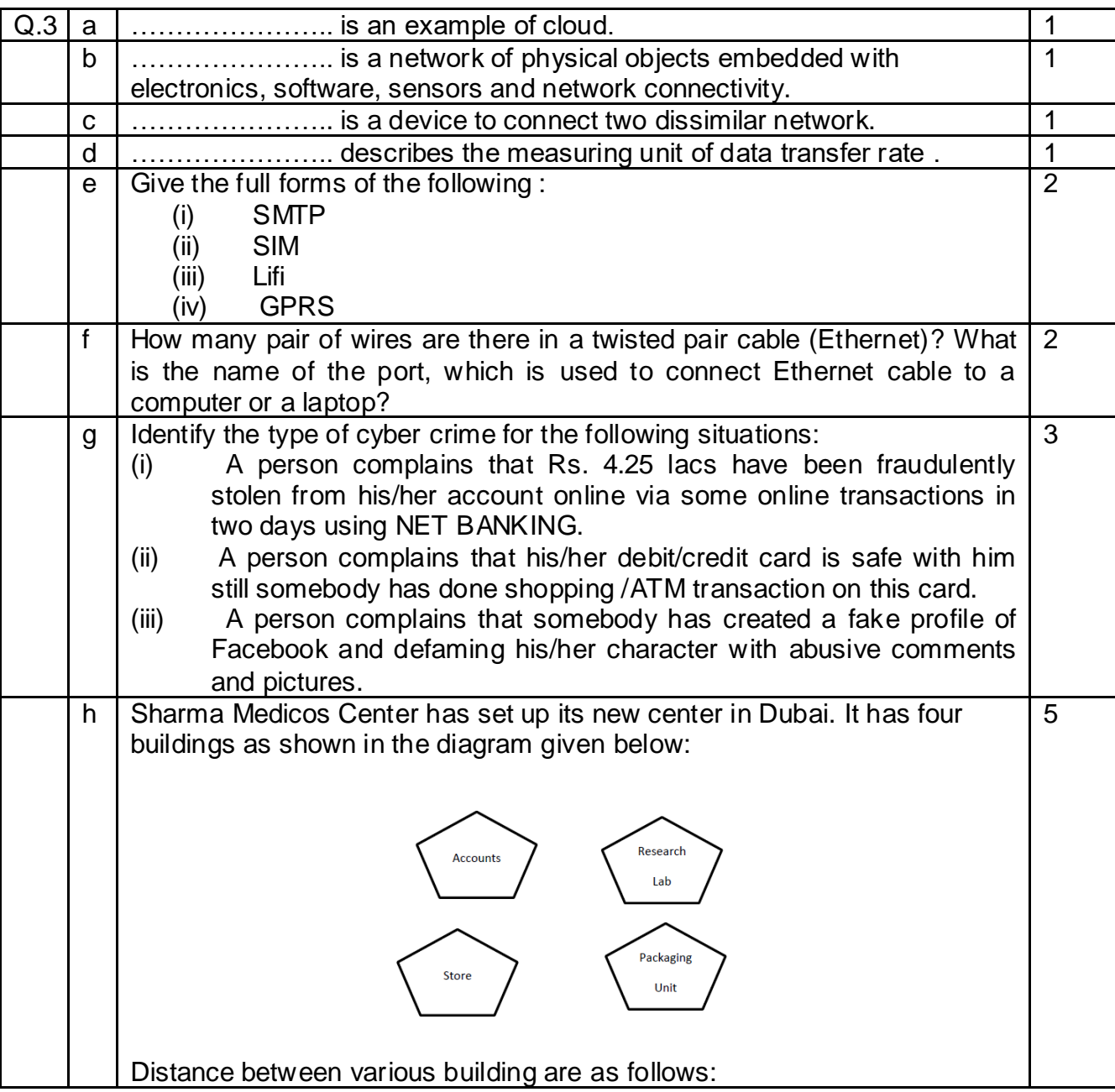

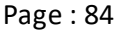

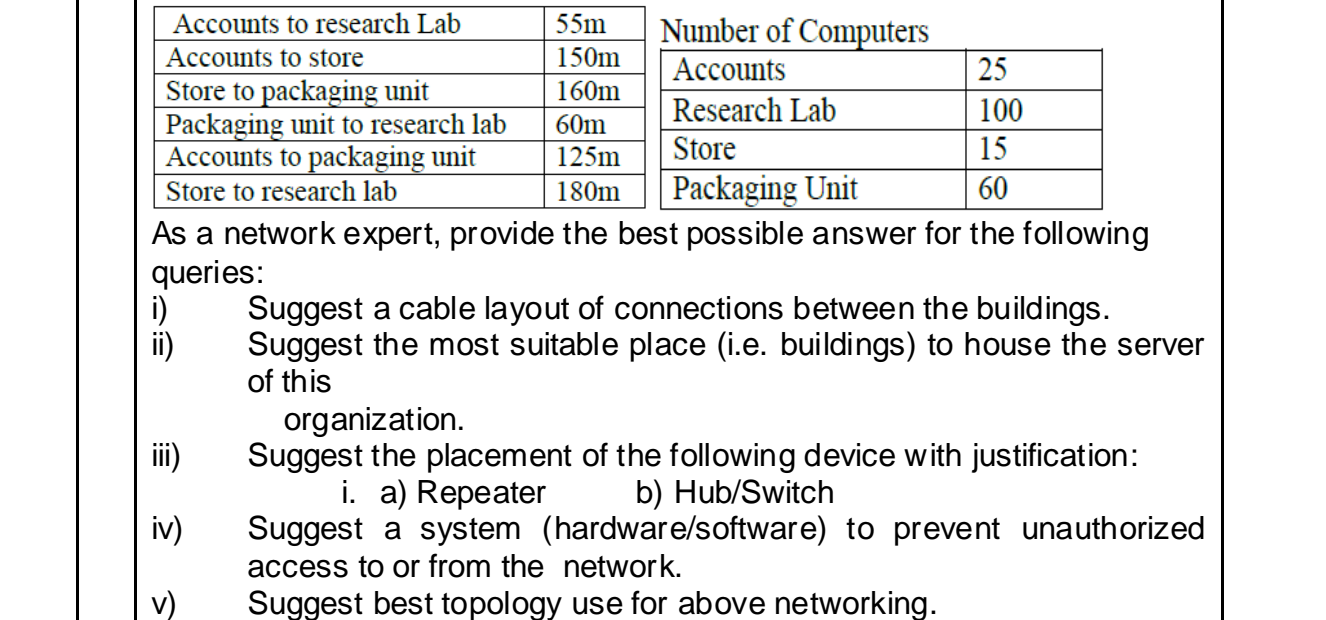

#### **Marking Scheme**

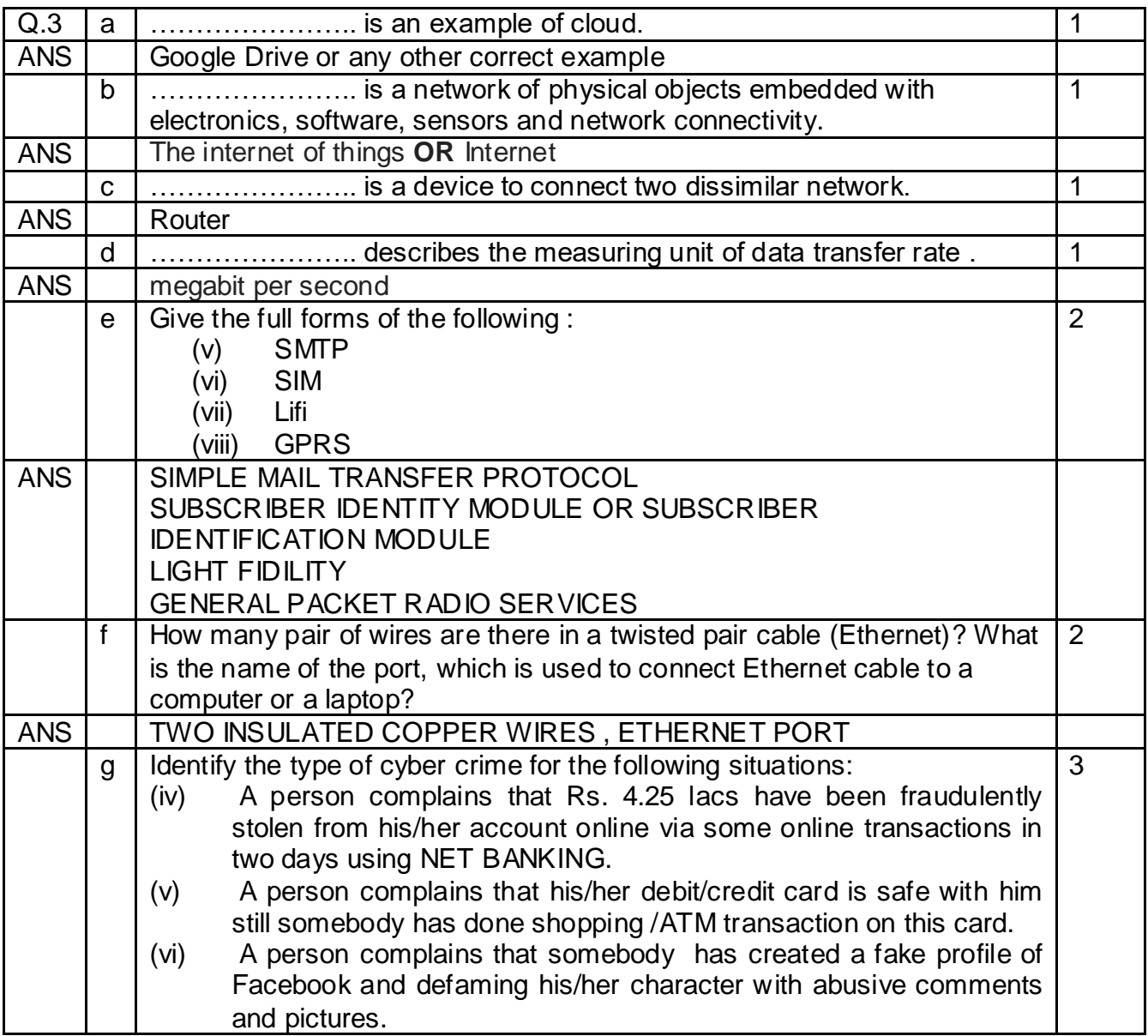

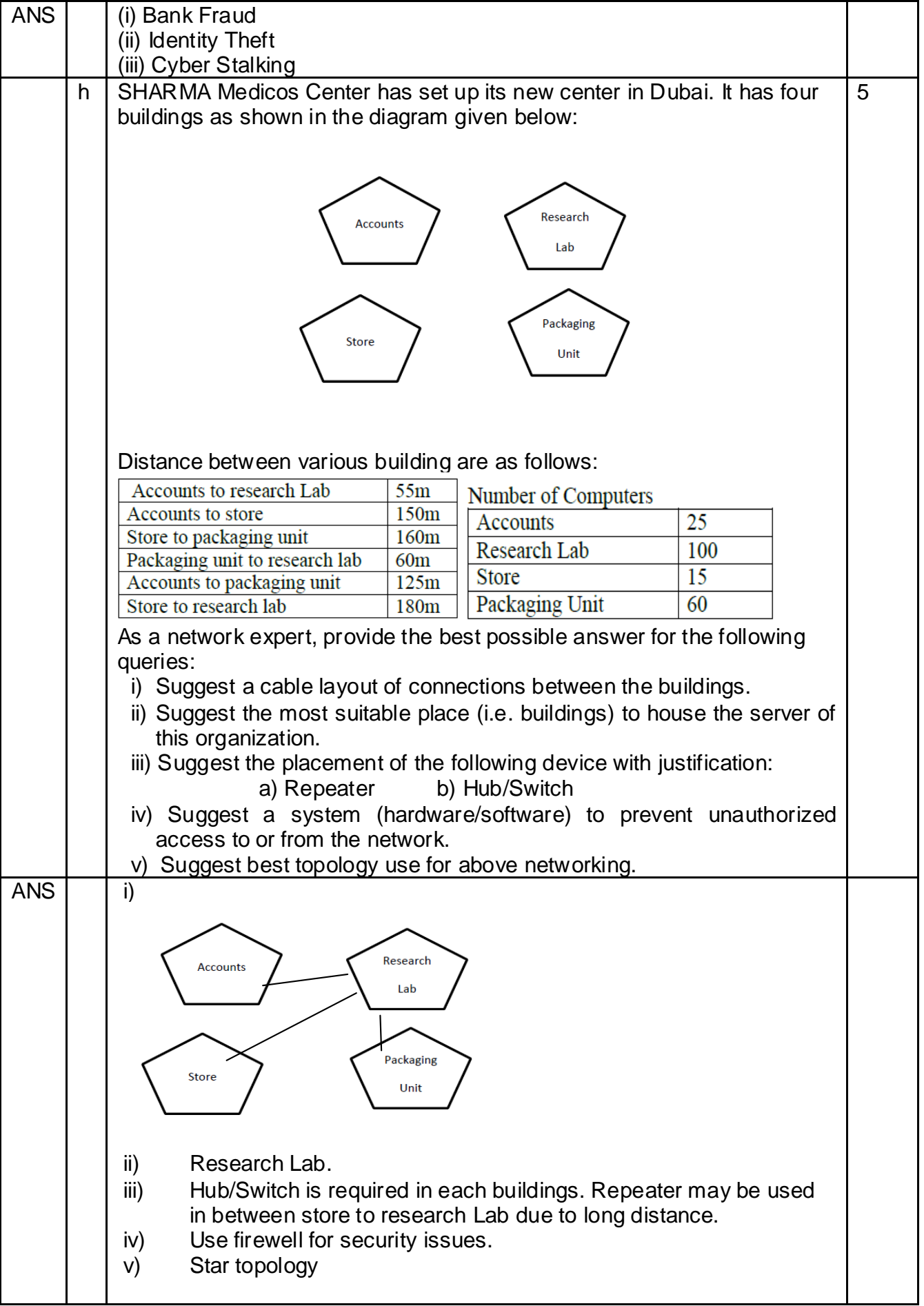

#### Page : 86 **Chapter: Network Security Concepts**

**1 Mark** 1. What is virus? **Ans.** Viruses are small programs that are written intentionally to damage the data and files on a system. These programs are spread from one computer system to another which interrupts the normal functioning of a computer. 2. What is the difference between Virus and Worm? **Ans.** The Virus attaches itself to executable files and transfers from one system to the other. While, A Worm is a malicious program that replicates itself and can spread to different computers via Network. For Virus, Host is needed for spreading, While Worm doesn't need a host to replicate from one computer to another computer. 3. What is Cookies? **Ans.** A cookie is basically small file containing data that is stored by the website on the user's hard disk. Cookie identifies users based on information stored in it and prepares web pages according to user. 4. What is firewall? **Ans.** A firewall is software that protects the private network from unauthorized user access. The firewall filters the information coming from the internet to the network or a computer to protect the system. 5. What is Hacking? **Ans.** Hacking is an attempt to exploit a computer system or a private network inside a computer by gaining unauthorized access to data in a system or compute. 6. Differentiate between cracking and hacking. **Ans.** Cracking is defined as an attempt to remove the copy protections inserted into software programs by editing a programs source code, whereas Hacking is gaining unauthorized access to data in a system or compute. 7. What is cyber crime? **Ans.** When any crime is committed over the internet, it is referred to as Cyber Crime. **2 Marks** 1. What do you mean by IP Address? How is it useful in Computer **Ans.** An IP address is an address assigned to the computer, when it is connected to the network or internet. During communication over networks, It is used to uniquely identify the computer or device on the network to route the message to particular device in the network. 2. How are Trojan Horses different from Worms? **Ans.** A Worm is a form of malware that replicates itself and can spread to different computers via Network. While Trojan Horse is a form of malware that capture some important information about a computer system or a computer network. Worm doesn't need a host to replicate from one computer to another. Whereas Trojan Horse require host is needed for spreading. 3. Define India's IT Act **Ans.** The Information Technology Act 2000 (also known as ITA-2000 or IT Act) is an Act of the Indian Parliament (No. 21 of 2000) notified on October 17, 2000. "An Act to provide legal recognition for transactions carried out by means of electronic data interchange and other means of electronic communication, commonly referred to as 'electronic

commerce", which involve the use of alternatives to paper-based methods of communication and

storage of information to facilitate electronic filing of documents with the Government agencies and further to amend the Indian Penal Code, the Indian Evidence Act 1872, the Banker's Book Evidence Act,1891 and the Reserve Bank of India Act,1934 and for matters connected therewith of incidental thereto."

**3 Marks**

#### 1. What is IPR? Explain IPR.

**Ans.** IPR stands for intellectual property rights which is the right to intangible property such as music, literature and artistic work created by a person. Intellectual property (IP) is a legal term that refers to creations of the mind. Intellectual property rights may be protected by patents, copyrights, industrial design rights, trademarks, trade dress and, in some jurisdictions, trade secrets. The owner of intellectual property is the person who has developed the product or the organization which has funded it. Safeguarding intellectual property from illegal use can be done by giving some exclusive rights to the owner of that property. These rights also promote creativity and dissemination and application of its result and encourage fair trading which helps in developing social and economic areas of a country.

2. Write Characteristics of Virus

#### **Ans.**

- (a) Speed of a computer system becomes slower than normal.
- (b) Computer system frequently hangs up.
- (c) Computer restarts automatically after every few minutes.
- (d) Various applications of computer do not function properly.
- (e) Dialog boxes, menus and other error message windows are distorted.

#### 3. Write Characteristics of Worm

**Ans.**

- (a) It replicates itself.
- (b) Unlike virus, worm does not require host and it is self-contained.
- (c) It spreads across networks through email, instant messaging or junk mails.
- (d) Worms run independently.

#### **5 Marks**

1. Explain various types of Cyber Crimes.

**Ans.** When any crime is committed over the internet, it is referred to as cyber crime. There are many types of cyber crimes and the most common ones are explained below:

1. **Hacking**: Gaining knowledge about someone's private and sensitive information by getting access to their computer system illegally is known as hacking. This is different from ethical hacking, which many organizations use to check their internet security protection. In hacking, a criminal uses a variety of software so as to enter a person's computer and that person may not be aware of his computer being accessed from a remote location

2. **Cyber Stalking**: Cyber stalking is a kind of online harassment where the victim gets unwanted abusive online messages and emails. Typically, these stalkers know their victims and instead of resorting to offline stalking, they use the internet to stalk. If they notice that cyber stalking is not having the desired effect, they begin offline stalking along with cyber stalking to make their victim's life miserable.

3. **Identity Theft**: This has become a major problem with people using the internet for cash transactions and banking services. In this cyber crime, a criminal accesses data about a person's bank account, credit card, social security card, debit card and other sensitive

information to gain money or to buy things online in the victim's name that can result in major financial loss for the victim and even spoil the victim's credit history

4. **Malicious Software**: These are internet-based software or programs known as pirated software that are used to disrupt proper functioning of the network. The software is used to steal sensitive information or data that can cause damage to existing software in a computer system.

5. **Electronic Funds Transfer Fraud**: A cyber crime occurs when there is a transfer of funds which may be intercepted and diverted. Valid credit card numbers can be hacked electronically and then misused by a fraudulent person or organization.

6. **Defamation**: It involves a cyber crime with the intent of lowering the dignity of someone by hacking into their email account and sending mails using vulgar language to an unknown person's account.

7. **Denial of Service (DoS) Attacks**: A DoS attack is an attack by which legitimate users of a computer are denied access or use of the resources of that computer. Generally, DoS attacks do not allow the attacker to modify or access information on the computer.

#### **Chapter: Introduction to web services**

**1 Mark**

1. URL stands for \_\_\_\_\_\_\_\_\_\_\_\_\_\_\_\_\_\_\_\_\_\_

**Ans.** Uniform Resource Locator

2. What is WWW?

**Ans.** WWW stands for World Wide Web. It is an information service that can be used for sending and receiving information over the internet through interlinked hypertext documents.

3. What is spam?

**Ans.** Spam is an unwanted bulk mail which is sent by an unauthorized or unidentified person in order to eat the entire disk space. In non-malicious form, it floods the internet with many copies of the same message to be sent to a user which he may not otherwise receive.

4. What is website?

A website is a collection of various web pages, images, videos, audios or other kinds of digital assets that are hosted on one or several web servers. The web pages of a website are written using HTML.

**2 Marks**

1. Differentiate between HTML and XML

**Ans.** In HTML, both tag semantics and the tag set are fixed, whereas XML is a meta-language for describing markup language.HTML is case insensitive, whereas XML is case sensitive.HTML is used for presentation of the data, whereas XML is used for transfer of information.

2. What is Web Page? Which are its types?

**Ans.** A web page is an electronic document/page designed using HTML. It displays information in textual or graphical form.

A web page can be classified into two types:

**Static web page:** A web page which displays same kind of information whenever a user visits it is known as a static web page. A static web page generally has .htm or .html as extension. **Dynamic web page:** An interactive web page is a dynamic web page. A dynamic web page uses scripting languages to display changing content on the web page. Such a page generally

has .php, .asp, or .jsp as extension.

3. Define web browser and web server.

**Ans. Web Browser:** A web browser is a software which is used for displaying the content on web page(s). It is used by the client to view websites. Examples of web browser—Google Chrome, Firefox, Internet Explorer, Safari, Opera, etc.

 **Web Server**: A web server is a software which entertains the request(s) made by a web browser. A web server has different ports to handle different requests from web browser, like generally FTP request is handled at Port 110 and HTTP request is handled at Port 80. Example of web server is Apache.

#### 4. Write a sample XML program.

#### **Ans.**

```
<?xml version="1.0">
```
 $<$ Client $>$ 

<Clientid>C100</Clientid>

<Clientname>Johnson</Clientname>

<Company>APPLE</Company>

 $\langle$ /Client>

 $<$ Client $>$ 

```
<Clientid>C101</Clientid>
```

```
<Clientname>McGraw</Clientname>
```
<Company>HCL</Company>

 $\langle$ /Client>

 $\langle xm1 \rangle$ 

#### **3 Marks**

1. What is HTTP protocol? Write main features of an HTTP.

**Ans.** HTTP stands for Hyper Text Transfer Protocol. It is a protocol is used to transfer hypertext documents over the internet. HTTP defines how the data is formatted and transmitted over the network. When an HTTP client (a browser) sends a request to an HTTP server (web server), the server sends responses back to the client.

#### **The main features of an HTTP document are:**

1. It is a stateless protocol; this means that several commands are executed simultaneously without knowing the command which is already executing before another command. 2. It is an object-oriented protocol that uses client server model. 3. The browser (client) sends request to the server, the server processes it and sends responses to the client. 4. It is used for displaying web pages on the screen.

2. Explain Domain Names

#### **Ans.**

Domain names make it easier to resolve IP addresses into names, for example, cbse.nic.in, google.com, meritnation.com, etc.

It is the system which assigns names to some computers (web servers) and maintains a database of these names and corresponding IP addresses.

A domain name consists of the following parts.

1. Top-level domain name or primary domain name, and

2. Sub-domain name(s).

#### For example,

In the domain name cbse.nic.in: in is the primary domain name nic is the sub-domain of in cbse is the sub-domain of nic. The top-level domains are categorized into following domain names: **Generic Domain Names**

·com - commercial business

·edu - Educational institutions

- ·gov Government agencies
- ·mil Military
- ·net Network organizations
- ·org Organizations (non-profit)

#### **Country Specific Domain Names**

- .in India
- ·au Australia

·ca - Canada

- .ch China
- .nz New Zealand

.pk - Pakistan

.jp - Japan

.us - United States of America

#### 3. Explain Web Hosting.

#### **Ans.**

 Web hosting is a service which is provided by companies to its clients to allow them to construct their own websites which are accessible to the internet users via World Wide Web. Such companies are known as web hosts. These companies provide space on a web server they own for use by their clients as well as provide internet connectivity.

 The websites which are constructed display information for their organization in the form of web pages. The host may also provide an interface or control panel for managing the web server so as to add news and events related to their organization or for uploading some information which may be valuable for the internet users. A client can also use control panel for installing scripts as well as other modules and service applications like email. webhostingsitesindia.co.in is one of the top domain name registration and web hosting companies in India. It is the only hosting company which provides support in regional languages

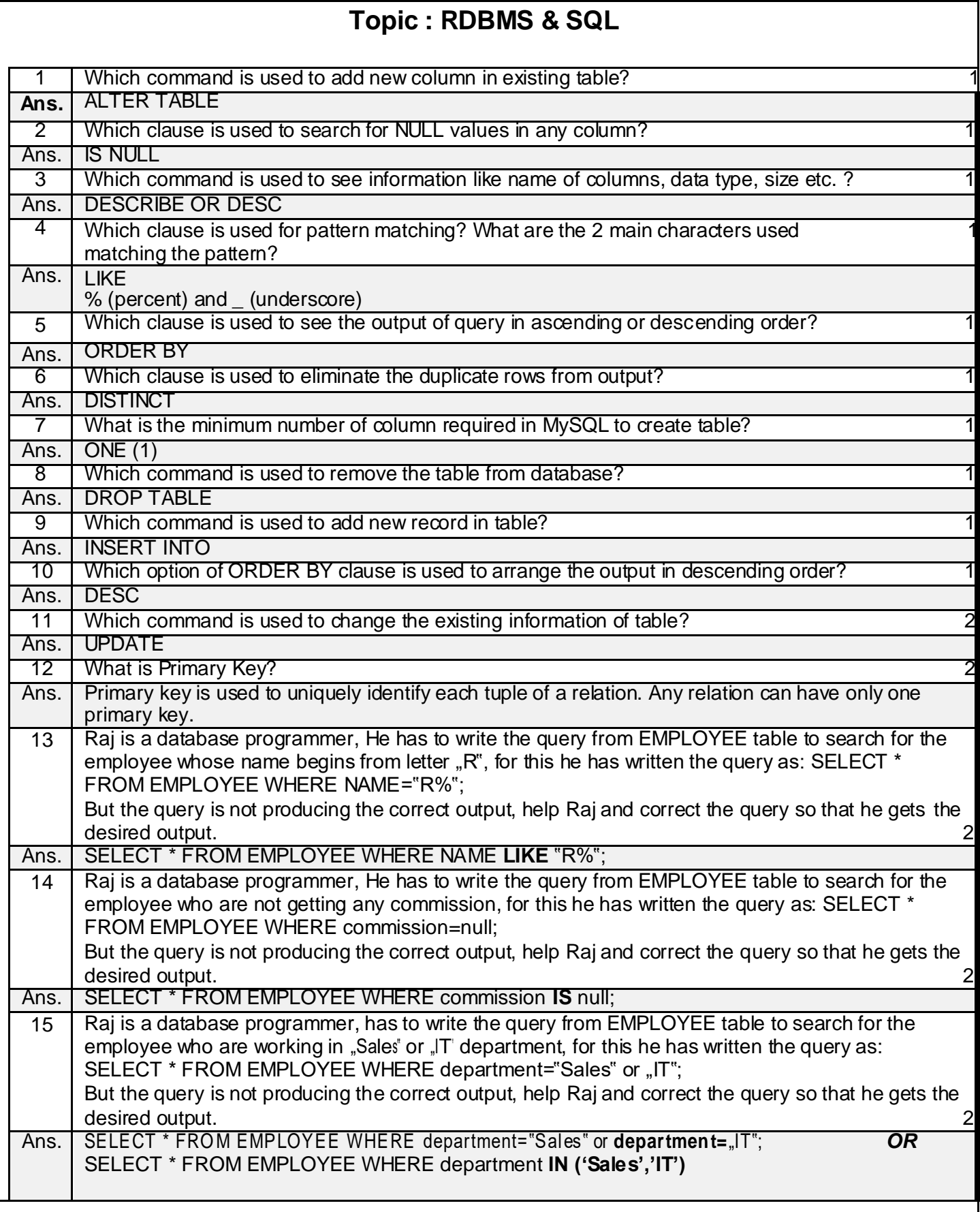

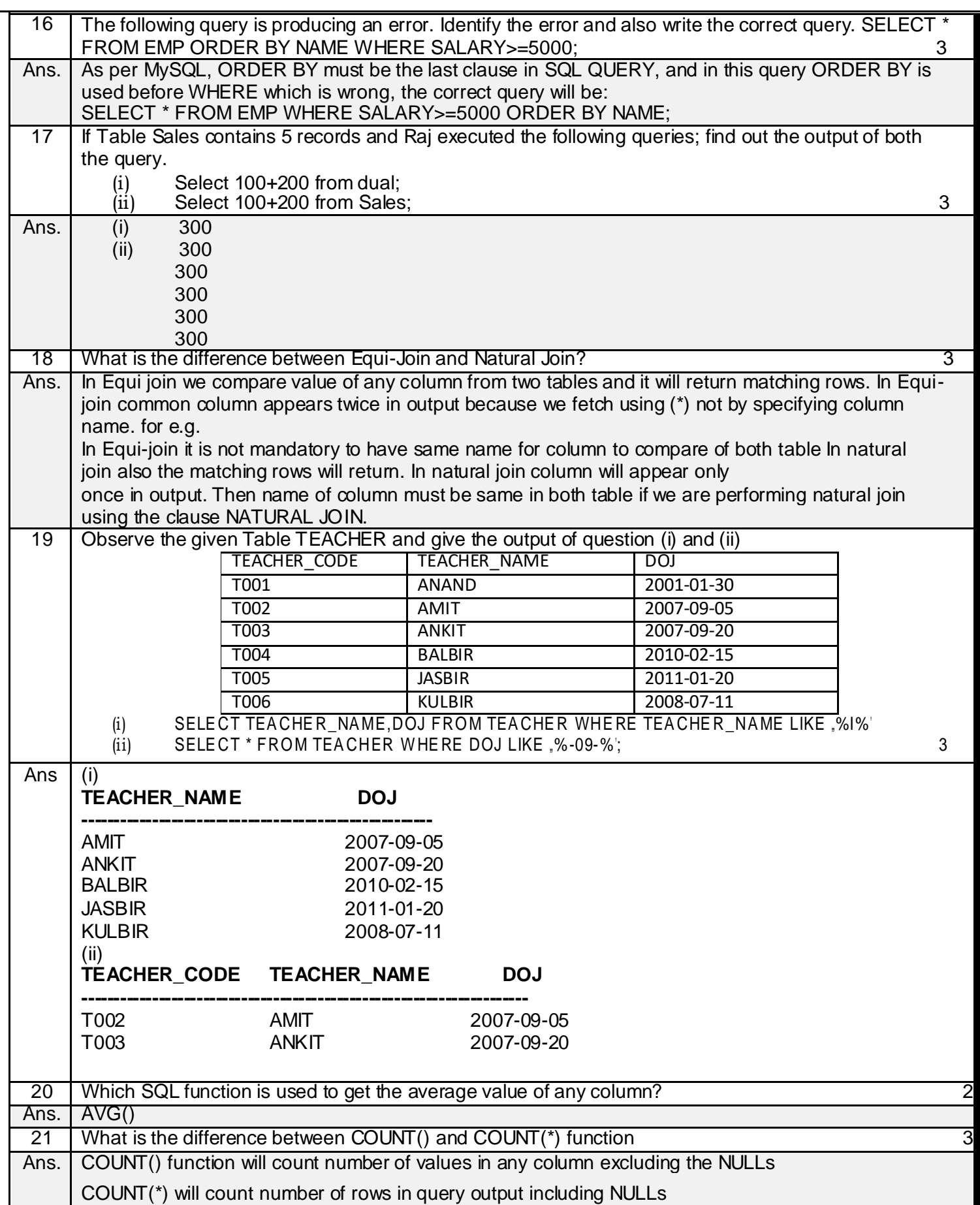

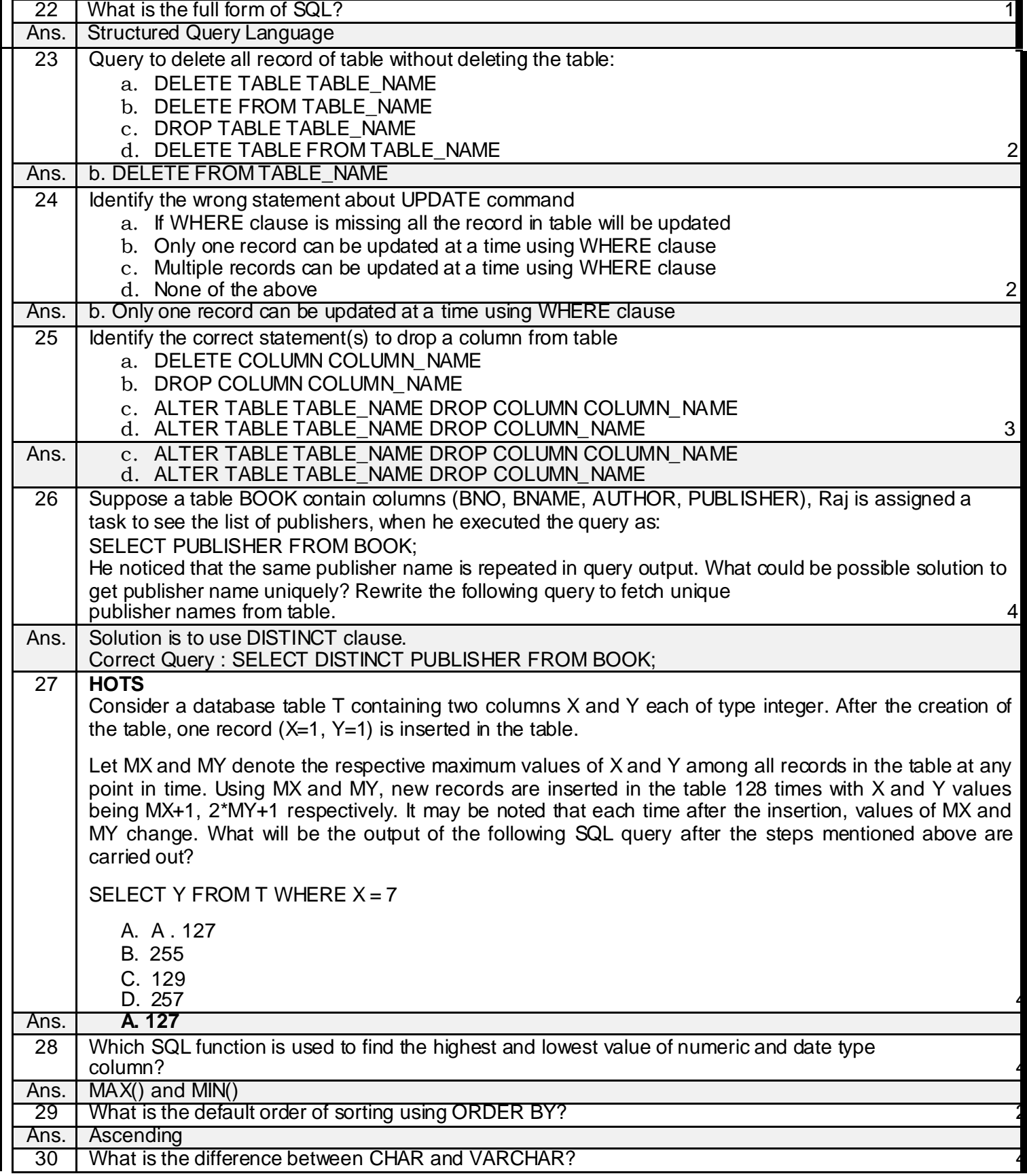

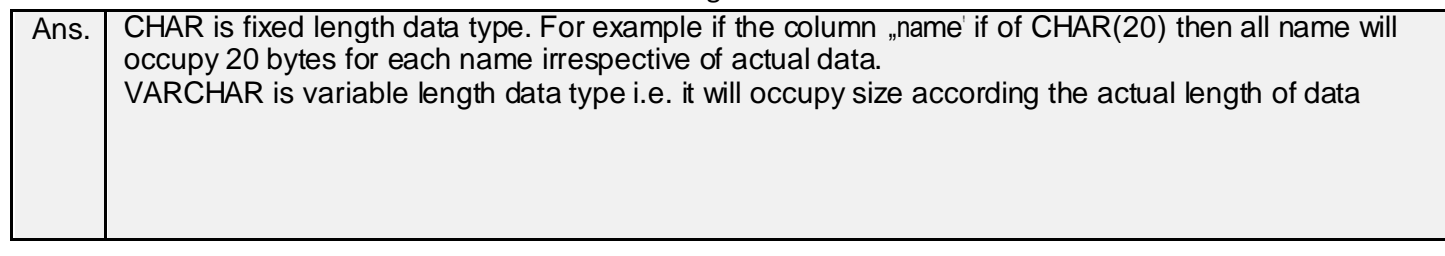

I

#### Page : 95 **INTERFACE PYTHON WITH SQL**

Functions to execute SQL queries

#### **# CREATE DATABASE**

import mysql.connector mydb=mysql.connector.connect(host="localhost",user= "root",passwd="12345") mycursor=mydb.cursor() mycursor.execute("CREATE DATABASE SCHOOL")

#### # **SHOW DATABASE** import mysql.connector

mydb=mysql.connector.connect(host="localhos t",user="root",passwd="12345") mycursor=mydb.cursor() mycursor.execute("SHOW DATABASE") for x in mycursor: print (x)

#### # **CREATE TABLE**

import mysql.connector mydb=mysql.connector.connect(host="localhost",user="root",passwd="12345", database="student") mycursor=mydb.cursor() mycursor.execute("CREATE TABLE FEES (ROLLNO INTEGER(3),NAME VARCHAR(20),AMOUNT INTEGER(10));")

#### # **SHOW TABLES**

```
import mysql.connector 
mydb=mysql.connector.connect(host="localhost",user="root",passwd=
"12345",database="student") mycursor=mydb.cursor()
mycursor.execute("SHOW TABLES") for x in 
mycursor:
 print(x)
```
#### **# DESCRIBE TABLE**

```
import mysql.connector
mydb=mysql.connector.connect(host="localhost",user="root",passwd="12345",
database="student")
mycursor=mydb.cursor()
mycursor.execute("DESC STUDENT")
for x in mycursor:
  print(x)
```
#### **# SELECT QUERY**

import mysql.connector conn=mysql.connector.connect(host="localhost",user="root",passwd="12345",database="stu dent")

c=conn.cursor() c.execute("select \* from student") r=c.fetchone() while r is not None: print(r) r=c.fetchone()

#### **#WHERE CLAUSE**

import mysql.connector conn=mysql.connector.connect(host="localhost",user="root",passwd="12345", database="student") if conn.is\_connected==False: print("Error connecting to MYSQL DATABASE") c=conn.cursor() c.execute("select \* from student where marks>90") r=c.fetchall() count=c.rowcount print("total no of rows:",count) for row in r: print(row) **# DYNAMIC INSERTION** 

import mysql.connector mydb=mysql.connector.connect(host="localhost",user="root",passwd="12345", database="student") mycursor=mydb.cursor() r=int(input("enter the rollno")) n=input("enter name") m=int(input("enter marks")) mycursor.execute("INSERT INTO student(rollno,name,marks) VALUES({},'{}',{})".format(r,n,m)) mydb.commit() print(mycursor.rowcount,"RECORD INSERTED")

#### **# UPDATE COMMAND**

import mysql.connector mydb=mysql.connector.connect(host="localhost",user="root",passwd="12345", database="student") mycursor=mydb.cursor() mycursor.execute("UPDATE STUDENT SET MARKS=100 WHERE MARKS=40") mydb.commit() print(mycursor.rowcount,"RECORD UPDATED")

#### **# DELETE COMMAND**

import mysql.connector mydb=mysql.connector.connect(host="localhost",user="root",passwd="12345", database="student") mycursor=mydb.cursor() mycursor.execute("DELETE FROM STUDENT WHERE MARKS<50") mydb.commit() print(mycursor.rowcount,"RECORD DELETED")

#### **# DROP COMMAND**

database="student") mycursor=mydb.cursor() mycursor.execute("DROP TABLE STUDENT")

#### **# ALTER COMMAND** import mysql.connector

mydb=mysql.connector.connect(host="localhost",user="root",passwd="12345", database="student") mycursor=mydb.cursor() mycursor.execute("ALTER TABLE STUDENT ADD GRADE CHAR(3)")

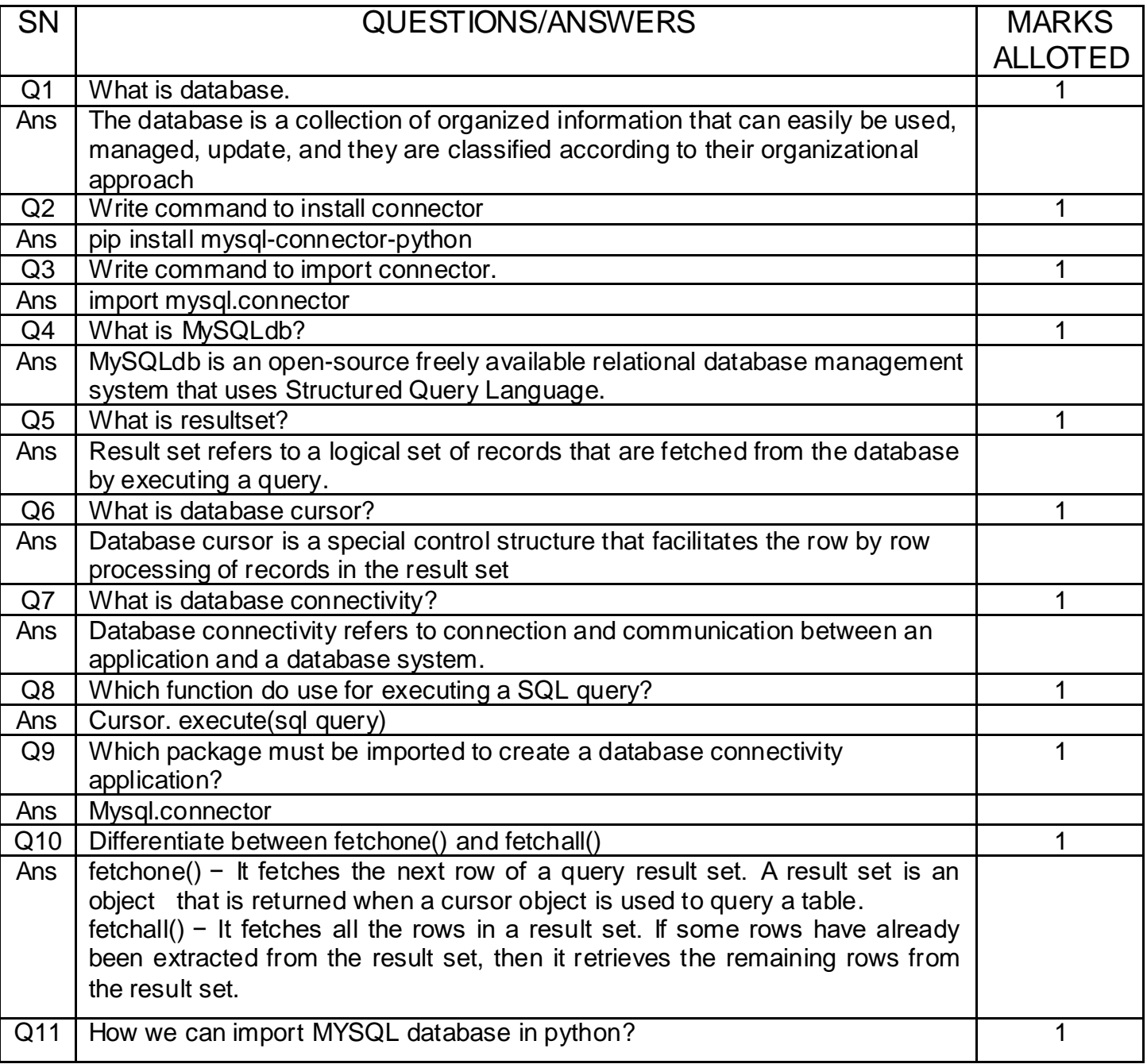

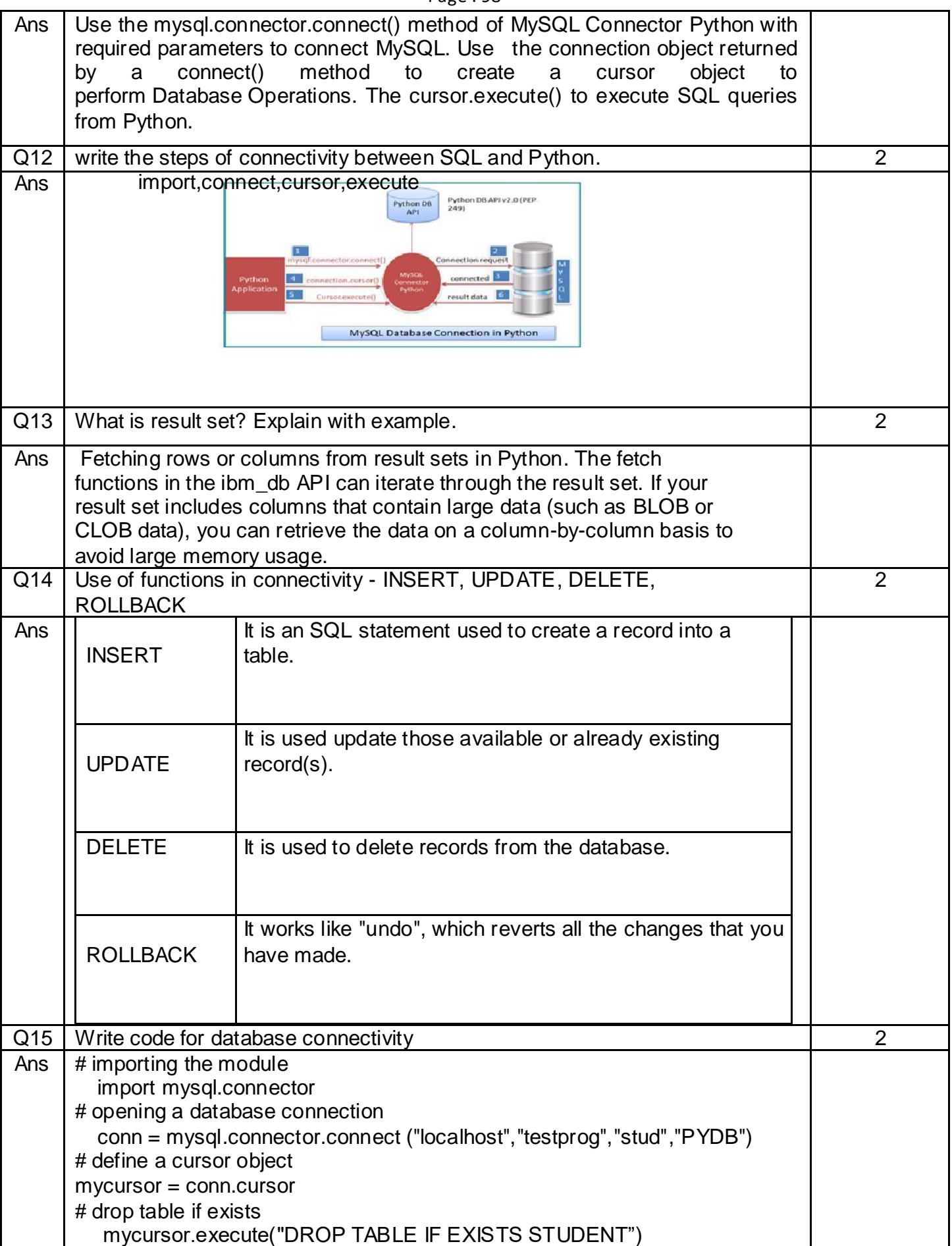

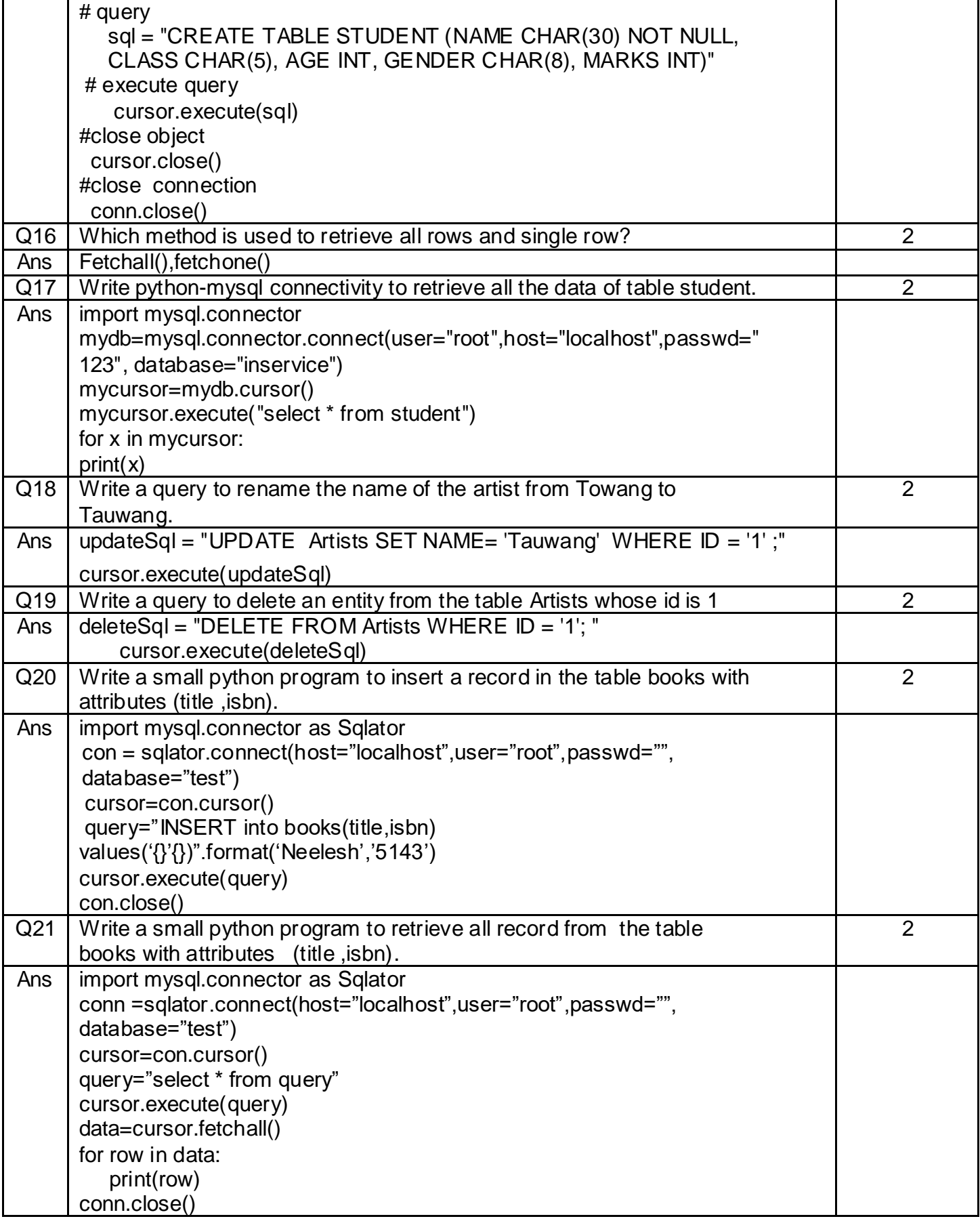

**CBSE**

## **CLASS12**

# SET OF 2 SAMPLE PAPERS **COMPUTERSCIENCE**

- **BASED ON LATEST PATTERNAS** PER CBSE SAMPLE QUESTION PAPER
- **INCLUDES CASE BASED QUESTIONS**
- **ALONG WITH DETAILED SOLUTIONS**

#### **CBSE SAMPLE PAPER-01 (2020-21)**

#### **Class 12 Computer Science**

#### **Max imum Marks: 70**

#### **Time Allowe d: 3 hours**

#### **Ge ne ral Instructions:**

- 1. This question paper contains two parts A and B. Each part is compulsory.
- 2. Both Part A and Part B have choices.
- 3. Part-A has 2 sec tions:
	- a. Sec tion I is short answ er questions, to be answ ered in one w ord or one line.
	- b. Section II has two case study questions. Each case study has 4 case-based subparts. An examinee is to attempt any 4 out of the 5 subparts.
- 4. Part B is the Desc riptive Paper.
- 5. Part- B has three sections
	- a. Section-I is short answer questions of 2 marks each in which two questions have internal options.
	- b. Section-II is long answer questions of 3 marks each in which two questions have internal options.
	- c. Section-III is very long answer questions of 5 marks each in which one question has an internal option.
- 6. All programming questions are to be answered using Python Language only

#### **Part-A**

#### **(Se ction-I)**

#### **Atte mpt any 15 Que stions from Questions 1 to 21.**

1. You have the following code segment:

 $String1 = "my"$ 

 $String2 = "work"$ 

 $print(Suring1 + String2.upper())$ 

What is the output of this code?

- a. My Work
- b. m yw or k
- c. myWORK
- d. MY Work
- 2. What will the following function return? def addEm(x, y, z):  $print(x + y + z)$
- 3. Wh at does the rmdir() method do?
- 4. What is the output of sys.platform [:2] if the code runs on windows operating system? a. 'w i'
	- b. Error
	- c. 'op'
	- d. 'sy'
- 5. To open a file c: $res.txt$  for reading, we can use (select all correct options):
	- a. file =  $open("c: \res.txt", "r")$ b. file =  $open("c:\ \res.txt", "r")$ c. file =  $open(r"c: \res.txt", "r")$ d. file = open(file = "c:\res.txt", "r") e. file = open(file = "c:\ \res.txt", "r")
	- f. file =  $open("c:\lceil \res.txt"\rceil)$
	- a. d, e, f b. a, e, f c . b, d, f
	- d. b, c, f
- 6. How can we find the names that are defined inside the current module?
- 7. What is Connec tion? What is its role?
- 8. How is module namespace organized in a Package?
- 9. What is the output of the follow ing?

 $\text{dry} = \{0: \text{'a'}, 1: \text{'b'}, 2: \text{'c'}\}$ for x, y in dry. items(): print(x, y, end =  $'$ )

- 10. Which variables have global scope?
- 11. When would you go for linear search in an array and when for binary search?
- 12. Write a query to display the Sum, Average, Highest and Low est salary of the employees.
- 13. What are linear data structures?
- 14. Consider the table with structure as: Student(ID, name, dept name, tot\_cred) Wh ic h attribute will form the primary key?
	- a. Dept
	- b. ID
	- c. Total credits
	- d. Name
- 15. Identify the Domain name and URL from the follow ing: http ://w w w .inc ome. in/hom e.abou tus.htm
- 16. SQL applies conditions on the groups through \_\_\_\_\_\_\_\_ c lause after groups have been formed.
	- a. Wh er e
	- b. Group by
	- c. Having
	- d. With
- 17. What is database connectivity?
- 18. What is the use of w ildc ard?
- 19. Wh at is a repeater?
- 20. What is MySQLdb?
- 21. The checksum of 1111 and 1111 is  $\frac{1}{2}$ .
	- a. 0000
	- b. 1111
	- c . 1110
	- d. 0111
## **Se ction-II (Case study base d Questions)**

**Table**: GRADUATE S.NO. | NAME | STIPEND | SUBJECT | AVERAGE | DIV 1. | KARAN | 400 | PHYSICS | 68 | 1 2. DIVAKAR 450 COMPUTER SC 68 1  $3.$  DIVYA 300 CHEMISTRY 62 2 4. | ARUN | 350 | PHYSICS | 63 | 1 5. SABINA 500 MATHEMATICS 70 1 6. JOHN 400 CHEMISTRY 55 2 7. | ROBERT | 250 | PHYSICS | 64 | 1 8. RUBINA 450 MATHEMATICS 68 1

9. | VIKAS | 500 | COMPUTER SC | 62 | 1

10. MOHAN 300 MATHEMATICS 57 2

22. Give output for following  $SQL$  queries as per given table(s):

i. SELECT MIN (AVERAGE) FROM GRADUATE WHERE SUBJECT = "PHYSICS";

ii. SELECT SUM(STIPEND) FROM GRADUATE WHERE  $DIV = 2$ ;

iii. SELECT AVG(STIPEND) FROM GRADUATE WHERE AVERAGE  $>= 65$ ; iv. SELECT COUNT (distinct SUBJECT) FROM GRADUATE;

v. Write code to rename a table in SQL

23. If the file 'poemBTH.txt' c ontains the follow ing poem (by Paramhans Yoganand) :

G od made the Earth; Man-m ade

c onfining c ountries

And their fancy-frozen boundaries.

But w ith unfound boundless Love

I behold the borderland of my India

Exp and ing into the World.

Hail, mother of religions, Lotus, scenic beauty and sages!

What outputs will be produced by both the code fragments given below:

- i. What outputs will be produced by the code fragment given below: my\_file =open('poemBTH.txt', 'r') my file.read()
- ii. What outputs will be produced by the code fragment given below:

```
my file = open('poemBTH.txt', 'r')my_file.read(100)
```
- iii. A \_\_\_\_\_\_\_\_\_\_ symbol is used to perform reading as w ell as writing on files in python.
- iv. To open file data.txt for reading, open function will be written as  $f =$  \_\_\_\_\_\_.
- v. To open file data.txt for writing, open function will be written as  $f =$  \_\_\_\_\_\_\_.

### **Part – B (Se ction-I)**

- 24. Write a program that rotates the elem ents of a list so that the elem ent at the first index moves to the second index, the element in the second index moves to the third index, etc., and the element in the last index moves to the first index.
- 25. What is Phishing? Explain with examples.

OR

Give the full form for the follow ing:

- i. FM
- ii. AM
- iii. NFS
- iv. FTP
- 26. What do you mean by IP Address? How is it useful in Computer Security?
- 27. Differentiate between fruitful functions and non-fruitful functions.

OR

Predict the output of the following code:  $a =$ 

10

 $y = 5$ 

```
def myfunc ():
```

```
y = a
```

```
a = 2
```

```
print "y =", y, ", a =", aprint "a + y =", a + yreturn a + y
```

```
print "y =", y, "a =", aprint myfunc ()
```
print " $y =$ ",  $y$ , " $a =$ ",  $a$ 

28. Write a program that reads an integer N from the keyboard computes and displays

the sum of the numbers from N to  $(2 * N)$  if N is nonnegative. If N is a negative number, then it's the sum of the numbers from  $(2 * N)$  to N. The starting and ending points are inc lud ed in the sum.

- 29. Explain the Sc ope of Variables.
- 30. Mr. Mittal is using a table with following columns:

Name, Class, Streamed, Stream\_name

He needs to display names of students who have not been assigned any stream or have b e en

assigned stre am\_ nam e that ends w ith "c omputers

He wrote the following command, which did not give the desired result.

## **SELEC T Name , Class FROM Students**

# **WHER E Stre am\_name = NULL OR Stre am\_name = "%compute rs " ;**

Help Mr. Mittal to run the query by removing the error and write correct query.

- 31. What are data types? What are the main objectives of datatypes?
- 32. What do you understand by Degree and Cardinality of a table?
- 33. Find the errors in following code and write the correct code.

if  $v < 5$ :

for  $j$  in range(v):

print "ABC"

else:

print "XYZ"

- i. Under line the corrections
- ii. Write the reason! error next to it in comment form.

### **Se ction- II**

34. Create file phonebook.dat that stores the details in follow ing format: Name Phone Jivin 86666000 Kriti 1010101

Obtain the details from the user.

35. Write a function which takes two string arguments and returns the string comparison

result of the two passed strings.

OR

Write a program that reads a date as an integer in the format MMDD YYYY. The program w ill c all a func tion that prints print out the date in the format < Mo nth Name><day>, <year>.

Samp le run :

Enter date: 12252019 Dec ember 25, 2019

- 36. What is a pac kage? Ho w is a pac kage different from the module?
- 37. From the program code given below, identify the parts mentioned below :
	- 1. def proc essNumber(x):
	- 2.  $x = 72$
	- 3. return  $x + 3$
	- 4.
	- 5.  $y = 54$
	- 6.  $res = processNumber(y)$

Identify these parts: function header, function call, arguments, parameters, function body, main program.

# **Se ction-III**

38. Uplifting Skills Hub India is a know ledge and skill community which has an aim to uplift the standard of knowledge and skills in society. It is planning to set up its training centres in multiple towns and villages pan India with its head offices in the nearest cities. They have created a model of their network with a city, a town, and 3 villages as follows.

As a network consultant, you have to suggest the best network related solutions for their issues/ problems raised in (i) to (iv) keeping in mind the distance between various locations and given parameters.

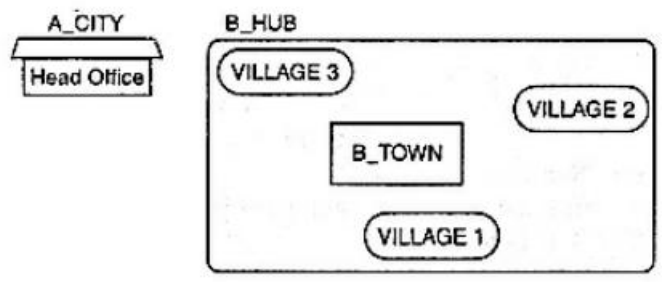

# **The shortest distance between various location:**

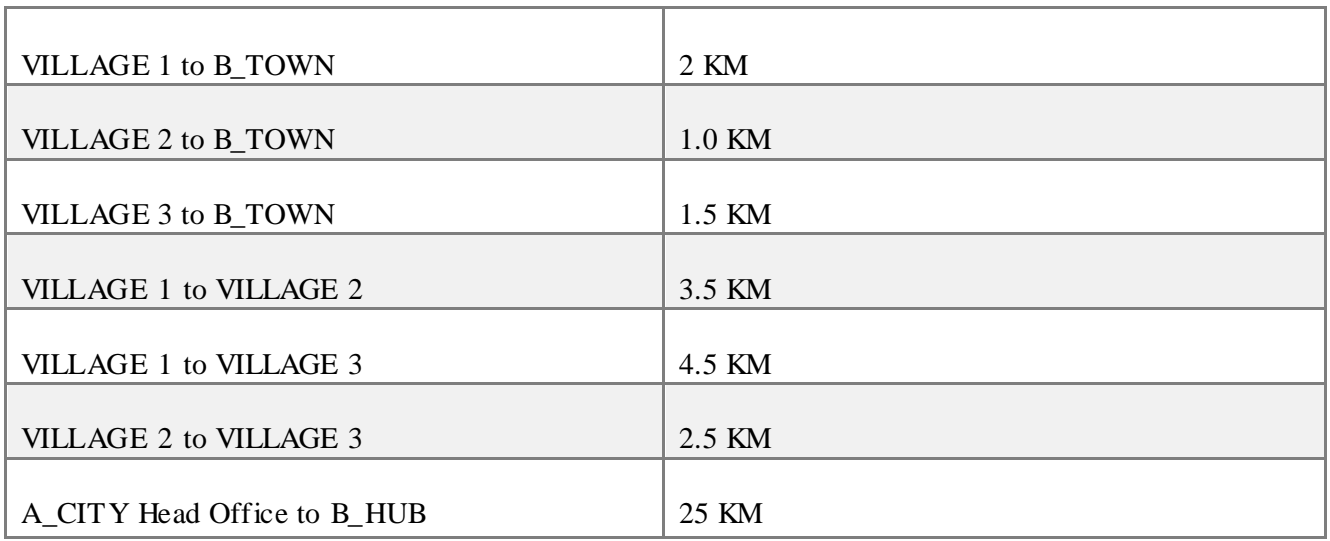

The number of Computers installed at various loc ations is as follow s:

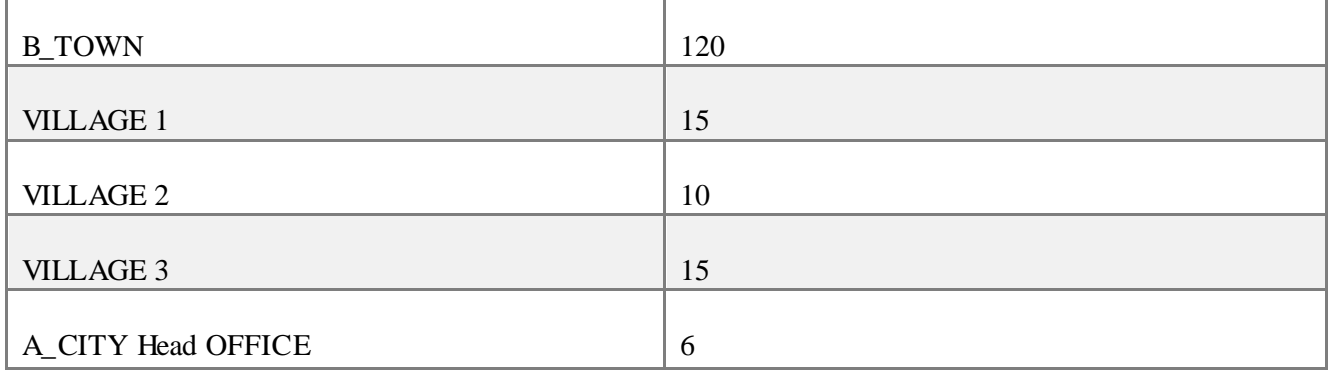

# Note:

In Villages, there are community centers, in which one room has been given as a training center for this organization to install computers.

The organization has got financial support from the government and top IT c ompan ies.

i. Suggest the most appropriate loc ation of the SERVER in the B\_ HUB (out of the 4

locations), to get the best and effective connectivity. Justify your answer.

- ii. Suggest the best-wired medium and draw the cable layout (location to location) to efficiently connect various locations within the B HUB.
- iii. Which hardware device will you suggest to connect all the computers within each loc ation of B\_HUB?
- iv. Which service/protocol will be most helpful to conduct live interactions of Experts from Head Office and people at all locations of B\_HUB?
- 39. Consider the follow ing tables STORE and SUPPLIERS and answ er (a) and (b) parts of

this question :

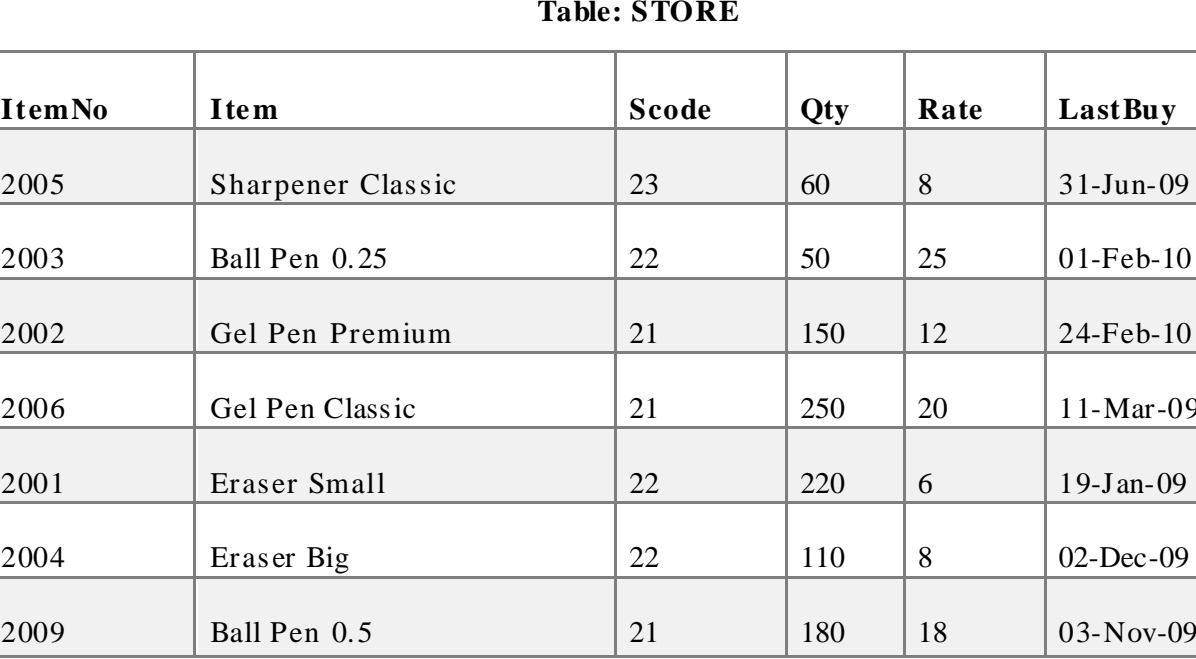

**Table: STORE**

### **Table: SUPPLIERS**

1-Mar-09

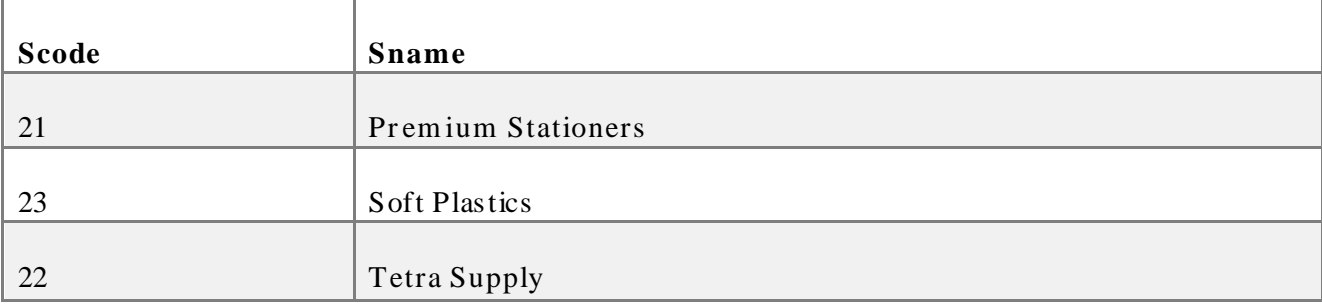

a. Write SQL commands for the following statements:

i. To display details of all the items in the STORE table in ascending order of

LastBuy.

ii. To display ItemNo and Item name of those items from ST ORE table w hose Rate

is more than 15 Rupees.

- iii. To display the details of those items whose supplier code (Scode) is 22 or Quantity in Store (Qty) is more than 110 from the table Store.
- iv. To display minimum Rate of items for each supplier individually as per Scode from the table STORE.
- b. Give the output of the following  $SQL$  queries:
	- i. SELECT COUNT(DISTINCT Scode) FROM STORE;
	- ii. SELECT Rate\* Qty FROM STORE WHERE ItemNo = 2004;
	- iii. SELECT Item, Sname FROM STORE S, Suppliers P WHERE S.Scode= P.Scode

AND ItemNo  $= 2006$ ;

- iv. SELECT MAX(LastBuy) FROM STORE;
- 40. Write a program to perform insert and delete operations on a Queue containing

Mem bers details as given in the follow ing definit ion of itemnode :

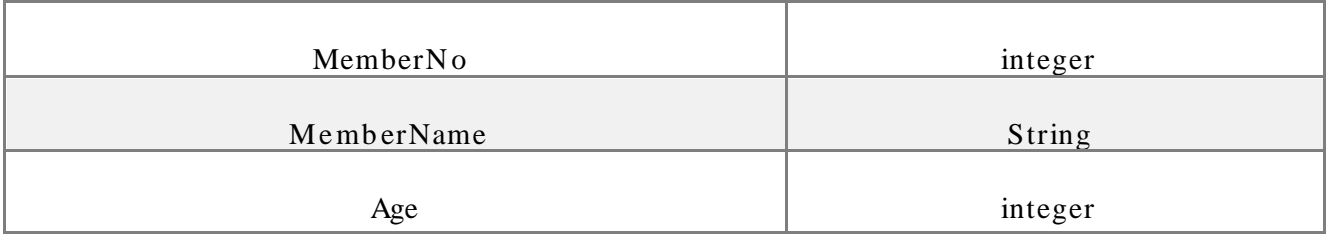

# OR

Determine the total memory consumption by following the sequence. List1  $=[40, 45, "Ekta"]$ 

i. excluding memory consumption by actual data

ii. including memory consumption by actual data

 $\circ$ 

 $\circ$ 

### Page : 112

# 12 Computer Science Sample Paper  $-01$

# **Class 12 - Compute r Science**

# **Solution**

### **Part-A (Se ction-I) Attempt any 15 Questions**

1. (c) myWORK

Explanation: myWORK, String2.upper() will convert all the characters of a string to Upper Case.

- 2. **None** object will be returned, (no return statement).
- 3. The rmdir() method deletes an empty directory, which is passed as an argument in the method. Before removing a directory, all the contents in it should be deleted, i.e. directory should be empty. OSError w ill be raised if the spec ified path is not an empty direc tory.
- 4. (a) 'w i'

Explanation: windows $[:2] = 'wi'$ 

5. (d) b, c, f

## Exp lanat ion :

In file path, ' $\vert r \vert$  is a carriage return character, to normalise it we use another / before it or use 'r' prefix before the file path.

We do not need to mention the file keyw ord to input the file path in open func tion.

- 6. The names defined inside a current module can be found by using dir () function.
- 7. A Connection (represented through a connection object) is the session between the application program and the database. To do anything with the database, one must have a connection object. For connection Python module PyMySQL is installed properly on your mac h in e.
- 8. Module namespace is organized in a hierarchical structure using dot notation.
- 10. The variables that are defined outside every function(local scope) in the program have a global scope. They can be accessed in the whole program anywhere (including inside functions).
- 11. When the array is unsorted liner search is used Binary search is performed in a sorted arr ay.
- 12. mysql > SELECT SUM (sal), AVG (sal), MAX (sal), MIN (sal) FROM empl;
- 13. These are data structures whose elements form a sequence e.g. Stack, queue and linked lists.

### 14. (b) ID

Explanation: ID, A primary key is a key that is unique for each record.

- 15. Domain name: income.in
	- URL: http://www .inc ome.in/home.aboutus. htm
- 16. (c) Having

Explanation: The HAVI NG c lause is c losely assoc iated w ith the GROUP BY c lause.

- 17. A Database connection is a facility that allows client software to talk to database server software, whether on the same machine or not.
- 18. The wildcard character is used to substitute one or more characters in a string.

They are used with the LIKE operator to search a value similar to a specific pattern in a *rildcard operators.* 

 $%$  - represents  $0,1$  or many characters

 $-$  represents a single number or character.

19. A repeater is an electronic device that receives a signal, amplifies it and then

retransmits it on the network so that the signal can cover longer distances.

20. MySQLdb is an interface for connecting to a MySQL database server from Python. It

implements the Python Database API v2.0 and is built on top of the MySQL API.

## 21. (a) 0000

Explanation: 0000, 1's complement arithmetic to get the sum.

## **Se ction-II (Case study base d Questions)**

### 22. i. MIN (AVERAGE)

63

ii. SUM(STIPEND)

1000

iii. AVG(STIPEND)

450

iv. COUNT (distinct SUBJECT)

4

- v. EXEC sp\_rename 'old\_table\_name', 'new \_table\_name'
- 23. i. my\_file =open('poemBT H.txt', 'r') w ill open the given file in read mode  $\circ$ and my\_file.read() read the entire file in string form.
	- ii. my\_file = open('poemBTH.txt', 'r') w ill open the given file in read mode

and my file.read(100) read only the first 100 bytes from the file and store the read bytes in form of a string.

 $iii. +$ 

```
iv. open("data.txt","r") v. 
open("data.txt","w")
```
## **Part – B (Se ction-I)**

24. lis = eval(input ("Enter list:"))

 $last = lis[-1]$ 

for i in range(len(lis)  $-1$ , 0,  $-1$ ):

 $\text{lis}[i] = \text{lis}[i - 1]$  $\text{lis}[0] = \text{last}$ print(lis)

25. Phishing is fraudulent attempts by cybercriminals to obtain private information. For e.g.a message prompt your personal information by pretending that the bank/mail service provider is updating its website. There are various phishing techniques used by attackers:

> Embedding a link in an email to redirect to an unsecured website that requests sensitive inform at io n

Installing a Trojan via a malic ious email attac hment

poof ing the sender 's address in an email to appear as a reputable sourc e and request sensitive information

At tempting to obtain information over the phone by impersonating a known company vendor.

## OR

- i. **FM:** Frequency Modulation
- ii. **AM:** Amplitude Modulation
- iii. **NFS:** Netw ork File Server iv.

**FTP:** File Transfer Protocol

26. An Internet Protoc ol (IP) address is a numeric al ident ific ation and log ic al address that is assigned to devices connected in a computer network. An IP address is used to uniquely

identify devices on the internet and so one can quickly know the location of the system in the netw ork.

In a network, every machine can be identified by a unique IP address associated with it and thus help in providing network security to every system connected in a network.

27. **Fruitful function** - The functions that return a value i.e., non-void functions are also known as fruitful functions.

Non - fruitful function - The functions that do not return a value, i.e., void functions are also known as non-fruitful functions.

OR

Output of the code is:

Name a not defined.

Since, a was declared after its use in mytunc () function  $a = 2$  is declared, after the statement  $y = a$ , resulting in the not defined error.

28.  $N = int(input("Enter N: "))$ 

```
step = N // abs(N)
sum = 0for i in range(N, 2*N + step, step):
   sum + = iprint(sum)
```
29. All variables in a program may not be accessible at all locations in that program. This depends on the location of the declaration of the variable. The scope of a variable determines the region of the program where you can access a particular identifier. If a variable is accessed outside the scope, Python gives an error of "variable\_name is not define d".

There are two basic scopes of variables in Python :

- i. Global variables that are accessible throughout the program anywhere inside all functions have global scope.
- ii. Local variables that are accessible only inside the function where they are dec lared, have loc al sc ope.
- 30. The given query is erroneous because it involves pattern matching.

The correct operator to be used for pattern matching is **LIKE**. Also, there is NULL comparison and for it also incorrect operator is used. The correct operator for NULL comparison is IS. Thus, the correct  $SQL$  statement will be :

**SELEC T Name, class FROM students WHER E Stre am-name IS NULL OR Stre am- name LIKE "%compute rs" ;**

#### Page : 117

31. Data types are the classification of data items. Data types represent a kind of value which determines what operations can be performed on that data. Some common data types are Integer, Float, Varchar, Char, String, etc.

Main objectives of datatypes are:

- i. Optimum usage of storage space
- ii. Represent all possible va lues
- iii. Improve data integrity
- 32. Degree. The number of columns or attributes or fields in a relation/table is called the

table's degree.

Cardinality. The number of rows/tuples/record in a relation/table is called the table's cardinality. For example, for a table shown below :

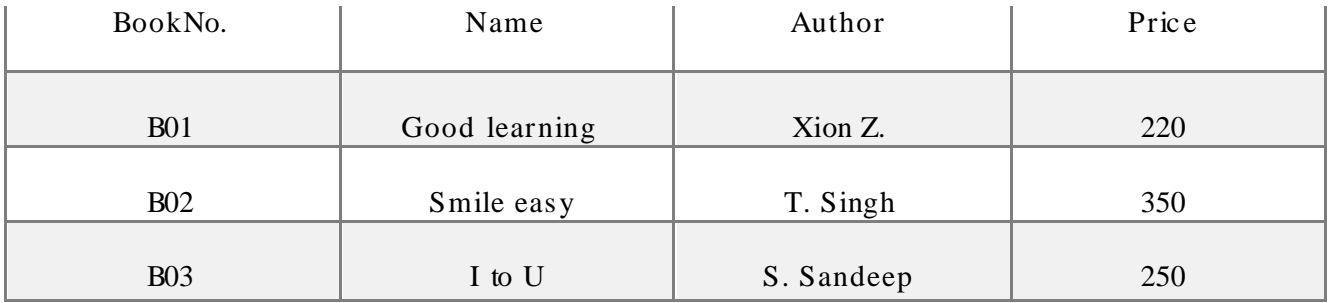

Its degree is  $4(4 \text{ columns})$ Cardinality is 3 (3 row s)

33.  $v = 3$  # v must be defined before being used

if  $v < 5$ :

for  $j$  in range(v):

print('ABC")  $#$  () missing for print()

else: # wrong indentation; else clause can either be for if # or for for loop

print  $(Y'XYZ'')$  # () missing for print()

### **Se ction- II**

34. This program is used to create a file and store the data in that file:

```
fp1 = open("phonebook.dat", 'w')fp1.w rite ("Name")
    fp1.write (" ")
    fp1.w ite ("Phone")
    fp1.write ("n")w hile True :
       name = raw _input ("Enter name:") phno
       = raw _input ("Enter phone no:")
    fp1.write (name)
    fp1.write (" ")
    fp1.write ("phno ")
    fp1.write ("n")ch = raw Input ("Want to enter more=y/n") if
    ch == 'N' OR ch == 'n':b reak
    fp1.c lose()
35. def stringCompare(str1, str2):
       if str1.length() := str2.length():
           return False
       else:
         for i in range (str1.length()):
            if str1[i] := str2[i]:
              r et ur n F a lse
           else:
              return True
    first_string = raw_input("Enter First string:")
    second_string = raw _input("Enter Sec ond string:") if
    stringCompare(first_string, sec ond_string):
       print ("Given Strings are same.")
```
else:

```
date = input ("Enter date in MMDDYYYY format: ") def
prettyPrint(date):
  months={1: 'January', 2: 'February', 3: 'March', 4: 'April', 5: 'May', 6: 'June', 7: 'July', 8:
'August', 9: 'September', 10: 'October', 11: 'November', 12: 'December'}
  month = months[int(data[:2]))day = date[2:4]year = date[4:]prettyDate = month + " " + day + ", " + year
  print(prettyD ate)
print(prett yPrint(date))
```
36. A module in python is a .py file that defines one or more function/classes which you

intend to reuse in different codes of your program. To reuse the functions of a given

module, we simply need to import the module using the import command.

A Python package is a collection of python modules under a common namespace created by placing different modules on a directory along with some special files. This feature comes in handy for organizing modules of one type in one place.

37.

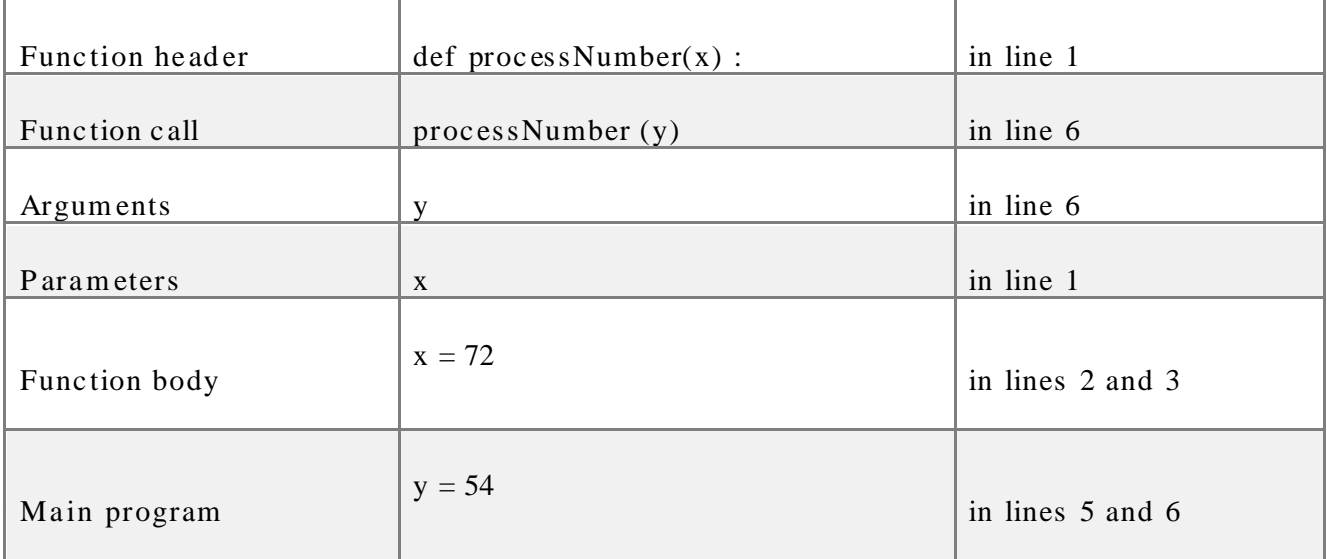

# Page : 120 **Se ction-III**

- 38. i. B-TOWN can house the server as it has the maximum no. of computers.
	- ii. The optic al fiber c able is the best for this star topology.

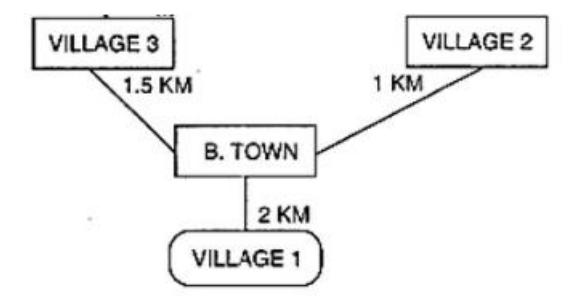

iii. Switch device - connecting all the computers within each location of B\_HUB iv. VoIP- Voice Over Internet Protocol

- 39. a. i. SELECT \* FROM STORE ORDER BY LastBuy;
	- ii. SELECT ItemNo, Item FROM STORE WHERE Rate > 15;
	- iii. SELECT \* FROM STORE WHERE (Scode = 22 OR Qty > 110);
	- iv. SELECT Sname, MIN(Rate) FROM STORE, SUPPLIERS WHERE STORE. Scode =

SUPPLIERS.Scode GROUP BY Snam

b . i. 3

ii. 880

iii.

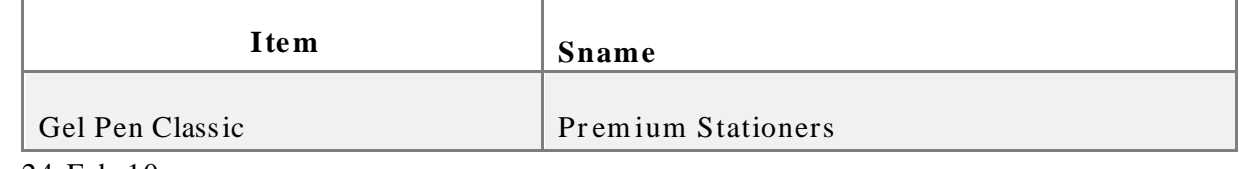

iv. 24-Feb-10

# 40. **Inse rt, de le te an d display ope ration on que ue :-**

# Page : 121

# front : integer having position of first element in queue rear

: integer having position of last element in queue """

 $def$  cls():

print(" $\ln$ " \* 100)

def isEmpty( Qu ) :

if  $Qu = [ ]$  :

return True

else :

return False

```
def Enqueue(Qu, item) :
```

```
Qu.appen d(item)
```
if  $len(Qu) == 1$ :

```
front = rear = 0
```
else :

$$
rear = len(Qu) - 1
$$

def Dequeue(Qu) :

if isEmpty(Qu) :

return "Und erf low "

else :

 $item = Qu.pop(0)$ 

if  $len(Qu) == 0 : #$  if it was single-element queue

```
front = rear = None
```
r e turn it em

```
def Display(Qu) :
```

```
if isEmpty(Qu) :
    print ("Queue Empty!")
elif len(Qu) == 1:
    print(Qu[0], "<= front, rear")
else :
   front = 0rear = len(Qu) - 1print(Qu[front], "<-front")
   for a in range(l, rear ) :
   print(Qu[a]) print(Qu[rear],
```
 $"<-rear"$ )

 $#$   $\_main$ 

```
queue = [ ] # initially queue is empty
front = Nonew hile True :
```
 $c$  ls()

```
print("QUEUE OPERATIONS BY USING LIST")
print("l. Insert")
print("2. Delete")
print("3. Display ")
print("4. Exit")
ch = int(input("Enter your choice (1-5) :")) if
ch == 1:
       print ("For the new member, enter details below:")
       member No = int( input ("Enter member no :"))m emberN am e = input ("Enter member name :") age
      = int(input("Enter memberJs age : "))
      item = [memberNo, memberN ame, age]
```

```
En qu eu e( qu eu e, it em) input("Press
      Enter to continue...")
elif ch == 2:
     item = Dequeue(queue)
       if item == "Underflow" :
          print ("Underflow ! Queue is empty!")
       else :
          print("Deleted item is", item)
          input("Press Enter to continue...")
elif c h == 3 :
 Display(queue)
```
input("Press Enter to continue...")

elif ch  $== 4$  :

b reak

else :

print ("Invalid choice!") input("Press Enter to continue...")

# OR

 $List1 = [40, 40.5, "Ekta"]$ 

i. list overheads  $= 26$ 

Reference pointer size  $= 4$  bytes (on 32 bit implementation) Length of the list  $=3$ .

Memory consumption for list =  $3$ 

List overheads + Reference points size  $x$ length of the list.

 $= 36 + 4 \cdot 3 = 48$  bytes.

ii. Mem ory c onsumption by data.

There are 3 values

1. integer i.e. 40

memory consumption  $= 12$  bytes

2. float i.e. 40.5

memory consumption  $= 16$  bytes

3. string i.e. "Ekta"

iii. memory consumption = overloads +  $1$  \* string length =  $21$ bytes  $+ 1 * 4$ 

 $= 21 + 4 = 25$  bytes

memory consumption by data =  $12 + 16 + 25 = 53$  bytes

memory consumption for list l including actual data =  $48 + 53 = 101$  bytes

Page : 125

### **CBSE SAMPLE PAPER-02 (2020-21)**

## **Class 12 Compute r Science**

**Max imum Marks: 70 Time Allowe d: 3 hours**

# **Ge ne ral Instructions:**

- 1. This question paper contains two parts A and B. Each part is compulsory.
- 2. Both Part A and Part B have choices.
- 3. Part-A has 2 sec tions:
	- a. Sec tion I is short answ er questions, to be answ ered in one w ord or one line.
	- b. Section II has two case study questions. Each case study has 4 case-based subparts.

An examinee is to attempt any 4 out of the 5 subparts.

- 4. Part B is the Desc riptive Paper.
- 5. Part- B has three sections
	- a. Section-I is short answer questions of 2 marks each in which two questions have

internal options.

b. Section-II is long answer questions of 3 marks each in which two questions have

internal options.

- c. Sec tion-III is very long answ er questions of 5 marks eac h in w hic h one question has an internal option.
- 6. All programming questions are to be answered using Python Language only

## **Part-A (Se ction-I) Attempt any 15 Questions**

- 1. Which of the following is incorrect?
	- a. sys.platform
	- b. sys.readline
	- c. sys.path
	- d. sys.argv
- 2. Why do we define a function?
- 3. How will you open a new binary file btext.txt in write and read mode?
- 4. Which of the following is an invalid statement?
	- a. a, b,  $c = 1000, 2000, 3000$
	- b.  $a = b = c = 1,000,000$
	- c. a  $b c = 1000 2000 3000$
	- d. abc =  $1,000,000$
- 5. To open a file  $c$ : \ss.txt for appending data, we use
	- a. file =  $open("c:\s.txt", "a")$
	- b. file = open("c:\ \ss.txt", "rw")
	- c. file =  $open(r"c: \s.t.xt", "a")$
	- d. file = open(file = "c:\ss.txt", "w")
	- e. file = open(file = "c:\ \ss.txt", "w")
	- f. file = open("c:\res.txt")
	- a. c, d
	- b. b, d
	- c . a, c
	- d. a, d
- 6. What is the Python search path?
- 7. What will the following query do?

imp ort mysq l.c onnec tor

```
db = mysql.c onnector.connect(..)
cursor = db.cursor()
```
db.c omm it( ) db.c lose( )

8. What will be the result of following statement with following hierarchical structure of

pac kage Pkt1

- $i.$   $\pm$ int $\pm$ .py
- ii. module1
- iii. module2
- iv. module3

module1 has functions - hello (), printme () modu le2 has functions - countme(), printit () module3 has functions - this $($ ), that  $($ 

im p ort Pk t1 modulel.hello ()

give reasons for your answers.

- 9. What is the difference between a list and a tuple?
- 10. Wh at is an argument?
- 11. Can you suggest a real-life application for input/output restricted queues?
- 12. What do you understand by the terms Candidate Key and Cardinality of relation in

the relational database

- 13. What is overflow situation?
- 14.  $A(n)$ <sub>-------</sub> in a table represents a logical relationship among a set of values.
	- a. Entry
	- b. Key
	- c. Attribute
	- d. Tuple
- 15. Expand the follow ing:

- ii. SMTP
- 16. Which is the subset of SQL commands used to manipulate database structures, inc lud ing tab les?
	- a. None of these
	- b. Both Data Definition Language (DDL) and Data Manipulation Language (DML)

i. VoIP

- c. Data Definition Language (DDL)
- d. Data Manipulation Language (DML)
- 17. Differentiate between fetchone() and fetchall() methods.
- 18. What do you understand by Primary Key? Give a suitable example of Primary Key from a table containing some meaningful data.
- 19. What is the job of a switch?
- 20. Write a checklist before connecting to a database?
- 21. Find O DD parity bit for 11100011
	- a. 1
	- b. 2
	- c. none of these
	- d. 0

### **Se ction-II (Case study base d Questions)**

22. Consider the follow ing tables G AMES and PLAYER and answ er (b) and (c) parts of this question :

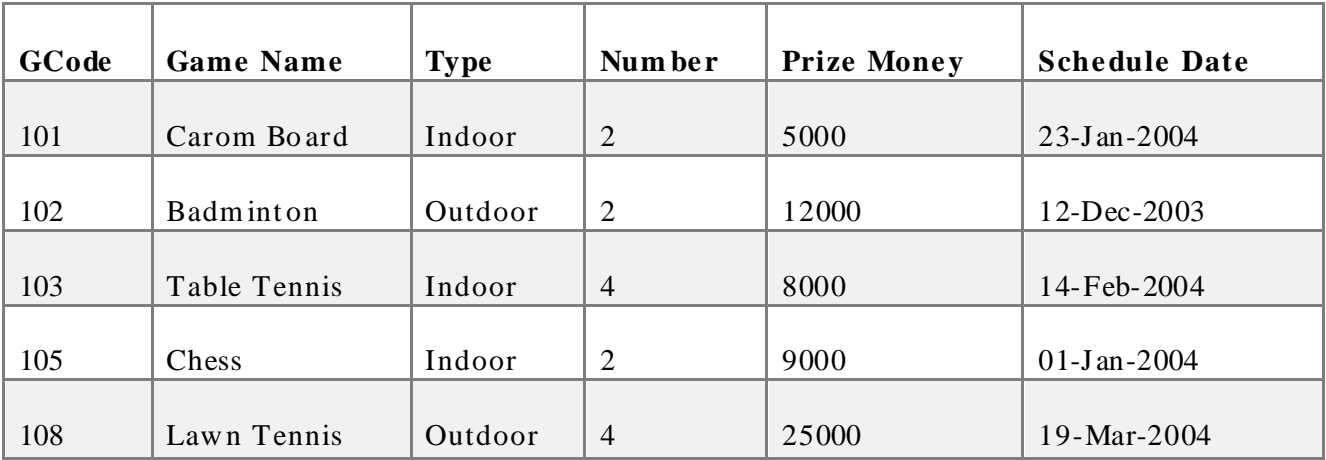

## **Table: GAMES**

### **Table: PLAYER**

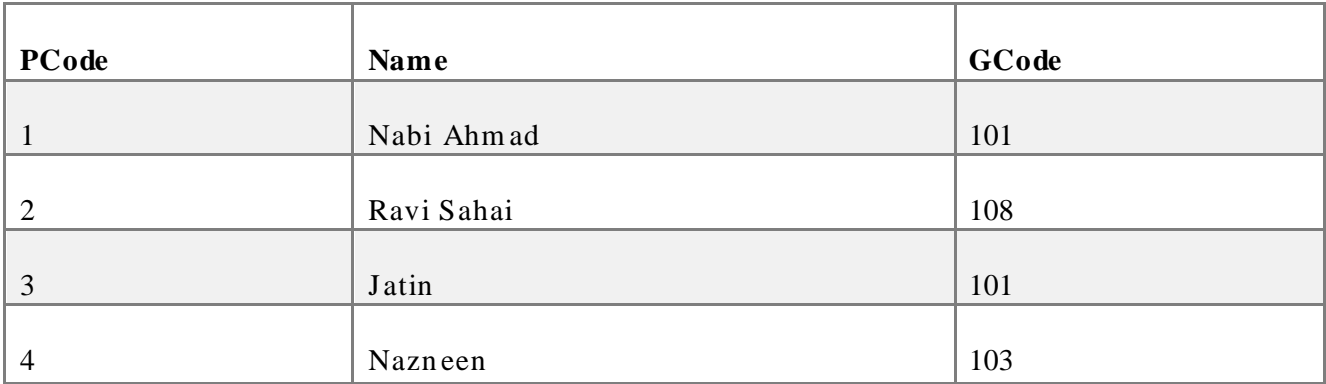

a. What do you understand by primary key and candidate keys?

- b. Write the SQL command for the following statement: To display the name of all GAMES w ith their GCodes.
- c. Write the SQL command for the following statement:

To display details of those GAMES which are having PrizeMoney more than 7000.

d. Write the  $SQL$  command for the following statement:

To display the c ontent of the G AMES table in asc ending order of Schedule Date.

e. Write the SQL command for the following statement:

To display sum of PrizeMoney for each type of GAMES.

23. A text file "Quotes.Txt" has the follow ing data w ritten in it :

Liv ing a life you c an be proud of Doing you

Spending your time with people and activities that are important to you Standing up for things that are right even when it's hard

Bec omin g the best version of you

- i. Write a user-defined function to display the total number of words present in the file.
- ii. Which of the following function flushes the files implicitly?
	- a. flush()
	- b. c lose()
	- c. open()
	- d. fflush()

iii. A \_\_\_\_\_\_\_\_ function reads first 15 characters of file.

- iv. You can create a file using \_\_\_\_\_\_\_\_ function in python.
- v. A \_\_\_\_\_ function requires a sequence of lines, lists, tuples etc. to write data into file.

### **Part – B (Se ction-I)**

24. Rewrite the following code in python after removing all syntax error(s).

Underline each correction done in the code.

 $30 = To$ 

for K in range $(0, To)$ 

IF  $k\% = 0$ :

print  $(K * 4)$ 

Els e:

print  $(K + 3)$ 

25. Write the expanded names for the following abbreviated terms used in Networking and Communications

- i. GPRS
- ii. WiFi
- iii. POP
- iv. SMTP

OR

What is E-mail? What are its advantages?

- 26. What do you mean by IP Address? How is it useful in Computer Security?
- 27. How can we import a module in Python?

OR

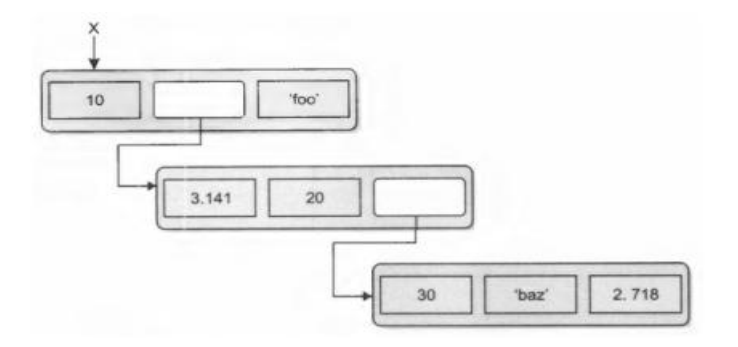

Find the error(s) in the following code and correct them: def describe intelligent life form():

height =  $raw$ \_input ("Enter the height") raw input ("Is it correct?")

```
weight = raw_input ("Enter the weight")
```
favourite-game = raw \_input ("Enter favorite game") print "your height", height, 'and w eight', w eight

print "and your favourite game is", favouritism, '.'

28. Consider the following nested list definition and then answer the questions based on

 $x = [10, [3.141, 20, [30, 'baz', 2.718]], 'foo'] A$ schematic for this list is shown below:

- i. Wh at is the expression that returns the 'z' in 'baz'?
- ii. What expression returns the list ['baz', 2.718]
- 29. Find and write the output of the following python code:

```
def Change(P, Q = 30): P
   = P + QQ = P - Qprint(P, "#", Q)return (P)
R = 150S = 100R = Change(R,S)print(R, "#", S)S = Change(S)
```
- 30. In a table **Apply**, there is a c olumn name ly **Ex pe rie nce** that c an store only one of these values: 'Fresher', 'Private-sec tor-experienc e', 'Public -sec tor-experienc e', 'Govt.- sec tor experience'. You want to sort the data of table based on column **experience** as per this order: 'Govt-sector-experience', 'Public-sector-experience', 'Private-sector-experience', 'Fresher'. Write an SQL query to achieve this.
- 31. Consider a table struc ture as follow s:

Emp loyee Emp \_ ld Em pn am e Dept

Age.

Write Python code to create the above table and then create an index and Emp\_ld.

- 32. What are different types of SQL functions?
- 33. Predict the output of the following code snippets?

```
i. arr = [1, 2, 3, 4, 5, 6]for i in range(1, 6):
       arr[i - 1] = arr[i]for i in range(0, 6):
       print(arr[i], end = "")
```

```
ii. Numbers = [9, 18, 27, 36]
```

```
for Num in Numbers :
   for N in range(1, Num\%8):
       print(N, "#", end = " ")
   print( )
```
### **Se ction- II**

34. Write a function  $CountYouMe()$  in Python which reads the contents of a text file

Notes.txt and counts the words You and Me (not case sensitive).

35. Write a function called remove First that accepts a list as a parameter. It should remove the va lue at index 0 from the list.

Note that it should not return anything (returns None). Note that this function must actually modify the list passed in, and not just create a second list when the first item is removed. You may assume the list you are given will have at least one element.

### OR

Write the term suitable for following descriptions:

- i. A name inside the parentheses of a function header that can receive value.
- ii. An argument passed to a specific parameter using the parameter name.
- iii. A value passed to a function parameter.

iv. A value assigned to a parameter name in the function header. v. A value assigned to a parameter name in the function call.

vi. A name defined outside all function definitions.

vii. A variable created inside a function body.

36. Why do we need packages in Python?

37. What is the utility of:

- i. default argumen ts
- ii. keyw or d arguments

## **Se ction-III**

- 38. Disc uss how IPv4 is different from IPv6.
- 39. Consider the follow ing table STORE. Write SQL c ommands for the follow ing statem ents.

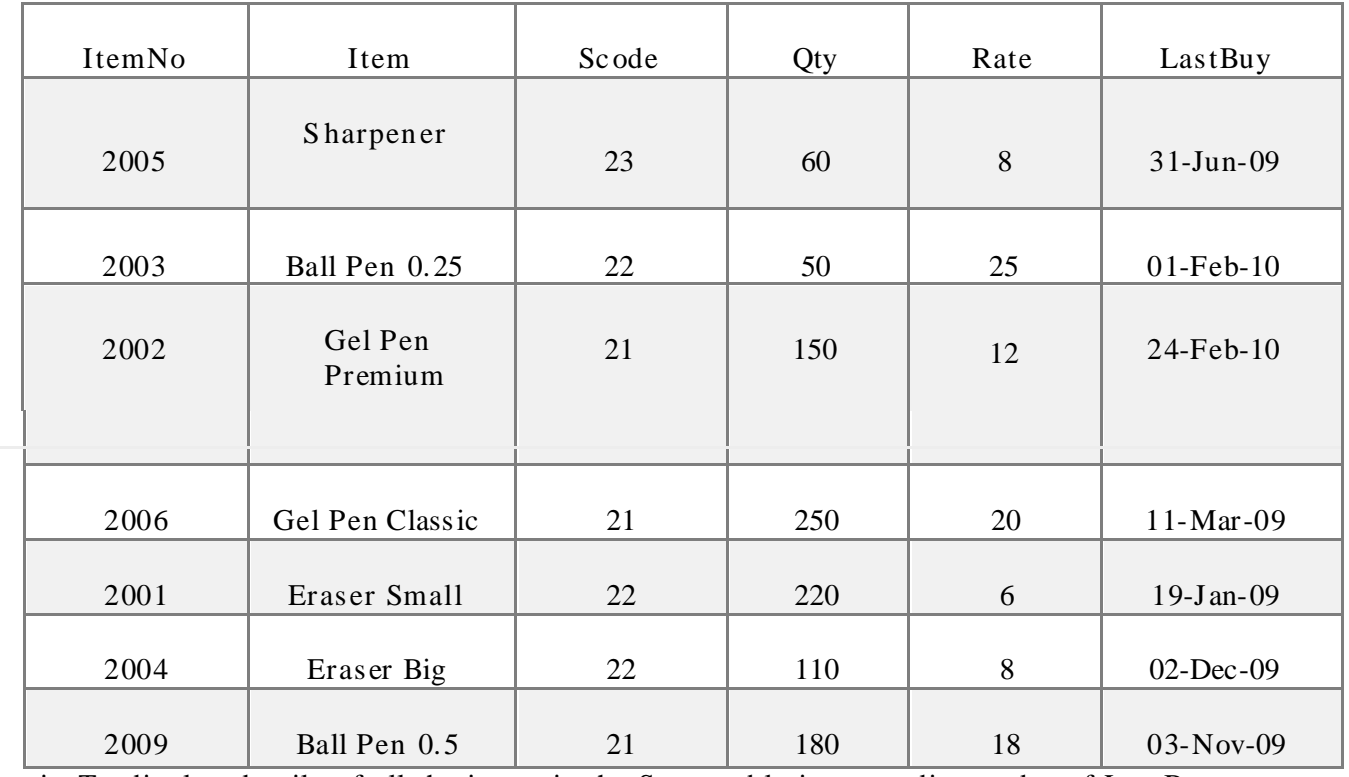

### Table: **STORE**

i. To display details of all the items in the Store table in ascending order of LastBuy.

- ii. To display ItemNo and Item name of those items from Store table w hose Rate is more than 15 Rupees.
- iii. To display the details of those items whose Suppliers code (Scode) is 22 or Quantity in Store (Qty) is more than 110 from the table Store.
- iv. To display the Minimum Rate of items for each Supplier individually as per Scode from the table store.
- 40. Write a program that depends upon the user's choice, either pushes or pops an element in a stack.

OR

Convert the expression (TRUE and FALSE) or not (FALSE or TRUE) to postfix expression. Show the contents of the stack at every step.

## **12 Compute r Science Sample Pape r -02**

### **Class 12 - Compute r Science**

### **Solution**

## **Part-A (Se ction-I) Attempt any 15 Questions**

1. (b) sys.readline

Explanation: The correct format to use this is **sys.stdin.readline.** 

- 2. We define a function in the program for decomposing complex problems into simpler pieces by creating functions and for reducing duplication of code by calling the function for specific task multiple times.
- 3. file\_handle =  $open("btext.txt", wb+)$

Note : w b+ mode open binary files in read and write mode.

4. (c) a b c =  $1000\ 2000\ 3000$ 

Explanation: a  $bc = 1000 2000 3000$  not work

5. (c) a, c

Explanation: (a) and (c) statements have the correct syntax to open the file in append mode.

6. The Python search path is a list of directories that the Python searches for any Python

pac kage or modu le to be imported.

- 7. It will extract rows from staff table where person\_id is 1 or 3 or 4.
- 8. This will given an error as importing a packet does not place any of modules into local

n am esp ac e.

9. Lists are mutable sequence types while tuples are immutable sequence types of

Python.

10. An argument is a value sent onto the function from the function call statement.

e.g. sum $(4,3)$  have 4 and 3 as arguments which are passed to sum() function.

11. To store a web browser's history, the deque is used. Recently visited URLs are added

to the front of the deque, and the URL at the bac k of the deque is removed after som e specified number of insertions at the front.

12. **Candidate key:** It is a set of attributes that uniquely identify tuples in a table.

Cand id ate Key is a super key with no repeated attributes.

**Car dinality of a re lation** represents the nu mb er of row s in the relation.

- 13. Overflow refers to when one tries to push an item in stack that is full.
- 14. (d) Tuple

Explanation: Tuple is one entry of the relation with several attributes which are fields.

15. i. Voice Over Internet Protocol (VoIP), is a technology that allows you to make voice

calls over a broadband Internet connection.

ii. Simple Mail Transfer Protocol is the protocol used for sending e-mail over the

Intern et.

16. (c) Data Definition Language (DDL)

Explanation: Data Definition Language (DDL) is used to manage the table and index structure.CREATE, ALTER, RENAME, DROP and TRUNCATE statements are the names of few data defin it ion elem ents.

17.

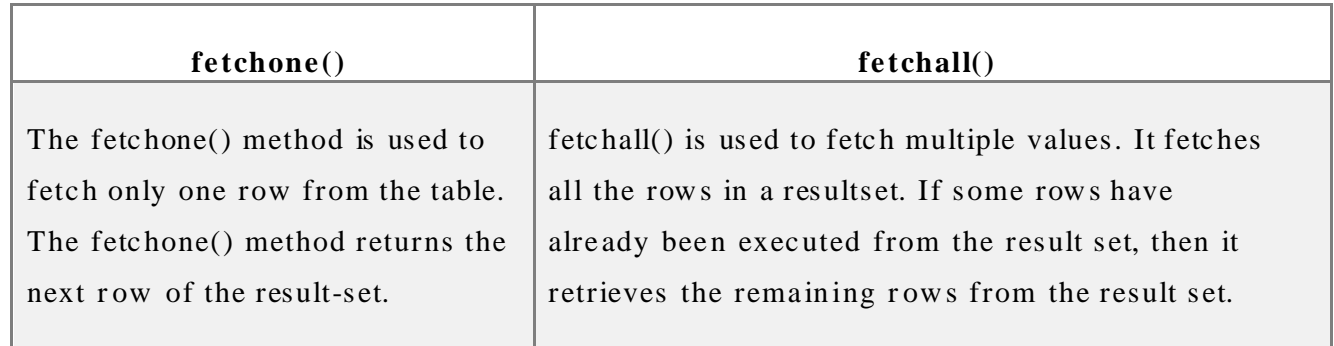

18. Primary Key: A column or set of columns that uniquely identifies a row within a table is c alled a primary key.

For example, in the following table **Student**, the column **Roll no.** can uniquely identify each row in the table, hence Roll no. is the primary key of the following table.

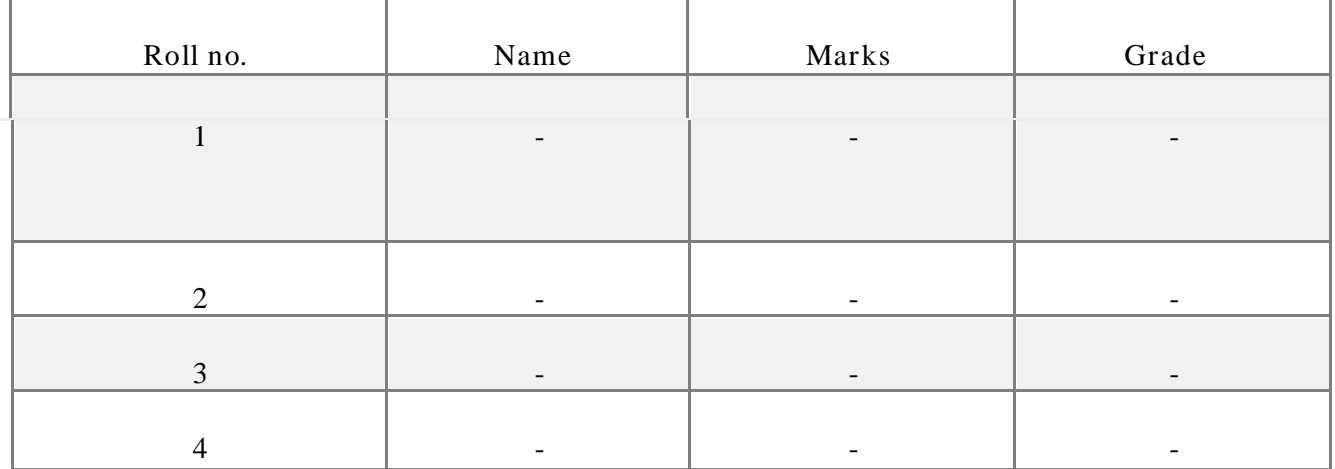

19. Switch is responsible for filtering i.e., transforming data in a specific way and for

forw arding pac kets of the message being transmitted, betw een LAN segments. A switch does not broadcast the messages, rather it unicasts the message to its inte nd ed dest in at ion.

- 20. Before c onnecting to a MyS QL database make sure
	- i. You have created a database
	- ii. You have created a table
	- iii. This table has fields
	- iv. Python module MySQLdb is installed properly on your machine.

## 21. (d) 0

Parity refers to the number of bits set to 1 in the data item Ev en parity - an even number of bits are 1

O dd parity - an odd number of bits are 1

A parity bit is an extra bit transmitted with a data item, chose to give the resulting bits even or odd parity

Odd parity - data: 11100011, parity bit 0

### **Se ction-II (Case study base d Questions)**

- 22. a. Primary Key is a unique and non-null key, which is used to identify a tuple uniquely. If a table has more than one such attributes which identify a tuple uniquely than all such attributes are known as candidate keys.
	- b. SELECT GameName, GCode FROM GAMES;
	- c. SELECT \* FROM Games WHERE PrizeMoney > 7000;
	- d. SELECT \* FROM Games ORDER BY ScheduleDate;

23. (i) User define function to display total number of words in a file:

```
def c ountw ords():
    s=open ("Quotes.txt", 'r')
    f = s, read()
    z = f. split()
    c ount=0
    for i in z:
        c ount=c ount +1print("Total number of words", count)
(i) b. c lose()(iii) read(15)(iv) open()
```
(v) writelines()

#### **Part – B (Se ction-I)**

24.  $\underline{\text{To}} = 30$  # variable name should be on LHS

for K in range $(0, To):$  # : was missing

if  $k\%4 == 0$ : # IF should be in low ercase; i.e; if

print  $(K * 4)$ 

else: # else should be in lower case

print  $(K + 3)$ 

## 25. i. GPRS: General Packet Radio Service

ii. WiFi: Wireless fidelity

iii. POP: Post Office Protocol

iv. SMTP: Simple Mail Transfer Protoc ol OR

E-mail (Elec tronic mail) is sending and rec eiving messages by a c omputer. Elec tronic mail (email or e-mail) is a method of exc hanging messages ("mail") betw een people using elec tronic devic es. The major advantages of E-mail are:

- i. Easy record maintenance
- ii. Waste reduc tion
- iii. Low Cost
- iv. Fast delivery
- 26. An Internet Protoc ol (IP) address is a numeric al ident ific ation and log ic al address that is assigned to devices connected in a computer network. An IP address is used to uniquely identify devices on the internet and so one can quickly know the location of the system in the netw ork.

In a network, every machine can be identified by a unique IP address associated with it and thus help in providing network security to every system connected in a network.

2 7. i. **using im po rt** statement

```
Syntax: import <modulename1>[,<modulename2>,...<modulename3>]
Ex ample :
```
import math, c math

import random, math, numpy

ii. **using from** statement

**Syntax:** from  $\langle$  modulename $\rangle$  import  $\langle$  funtion1 $\rangle$  [, $\langle$ function2 $\rangle$ ,...  $\langle$  function $\rangle$ ] **Ex ample :**

from math import sqrt, pow

from random import random, randint, randrange

# OR

The correct syntax for the code is: def describe\_intelligent\_life\_form():

height =  $raw$ \_input ("Enter the height") ques =  $raw\_input$  ("Is it correct(y/n)?") weight =  $raw$ \_input ("Enter the weight")

favourite\_game =  $raw$ \_input ("Enter favorite game")

print ("your height", height, 'and w eight', w eight)

print ("and your favourite game is", favourite\_game, '.')

Errors : Function name should not have spaces. We can use underscore in place of spac es.

No variable is defined to obtain value being input, we can use a variable to take input. Lines 4 and 6 are badly ind ented; be ing part of same func tion, those should be at the same indentation level as that of lines  $2, 3, 5$  and  $7$ .

And also, variable favorites-game is an invalid identifier as it contains a hyphen, but it should have been an underscore.

28. i. x[1] [2] [1] [2]

ii. x[1] [2] [1:]

29. 250 # 150

250 # 100

130 # 100

The  $R = Change(R, S)$  prints the value of R and S from the function and updates variable R. Then, next print(R, "#",S) statement prints the updated value of R and value of S. Then,  $S = Change(S)$  prints the value of S and  $Q(=30)$  in the function.

30. Statement:-

SELECT \* FROM Apply ORDER BY FIELD (Experience, 'Govt-sector-experience', 'Public- sec torexperience', 'Private-sector-experience', 'Fresher') ;

# 31. import MySQLdb

db = MySQLdb.c onnec t("loc alhost","HRMan","HRman@pwd", "c ompvtLtd") c ursor= db.c ursor()

c ursor.execute ("Drop Table IF Exists Employee")

sql="""Create Table Employee(Emp\_id INT NOT NULL , Emp\_name c har(50) NOT NULL , Dept'  $char(20)$ 

```
NOT NULL , Age INT NOT NULL )"""
c ursor.exec ute(sql)
```
c ursor.exec ute(''"create index eid on user,(Emp\_Id)""") c ursor.c ommit()

```
c ursor.c lose ()
```
db.c lose()
- 32. There are two types of SQL functions;
	- i. Single Row (or Sc alar) functions, w ork w ith a single row at a time. A single row

function returns a result for every row of a queried table.

ii. Multiple Row (or Group or Aggregate) functions, work with data of multiple rows

at a time and return aggregated value.

33. Outputs of the above given c ode segments are:

i. 2 3 4 5 6 6

ii. 1 #

1 # 2 #

1 # 2 # 3 #

## **Se ction- II**

34. Count YouMe function will count the number of occurrences of word You and Me in the

file given.

```
def CountYouMe():
```
w ordlist = [line.strip() for line in open('Notes.txt')]  $#$ 

Searc hing for a w ord in a file

 $count = 0$ 

for w ord in w ordlist:

```
words = word.split("")
```

```
for word in words:
```
# Remove all leading and trailing white spaces

w ord  $=$ w ord.strip $()$ .low er $()$ 

```
if w ord == 'you' or word=='me'():
```
 $count = count + 1$ 

if  $count == 0$ :

```
print ("Not found in file")
else:
```
print ("count=", count)

Example: If the file contains

You are my best friend

You and me make a good team.

Output would be: count=3

35. def removeFirst (input\_list):

"""This func tion w ill remove first item of the list"""

input\_list.pop(0)

#pop remo ves and returns item of list

r e turn

## OR

- i. Parameter
- ii. Named argument
- iii. Argument
- iv. Default value
- v. Named/k eyw ord argu ments
- vi. Global Variable

vii. Loc al Variable

- 36. As the application program grows larger in size with a lot of modules, we place similar modu les in one pac kage and different modules in different pac kages. This makes a project easy to manage and conceptually clear.
- 37. i. The default parameters are parameters with a default value set to them. This default value is automatically considered as the passed value WHEN no value is provided for that parameter in the function call statement.

Thus default arguments are useful when we want to skip an argument in a function call statement and use the default value for it instead.

ii. The keyw ord arguments give complete control and flexibility over the values sent as arguments for the corresponding parameters. Irrespective of the placement and order of arguments, keyw ord arguments are correctly matched. A keyw ord argument is where you provide a name to the variable as you pass it into the function.

## **Se ction-III**

38. Internet Protocol (IP) is a set of technical rules that define how computers

communicate over a network. There are currently two versions: IP version 4 (IPv4) and IP version  $6$  (IPv $6$ ).

IPv4 was the first version of Internet Protocol to be widely used and still accounts for most of today's Internet traffic. There are just over 4 billion IPv4 addresses. While that is a lot of IP addresses, it is not enough to last forever. IPv4 and IPv6 are internet protocol version 4 and internet protocol version 6, IP version 6 is the new version of Internet Protocol, which is way better than IP version 4 in terms of complexity and efficiency.

IPv6 is a newer numbering system to replace IPv4. It was deployed in 1999 and provides far more IP addresses, which should meet the need well into the future.

The major difference between IPv4 and IPv6 is the number of IP addresses. Although there are slightly more than 4 billion IPv4 addresses, there are more than 16 billion-billion IPv6 addresses.

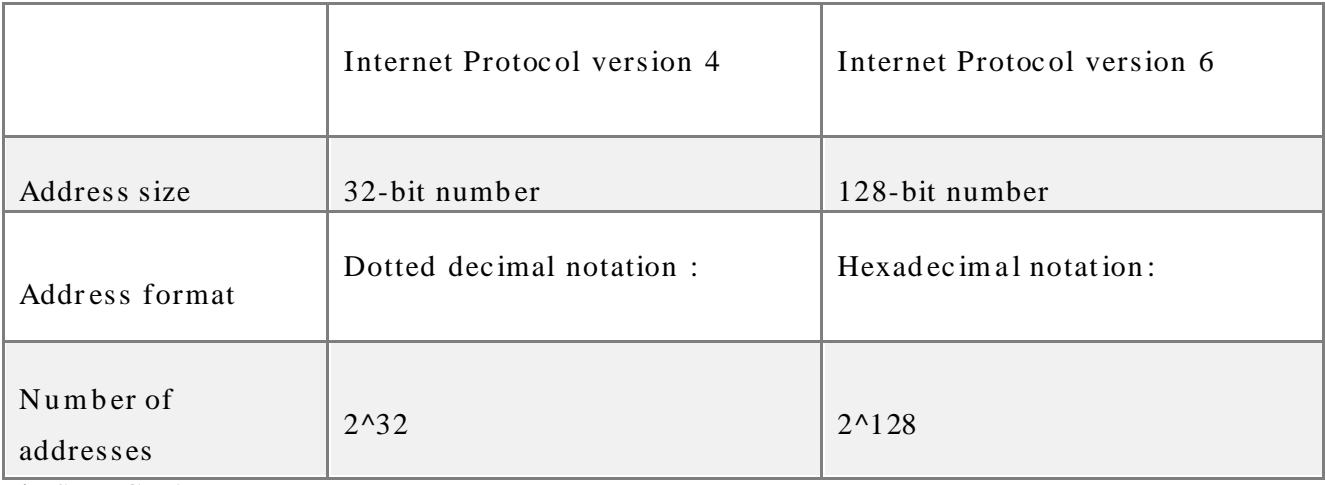

39. i. SELECT  $*$ 

**FROMSTORE ORDER** 

By LastBuy;

ii. SELECT ItemNo, Item

**FROMSTORE** 

WHERE Rate  $>15$ ;

iii. SELECT \*

**FROM STORE** 

WHERE Scode = 22 OR Qty > 110;

iv. SELECT Scode, Min(Rate)

**FROMSTORE** 

GROUP By Scode;

```
40. push and po p ope ration into the stack:-
```

```
MAX\_SIZE = 1000
```

```
stack = [0 \text{ for } i \text{ in range}(\text{MAX\_SIZE})] -
top=0
```
def push():

global stack, top

 $x = int($  input ("Enter element to push into stack:")) if  $top \geq MAX\_SIZE:$ 

print("Cannot push. Stack is full. Overflow!")

else:

```
stack[top] = xtop \leftarrow 1
```
def pop():

```
global stac k, top if
top == 0:
```

```
print("Cannot pop. Stack is empty. Underflow!")
```
else:

```
top -1
```

```
def printStac k():
```

```
print(stac k[:top])
```

```
\#<sub>__</sub>main__
```

```
w hile True:
```

```
print("Please choose operation")
print("1. Push")
print("2. Pop")
print("3. Print")
print("4. Exit")
choice = int(input("Please enter 1/2/3:")) if
choic e == 4:
```
b reak

```
Page : 144
```

```
elif choic e == 3:
       printStack()elif choice == 2:
        pop( )
    elif choice == 1:
        push()
    else:
         print("Please give a correct input")
OR
```
[(TRUE and FALSE) or not (FALSE or TRUE)]

Adding ] to the end of the expression and inserting [ to the beginning of the stack.

Sc anning from Left to Right

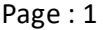

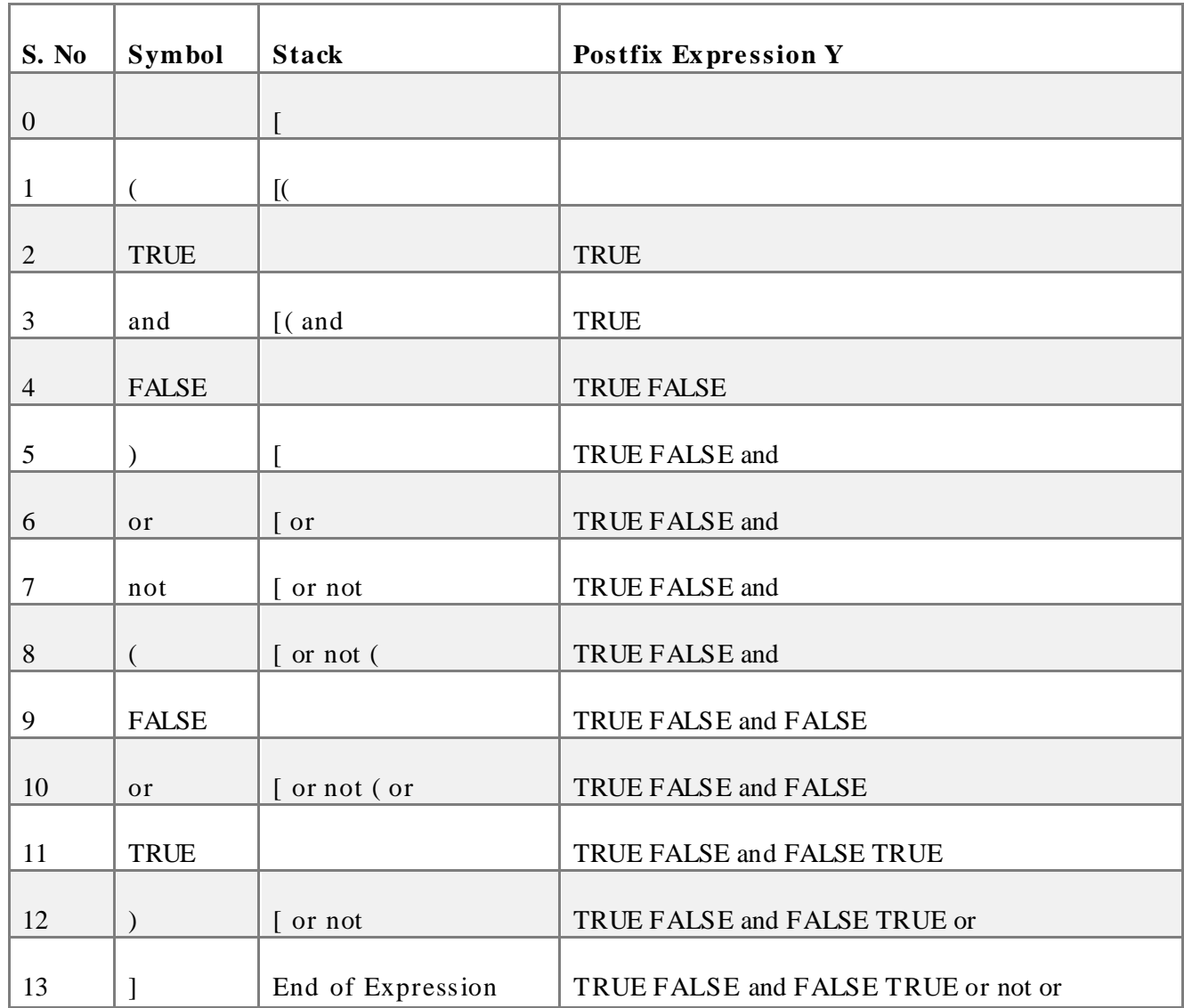

\*\*\*\*\*\*\*\*ALL THE BEST\*\*\*\*\*\*\*